# **ANEXO II:** Especificación de requisitos software.

*Chatbot aplicado a la resolución de consultas en asignaturas de Bases de Datos*

**Trabajo de Fin de Grado**

## **INGENIERÍA INFORMÁTICA**

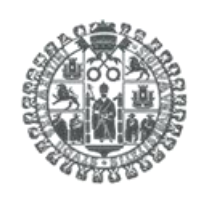

**VNiVERSiDAD D SALAMANCA** 

**Septiembre de 2023**

**Autor:**

*Manuel Santa Isabel Mayo*

**Tutoras:**

*Ana Belén Gil González*

*Ana De Luis Reboredo*

## ÍNDICE DE CONTENIDO

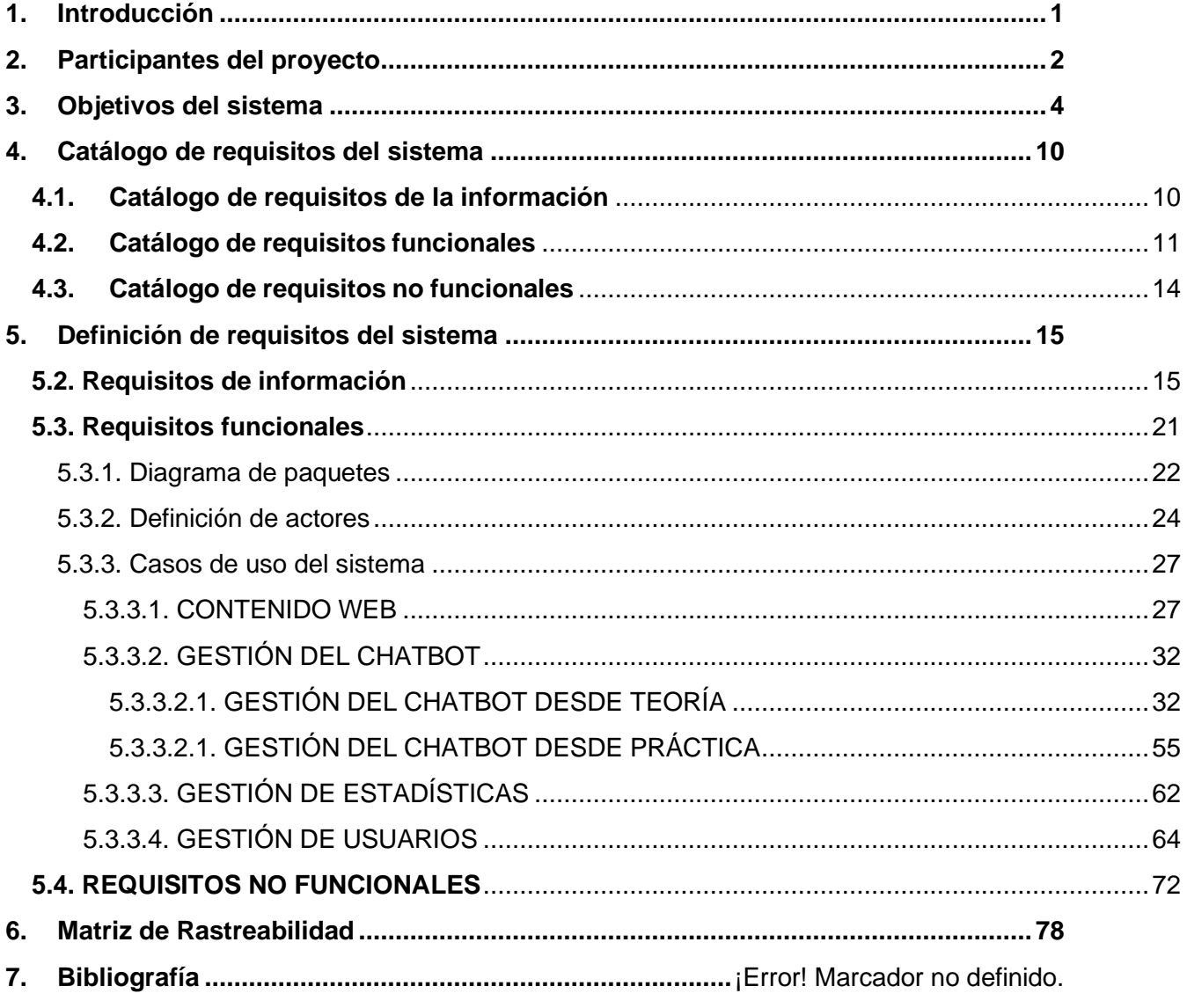

## ÍNDICE DE FIGURAS

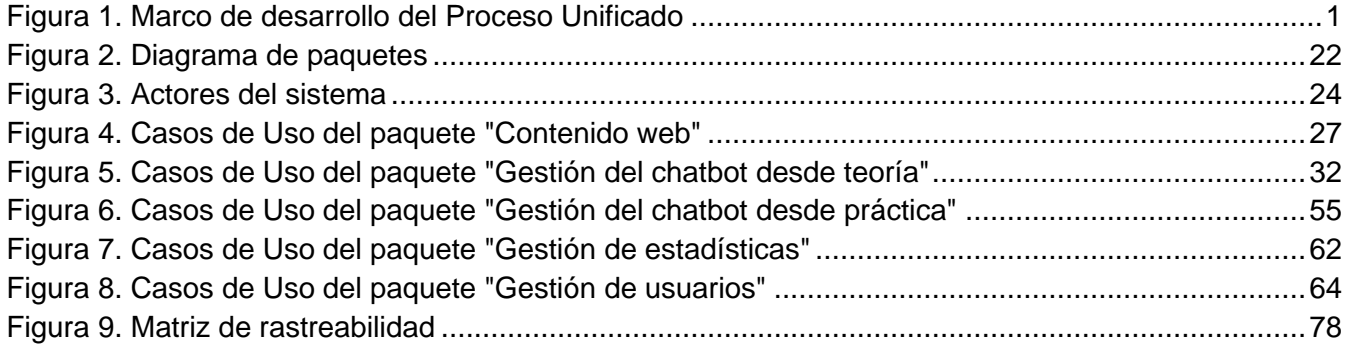

## ÍNDICE DE TABLAS

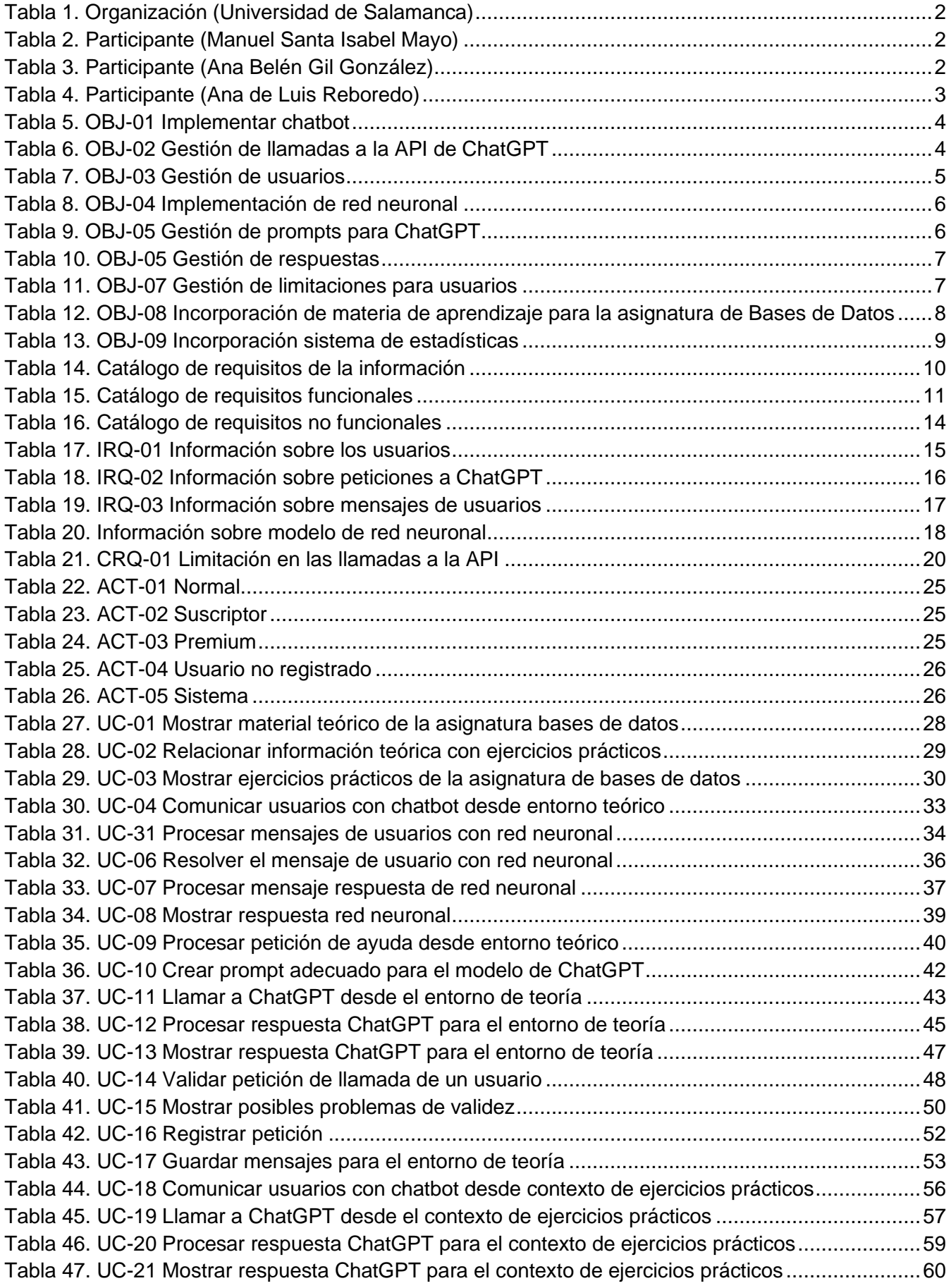

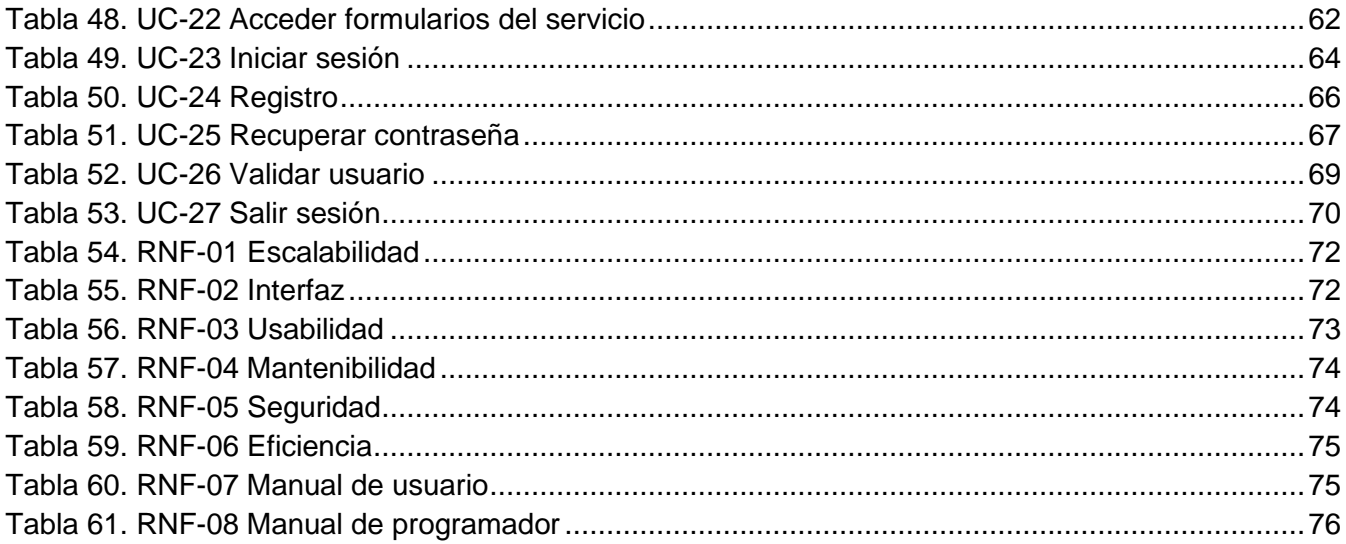

# 1. INTRODUCCIÓN

En este documento se va a exponer la Especificación de Requisitos del Software del proyecto a realizar. Como se mencionó anteriormente en el Anexo I, vamos a trabajar con el marco de desarrollo del Proceso Unificado.

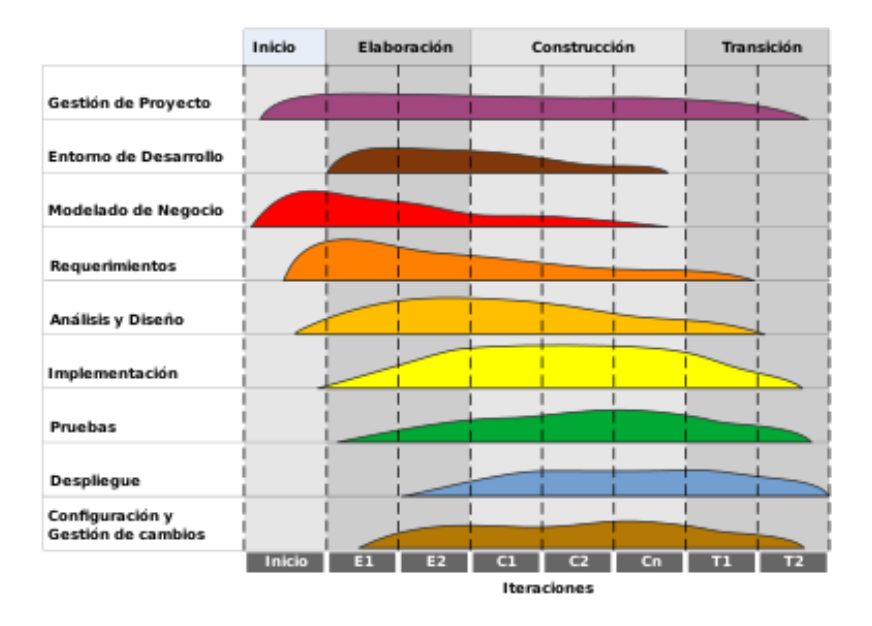

*Figura 1. Marco de desarrollo del Proceso Unificado*

Como se puede observar, la especificación de requisitos es una de las primeras fases que encontramos dentro del proceso de desarrollo. Se encuentra sobre todo en las etapas de Inicio y Elaboración del proyecto. Buscamos de una forma más bien abstracta definir nuestro sistema, sus objetivos, los actores involucrados, las funcionalidades, etc.

Se trabajará con la metodología de **Durán y Bernández**. Con esta metodología buscamos proporcionar una serie de herramientas y plantillas para la captura y especificación de los requisitos. Se va a obtener un único producto final conocido como **Documento de Requisitos del Sistema**.

En nuestro caso particular, el Documento de Requisitos del Sistema final debe recoger las especificaciones para una plataforma web de enseñanza de la asignatura de Bases de Datos junto a una herramienta de chatbot.

La estructura del anexo será la siguiente:

- Definición de participantes
- Definición de objetivos del sistema
- Captura y especificación de requisitos del sistema.
	- Diagrama de paquetes
	- Definición de actores
	- Definición de requisitos funcionales del sistema
	- Definición de requisitos no funcionales del sistema
- Matriz de rastreabilidad.

## 2. PARTICIPANTES DEL PROYECTO

Dentro del proyecto en el que se va a trabajar, tenemos la organización (Universidad de Salamanca) a la que pertenecen los distintos participantes.

Al tratarse de un Proyecto Final de Grado, solo vamos a encontrarnos condos roles en los participantes. Un solo desarrollador y uno o varios tutores, loscuales van a guiar y validar el desarrollo del proyecto.

<span id="page-10-0"></span>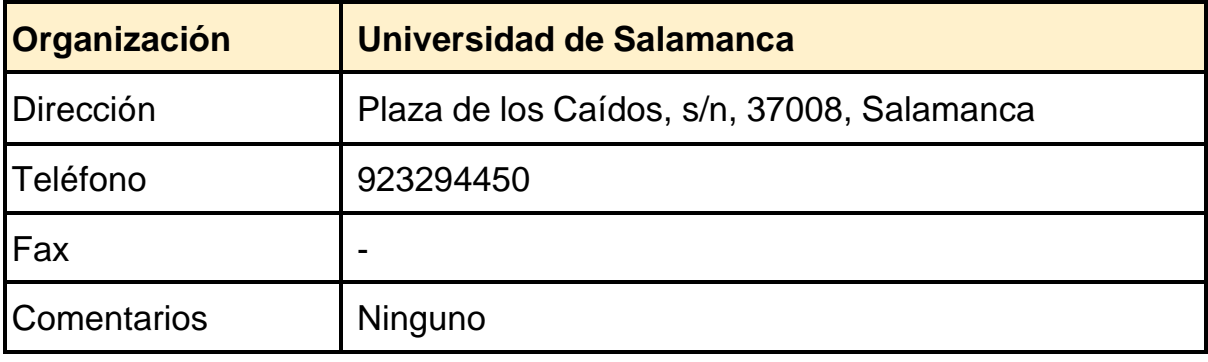

#### *Tabla 1. Organización (Universidad de Salamanca)*

*Tabla 2. Participante (Manuel Santa Isabel Mayo)*

<span id="page-10-1"></span>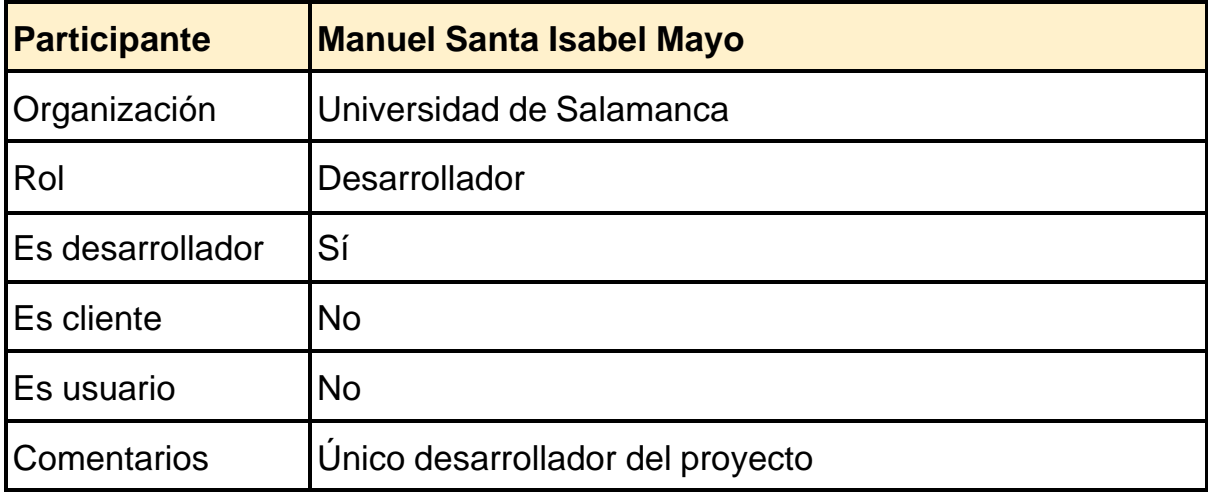

#### *Tabla 3. Participante (Ana Belén Gil González)*

<span id="page-10-2"></span>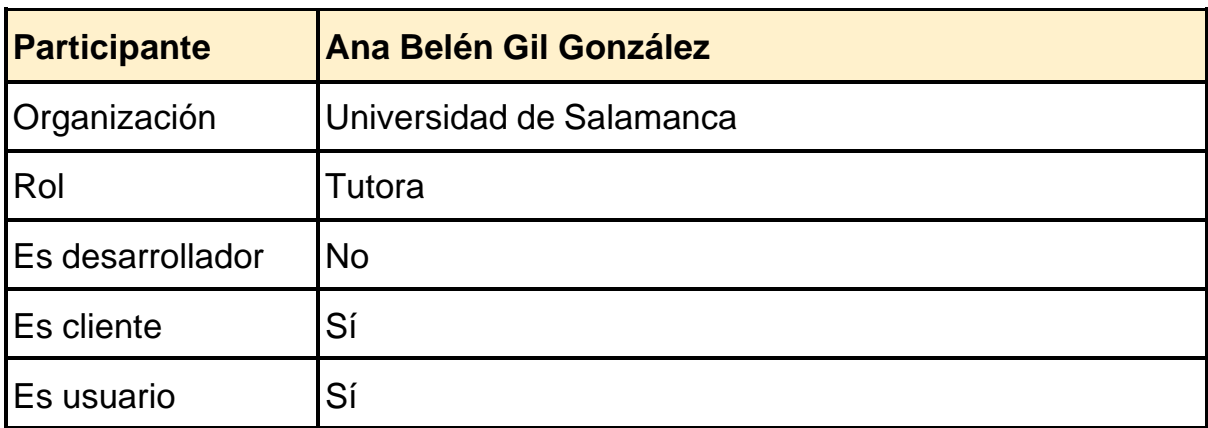

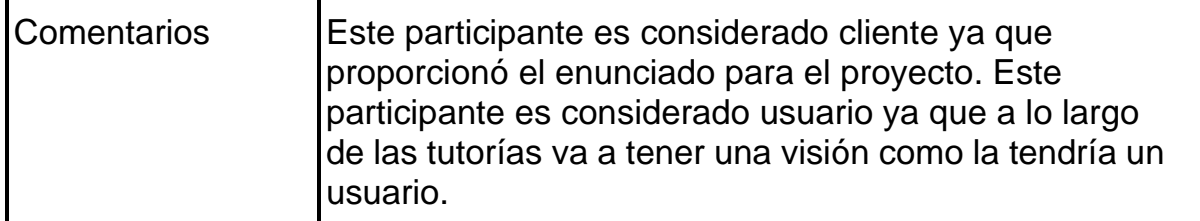

*Tabla 4. Participante (Ana de Luis Reboredo)*

<span id="page-11-0"></span>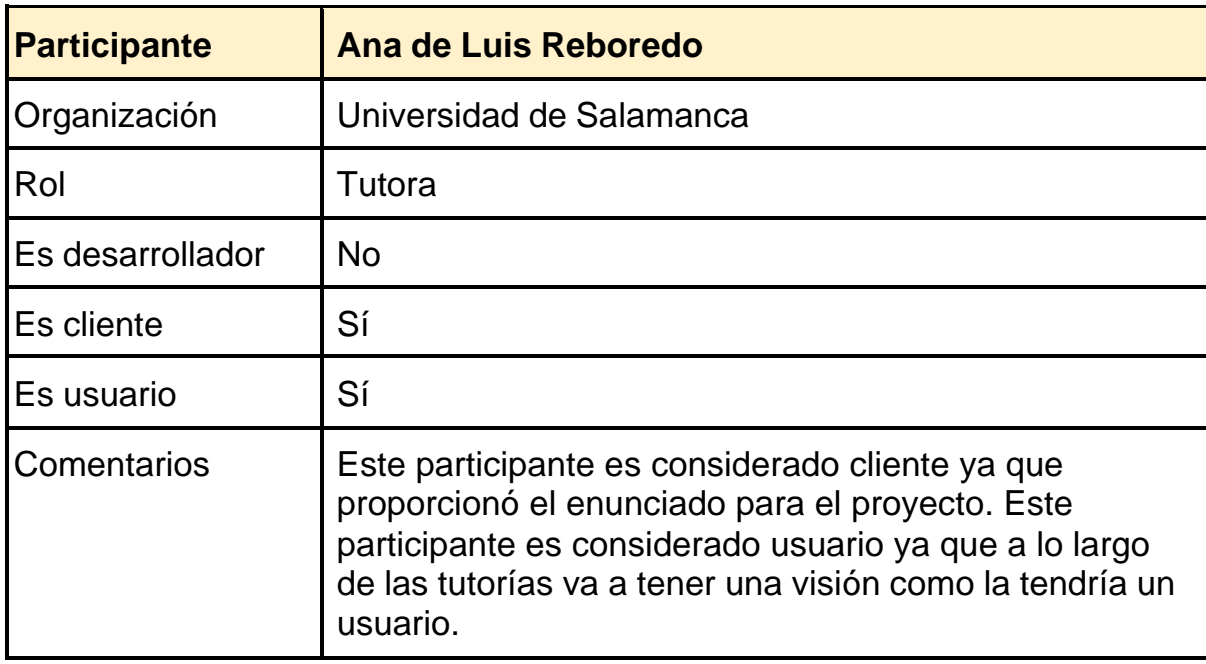

## 3. OBJETIVOS DEL SISTEMA

El siguiente paso a realizar es la definición de los objetivos del proyecto que vamos a construir. Debemos tener siempre claro satisfacer dichos objetivos, para ello definiremos más adelante los Casos de Uso.

Los objetivos del sistema son los siguientes:

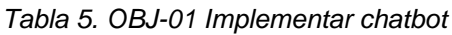

<span id="page-12-0"></span>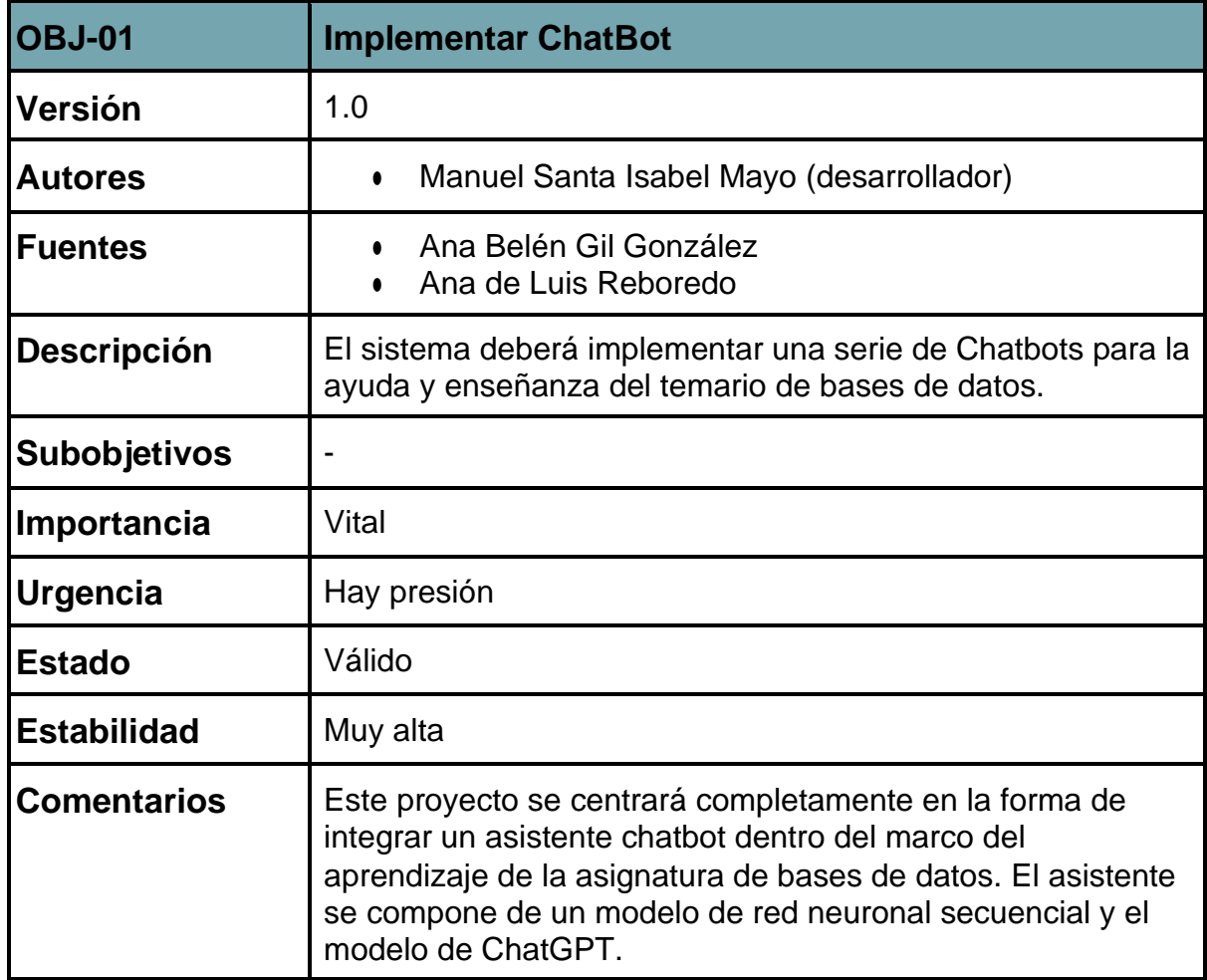

*Tabla 6. OBJ-02 Gestión de llamadas a la API de ChatGPT*

<span id="page-12-1"></span>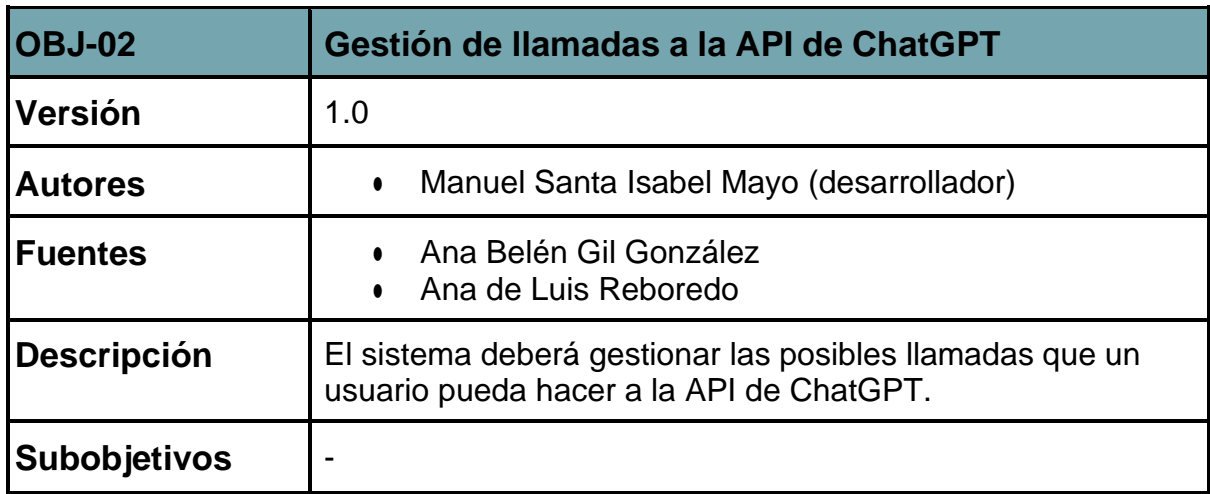

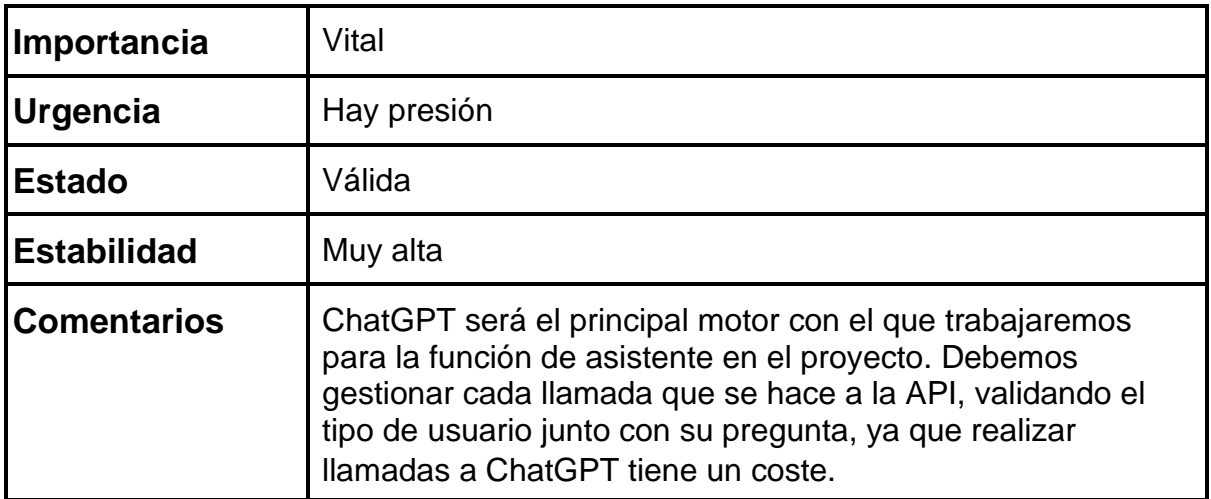

#### *Tabla 7. OBJ-03 Gestión de usuarios*

<span id="page-13-0"></span>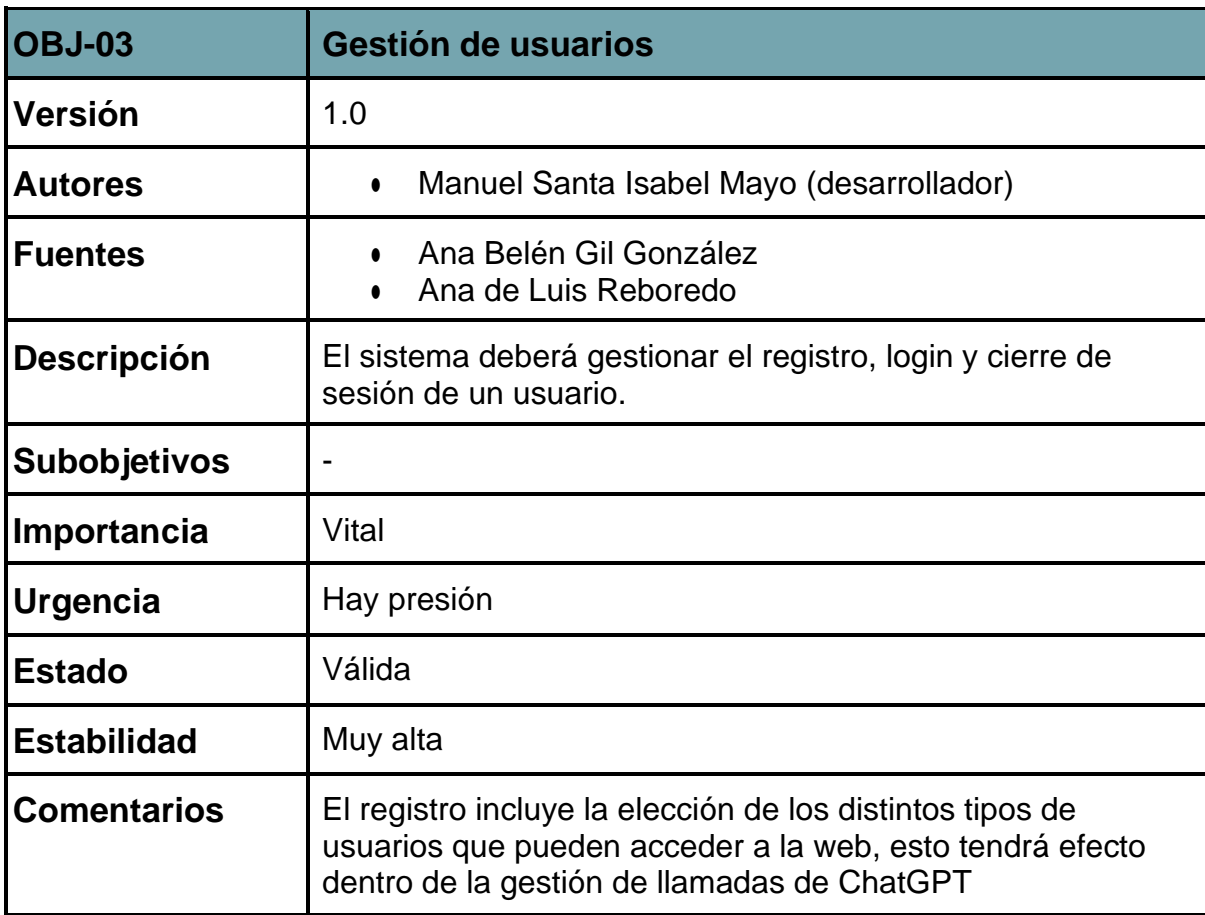

<span id="page-14-0"></span>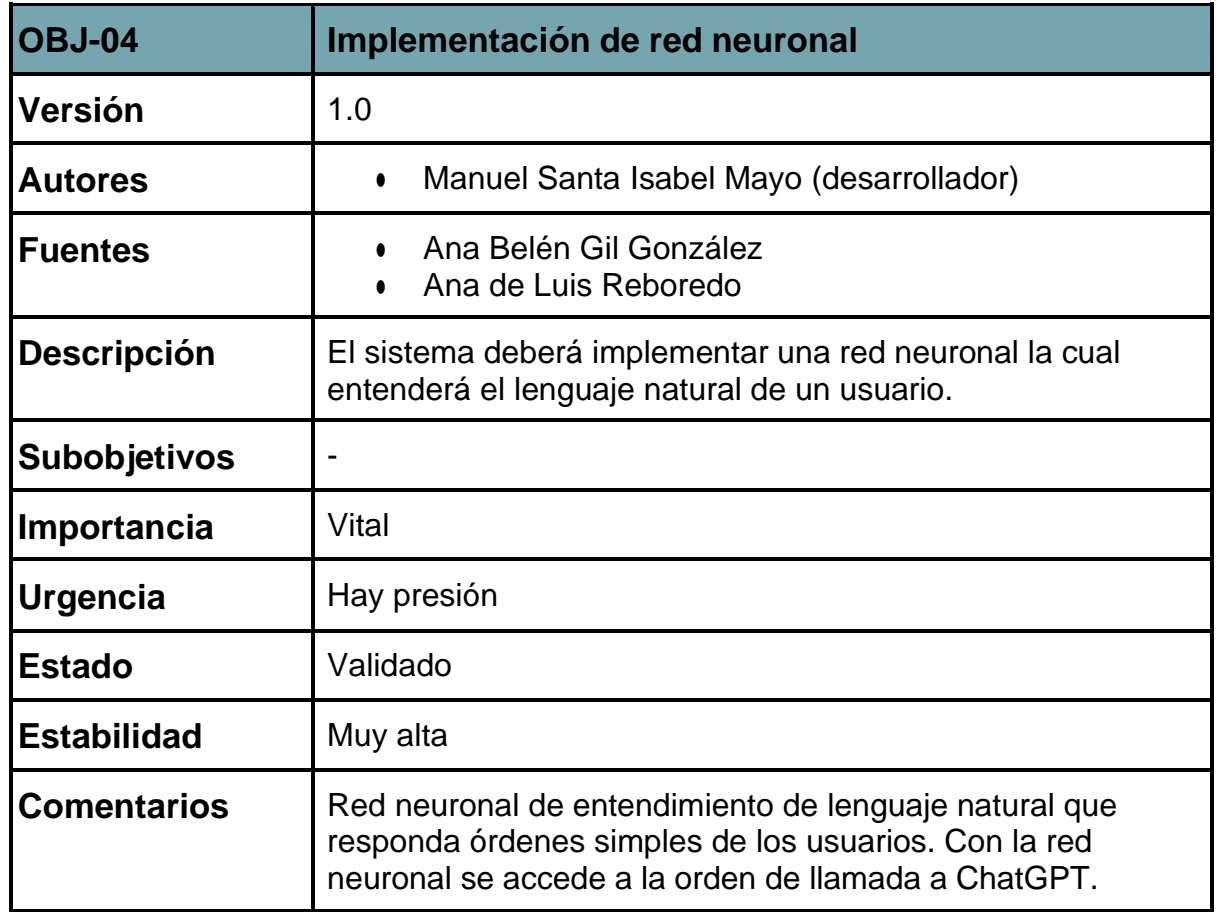

#### *Tabla 8. OBJ-04 Implementación de red neuronal*

*Tabla 9. OBJ-05 Gestión de prompts para ChatGPT*

<span id="page-14-1"></span>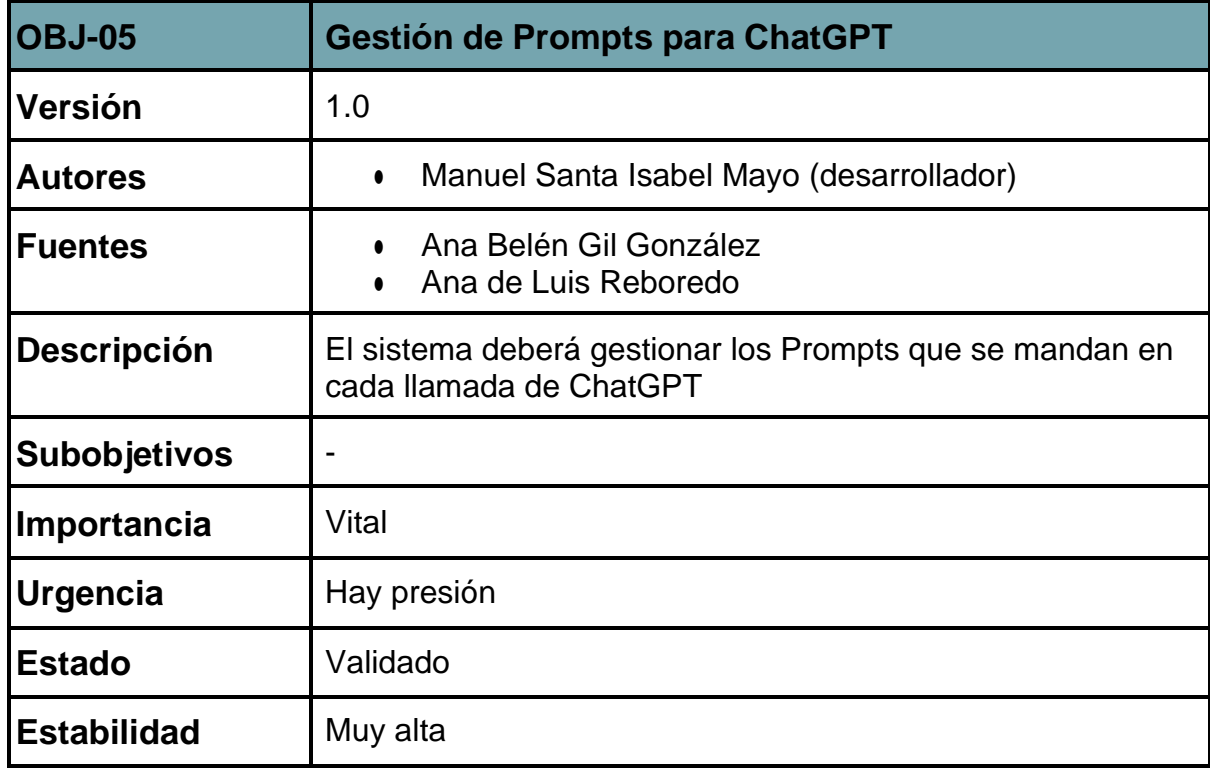

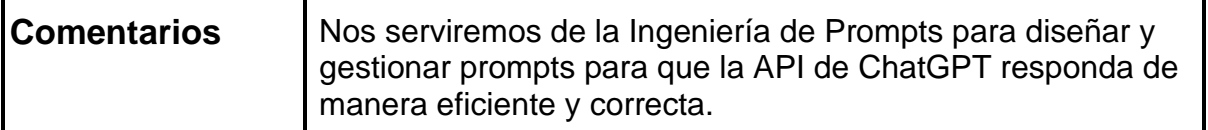

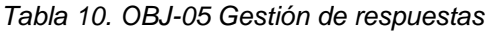

<span id="page-15-0"></span>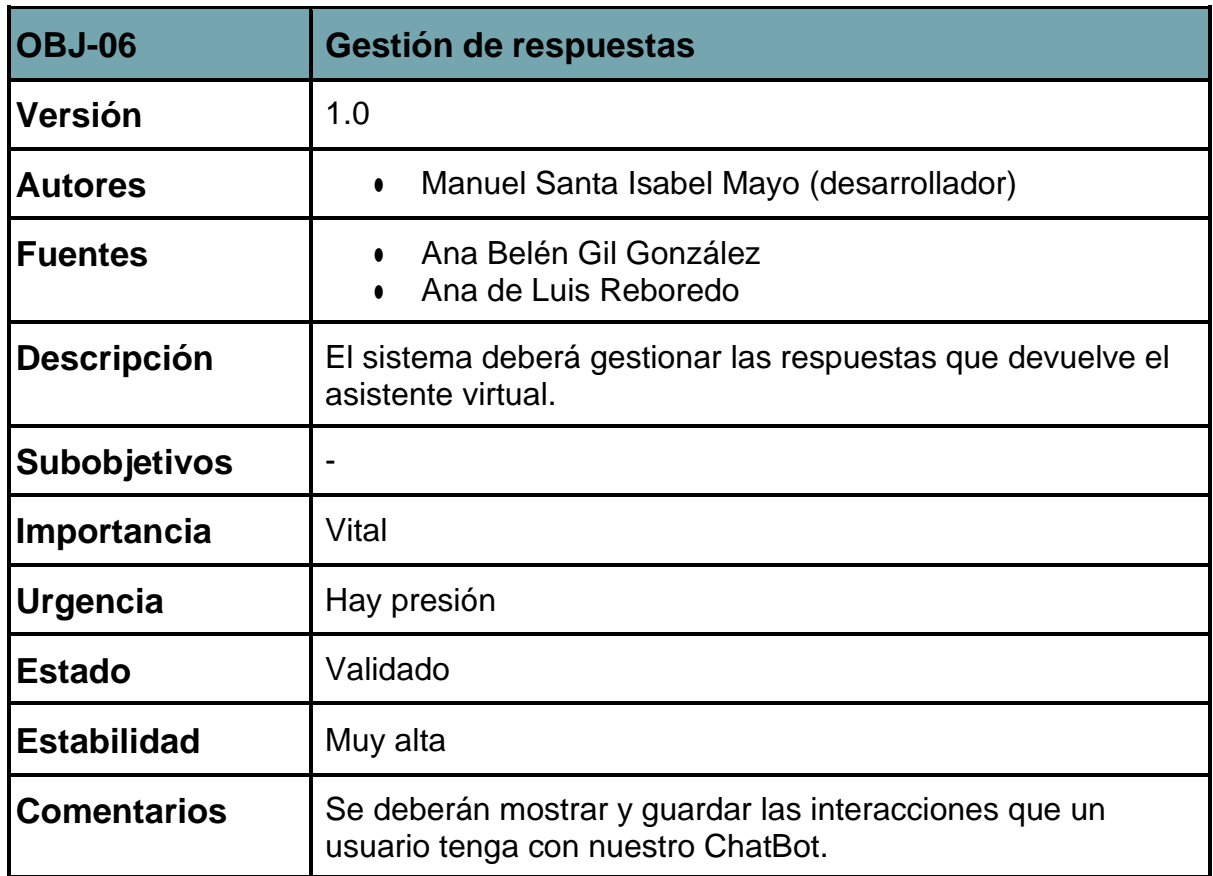

### *Tabla 11. OBJ-07 Gestión de limitaciones para usuarios*

<span id="page-15-1"></span>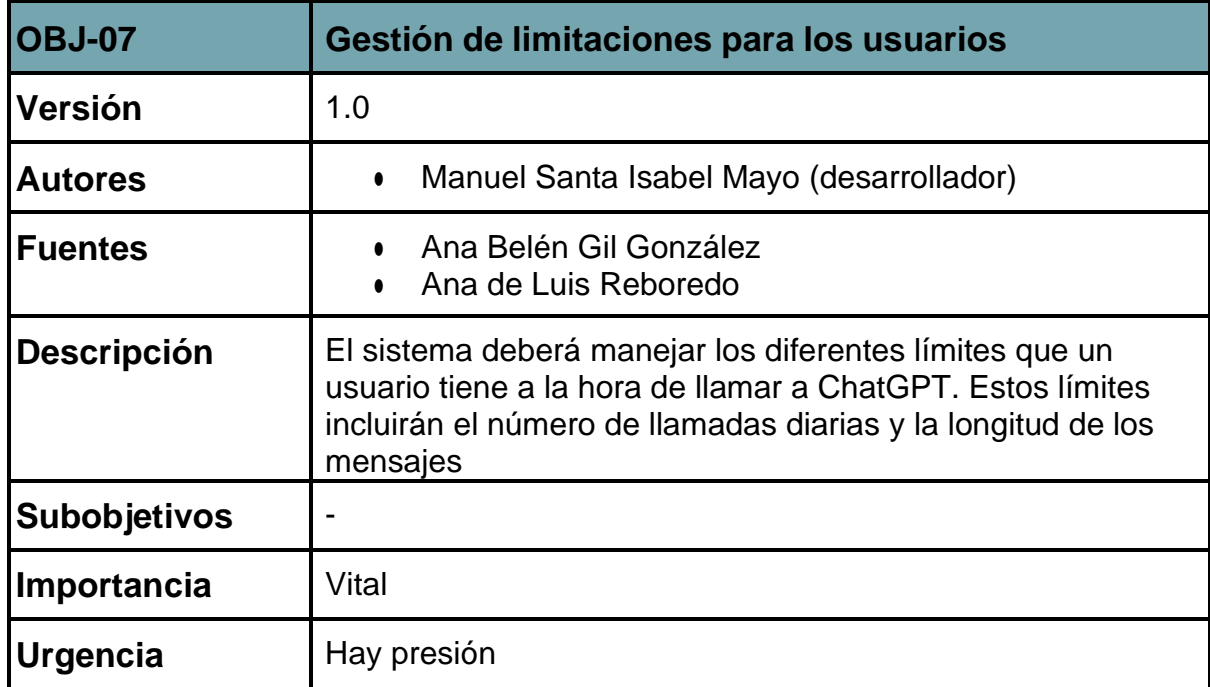

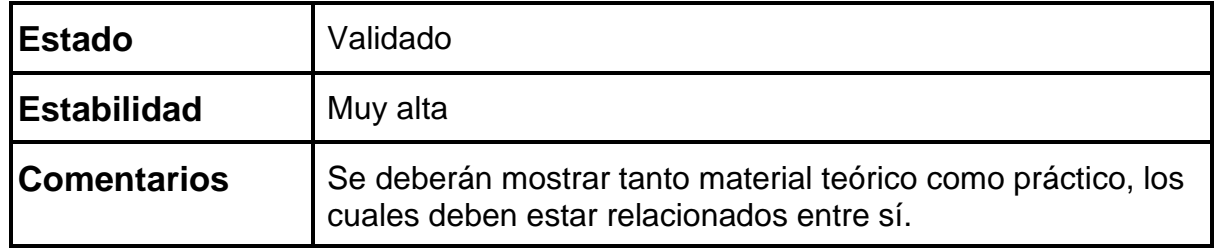

*Tabla 12. OBJ-08 Incorporación de materia de aprendizaje para la asignatura de Bases de Datos*

<span id="page-16-0"></span>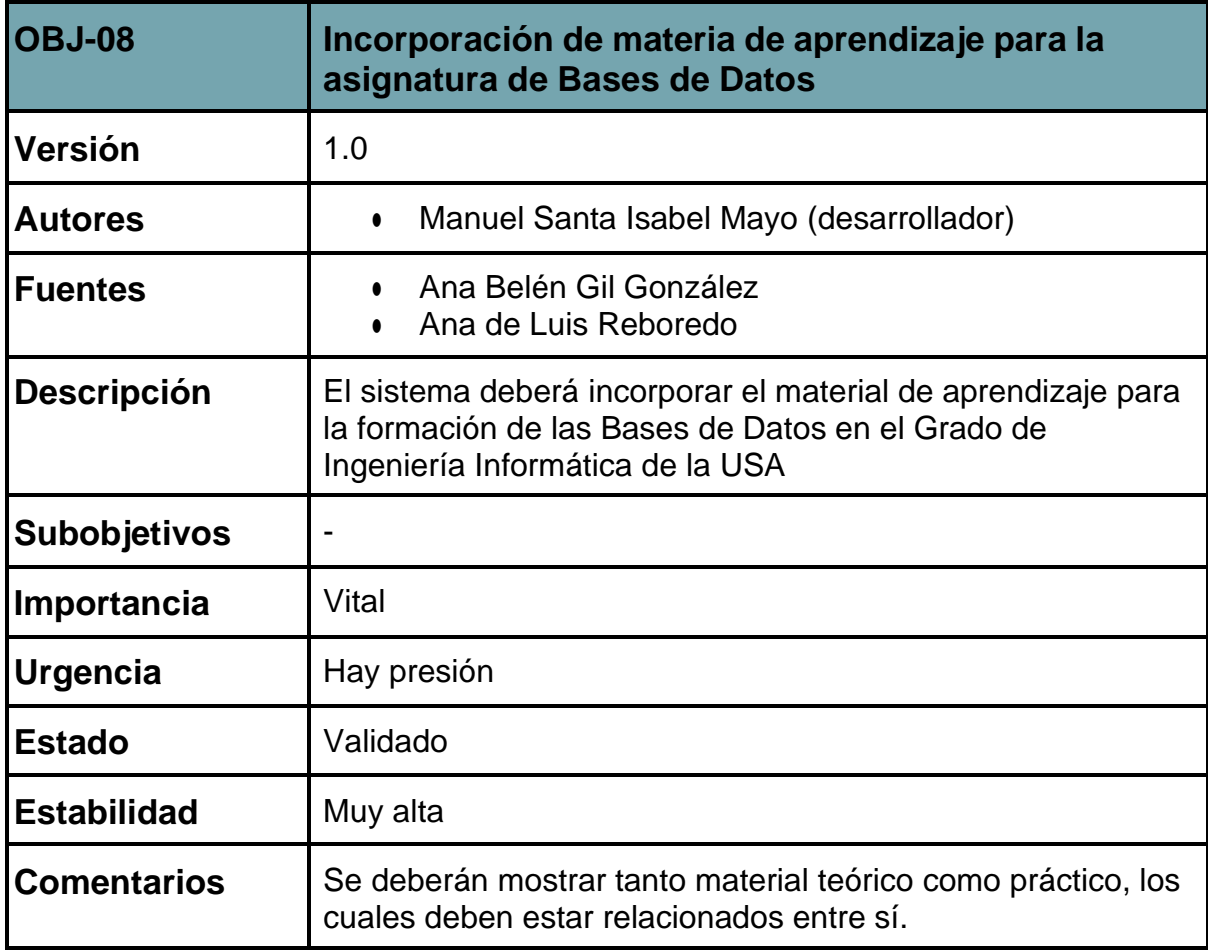

<span id="page-17-0"></span>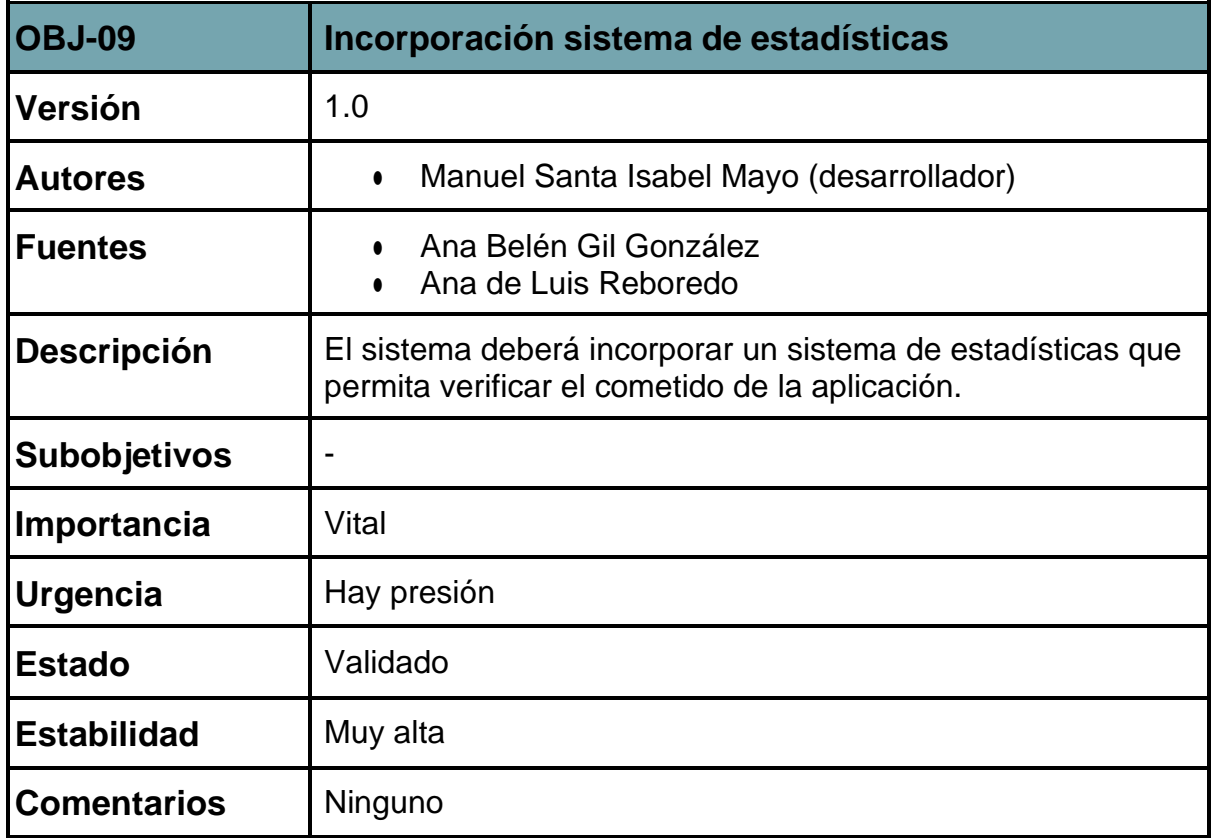

#### *Tabla 13. OBJ-09 Incorporación sistema de estadísticas*

# 4. CATÁLOGO DE REQUISITOS DEL SISTEMA

Vamos a elaborar los distintos requisitos que el sistema debe cumplir paralograr los objetivos previamente establecidos.

Antes de adentrar a explicar dichos requisitos de forma detallada, vamos acrear un catálogo que los organice y sintetice de forma concisa.

Agrupamos los requisitos en tres grupos: requisitos de la información,requisitos funcionales y requisitos no funcionales.

### **4.1. Catálogo de requisitos de la información**

<span id="page-18-0"></span>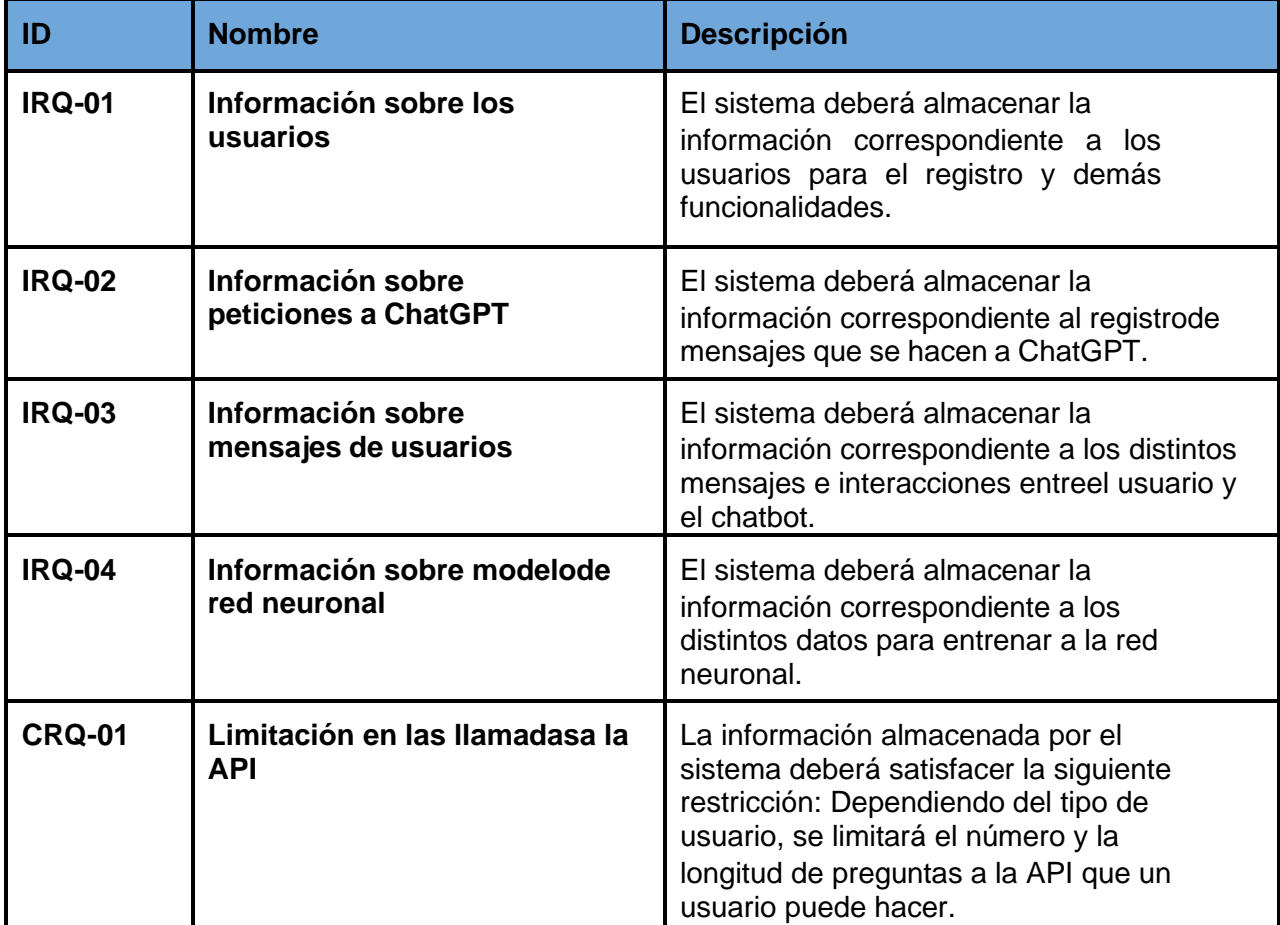

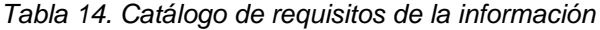

## **4.2. Catálogo de requisitos funcionales**

<span id="page-19-0"></span>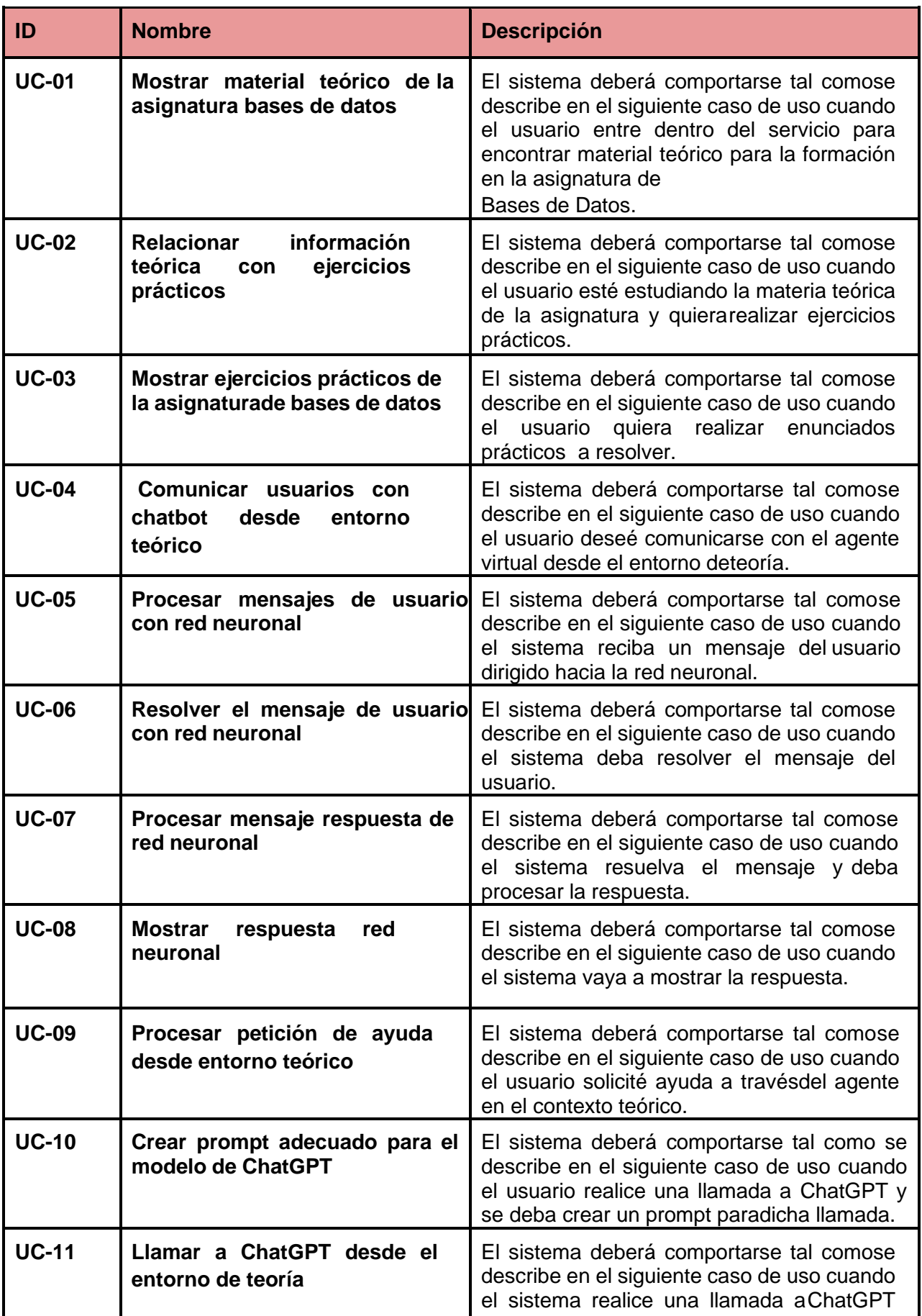

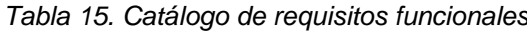

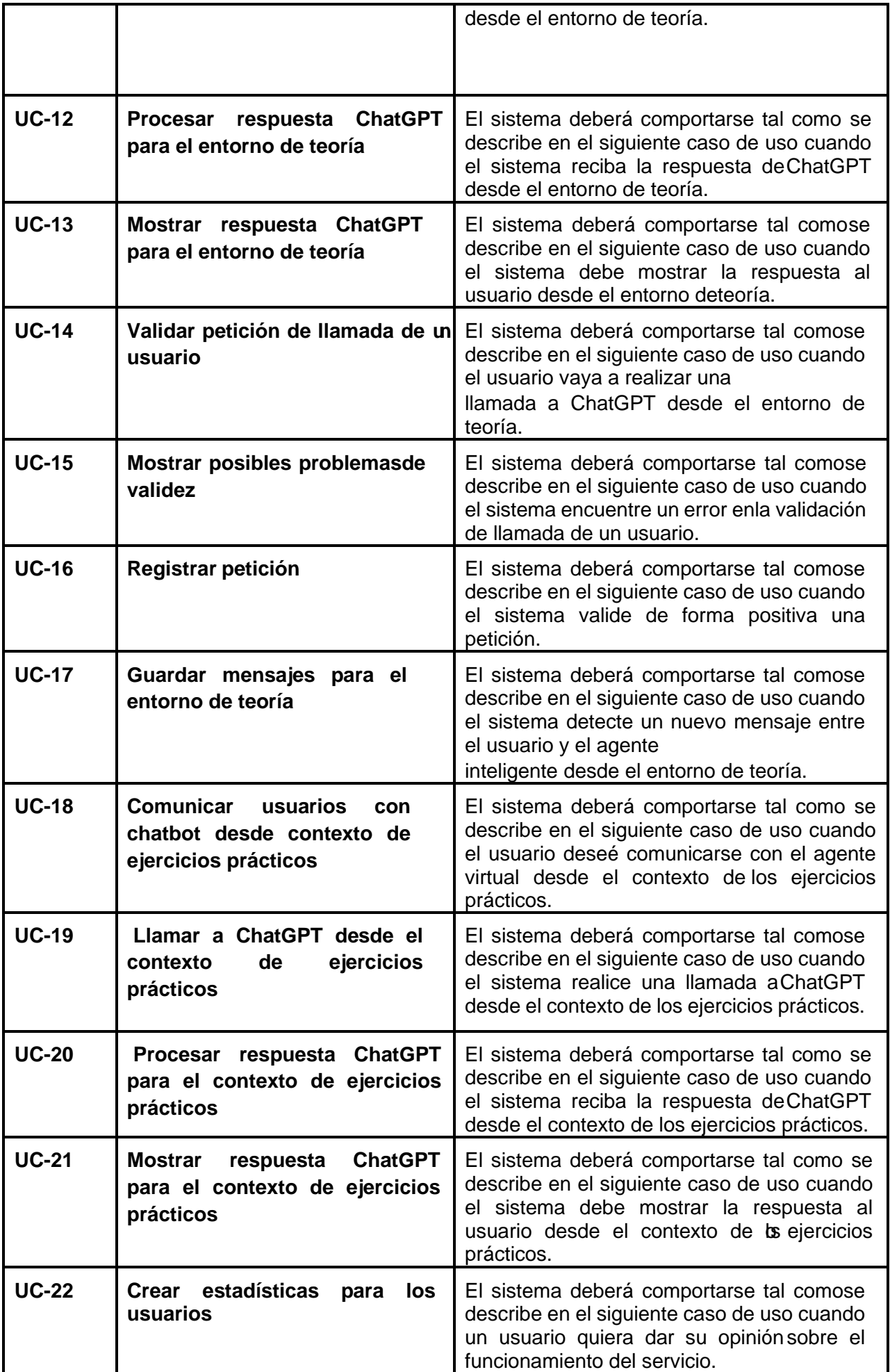

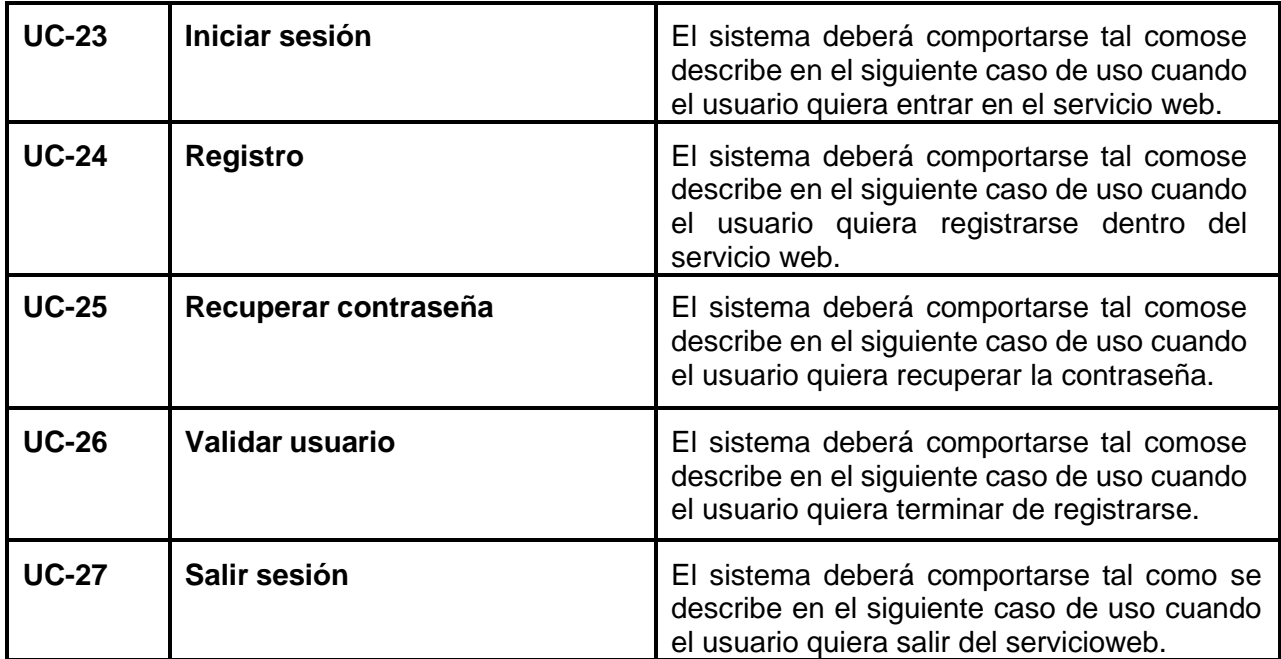

## **4.3. Catálogo de requisitos no funcionales**

<span id="page-22-0"></span>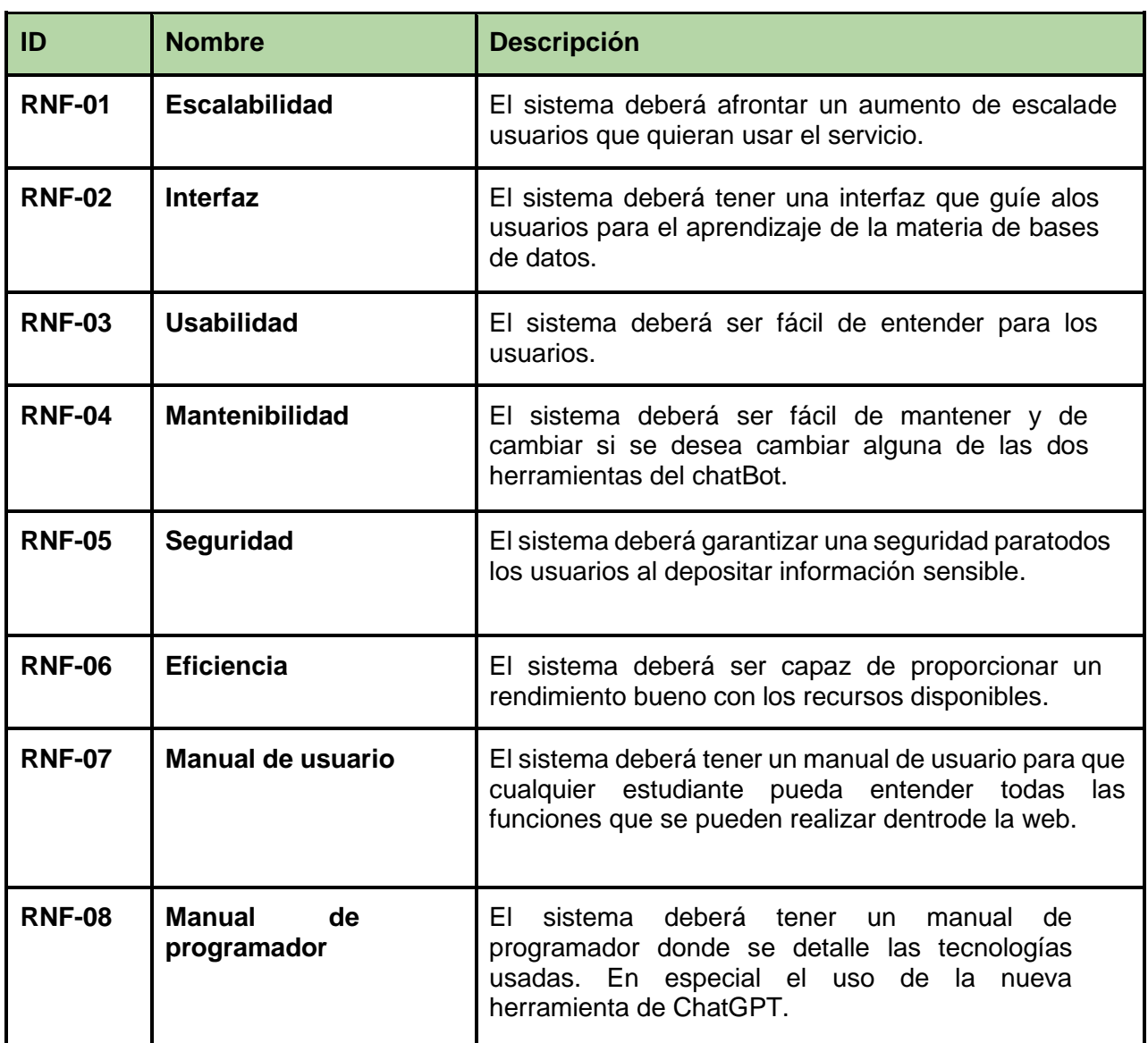

*Tabla 16. Catálogo de requisitos no funcionales*

# 5. DEFINICIÓN DE REQUISITOS DEL SISTEMA

Ya planteados todos nuestros requisitos en nuestros tres catálogos, vamos a profundizar en cada uno de ellos.

## **5.2. Requisitos de información**

Estos requisitos están completamente relacionados con la distinta información que vamos a ir guardando dentro de nuestra base de datos y otros elementos de nuestro sistema. Estos datos son vitales para el funcionamiento de los objetivos a través de los casos de uso.

En nuestro caso particular, se enfocará en el guardado de información de los mensajes entre usuarios y chatbot, los límites entre dichos mensajes, la información de los usuarios y la información con la que crearemos nuestra redneuronal.

Los requisitos del sistema a construir son:

<span id="page-23-0"></span>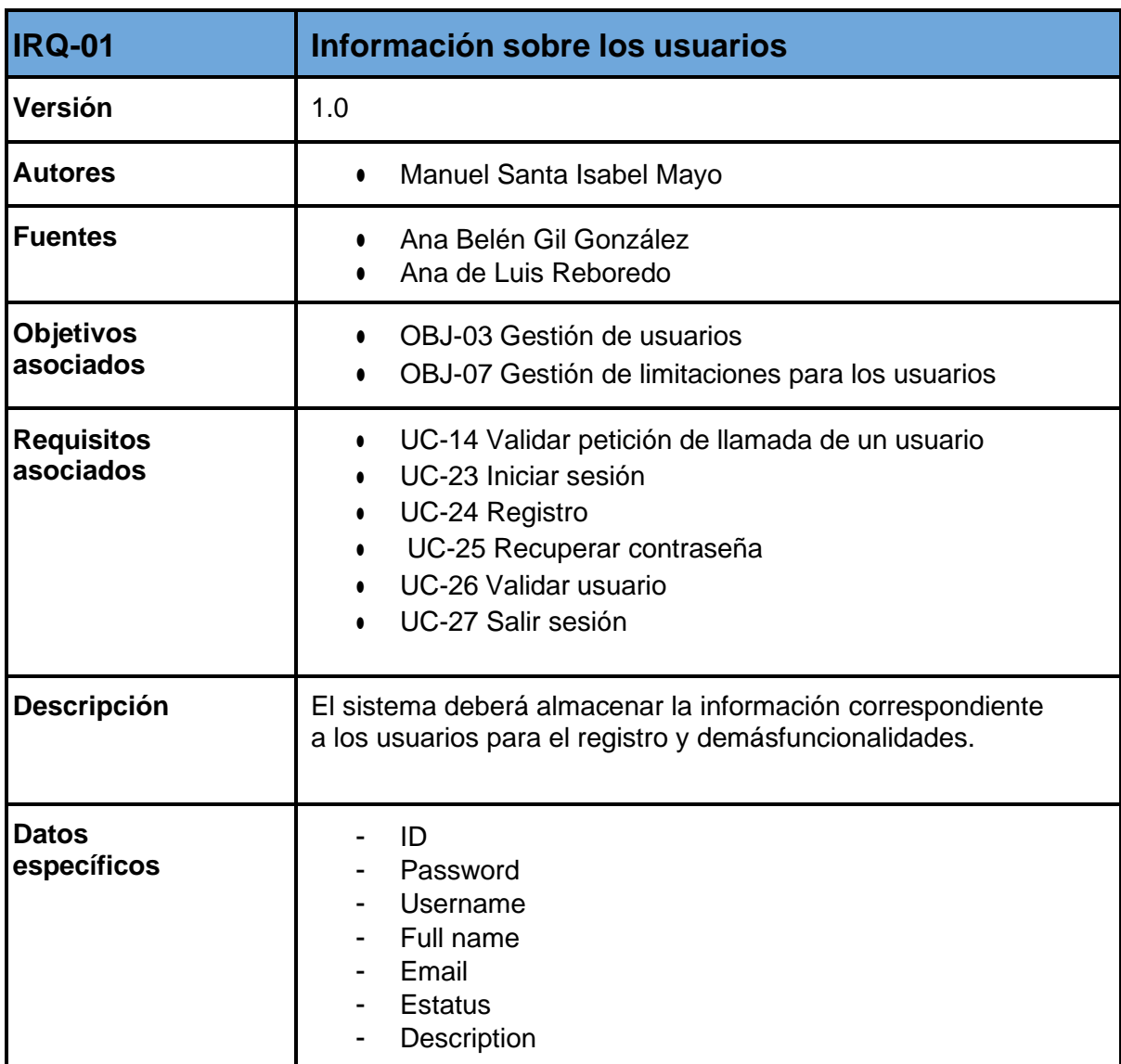

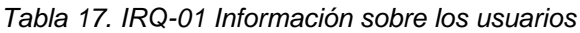

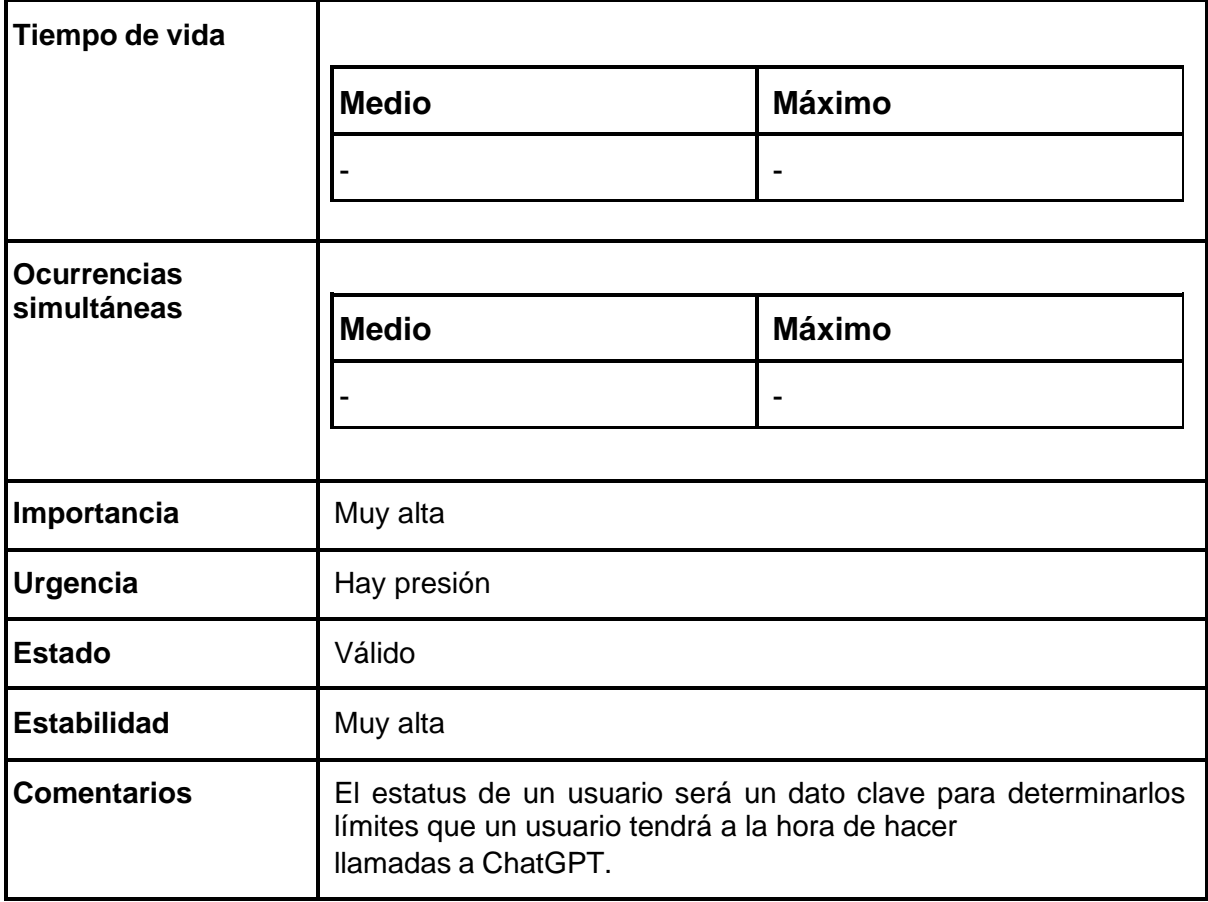

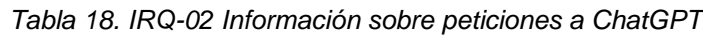

<span id="page-24-0"></span>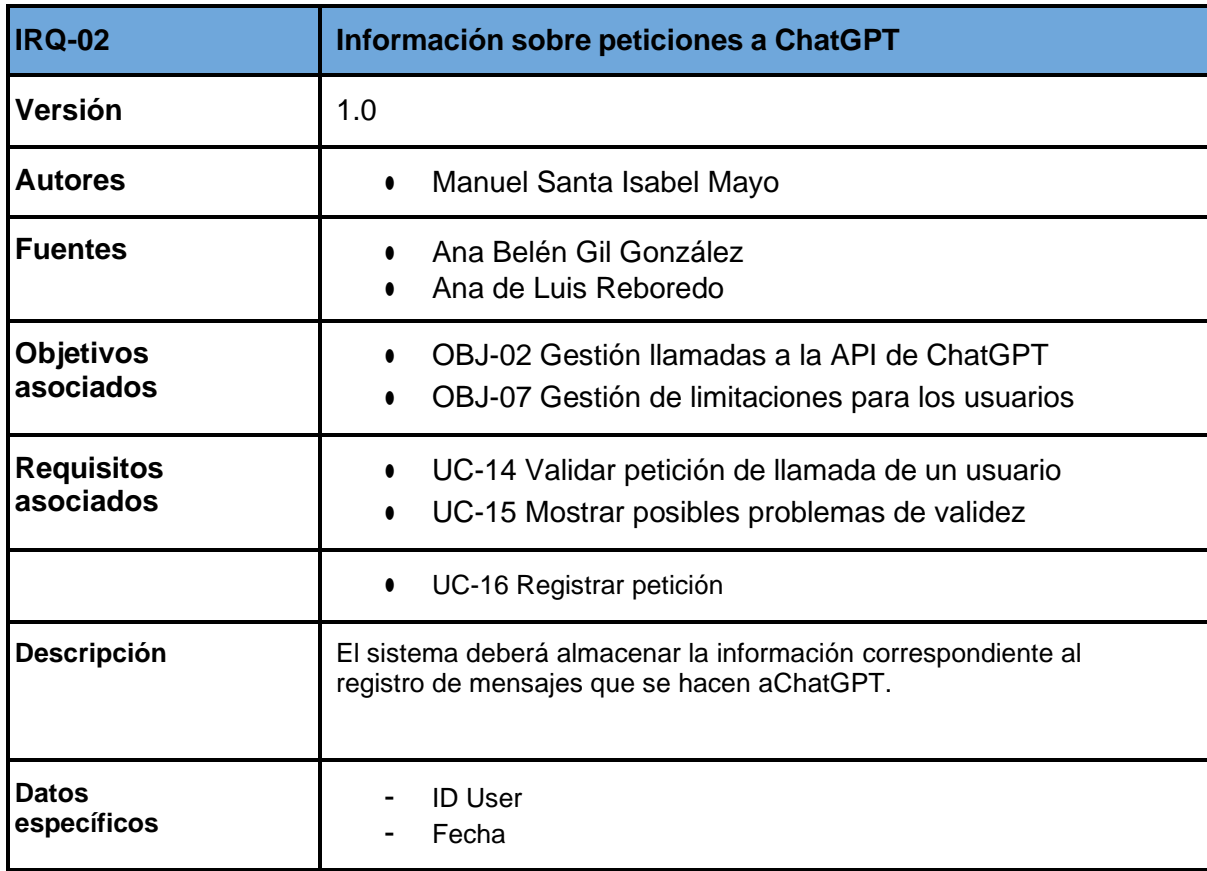

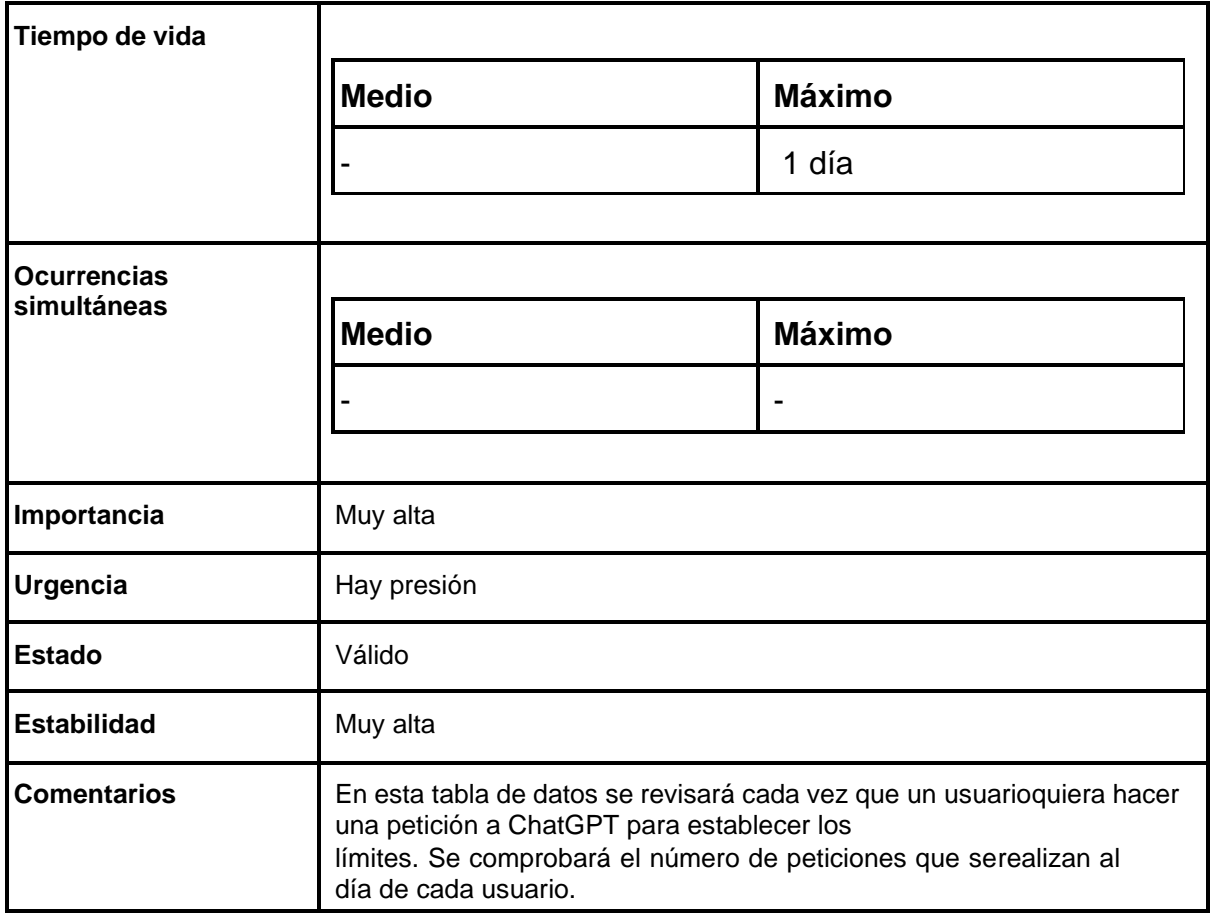

### *Tabla 19. IRQ-03 Información sobre mensajes de usuarios*

<span id="page-25-0"></span>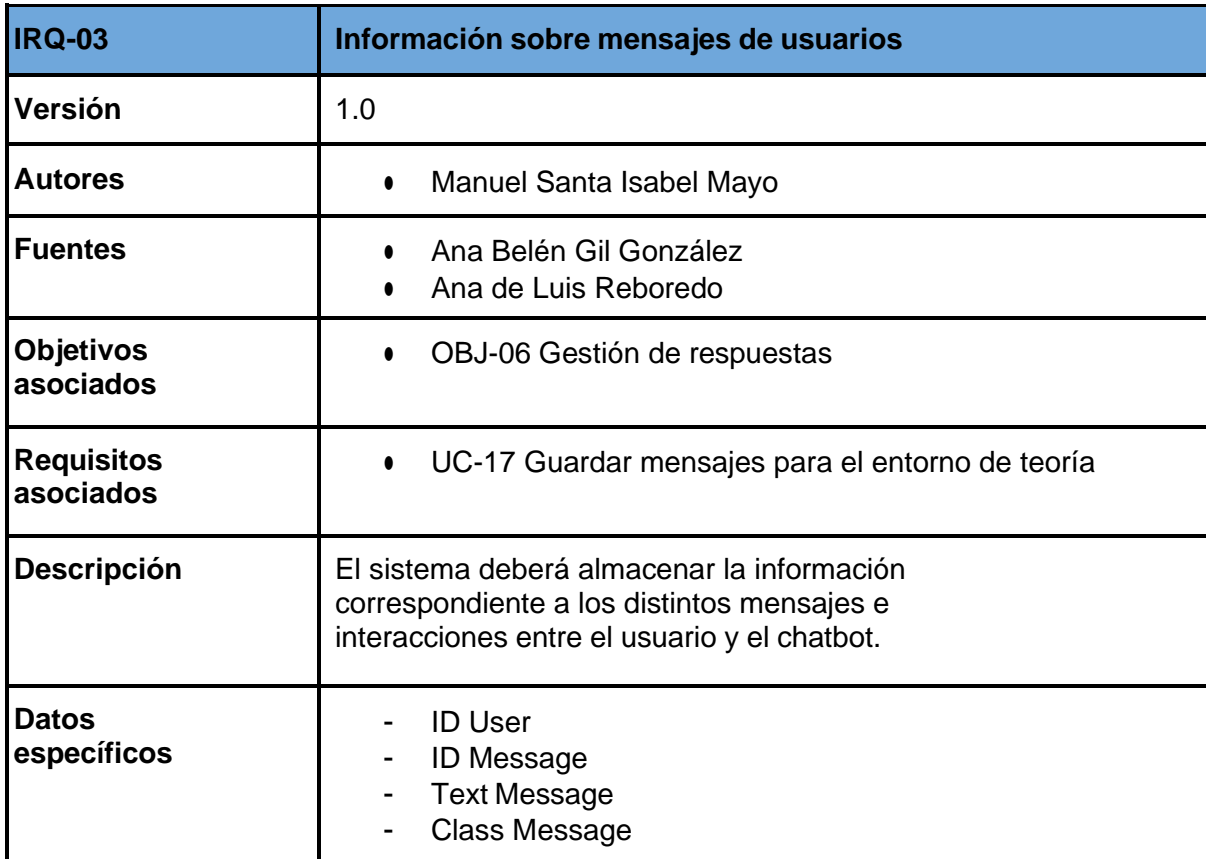

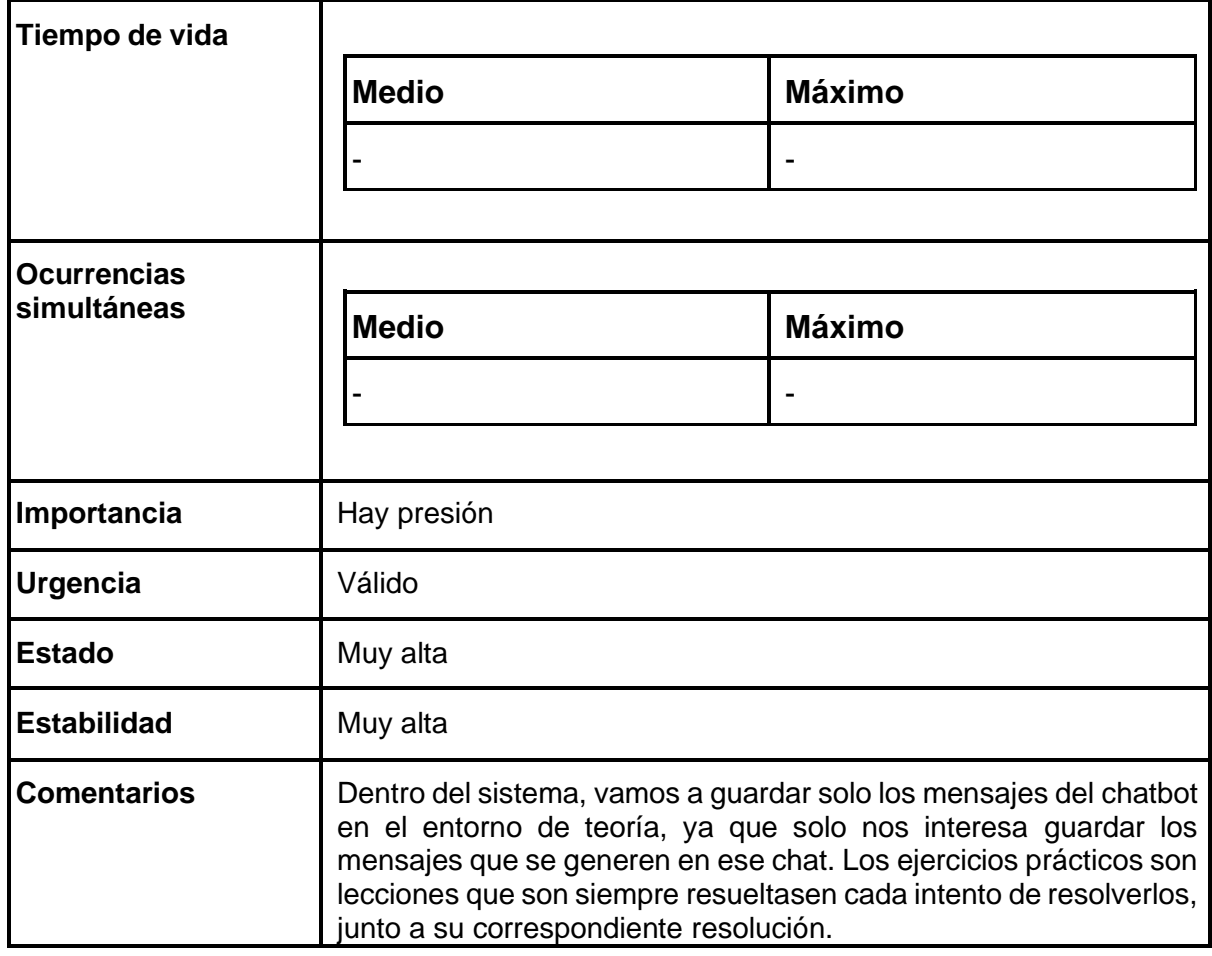

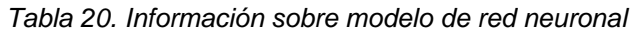

<span id="page-26-0"></span>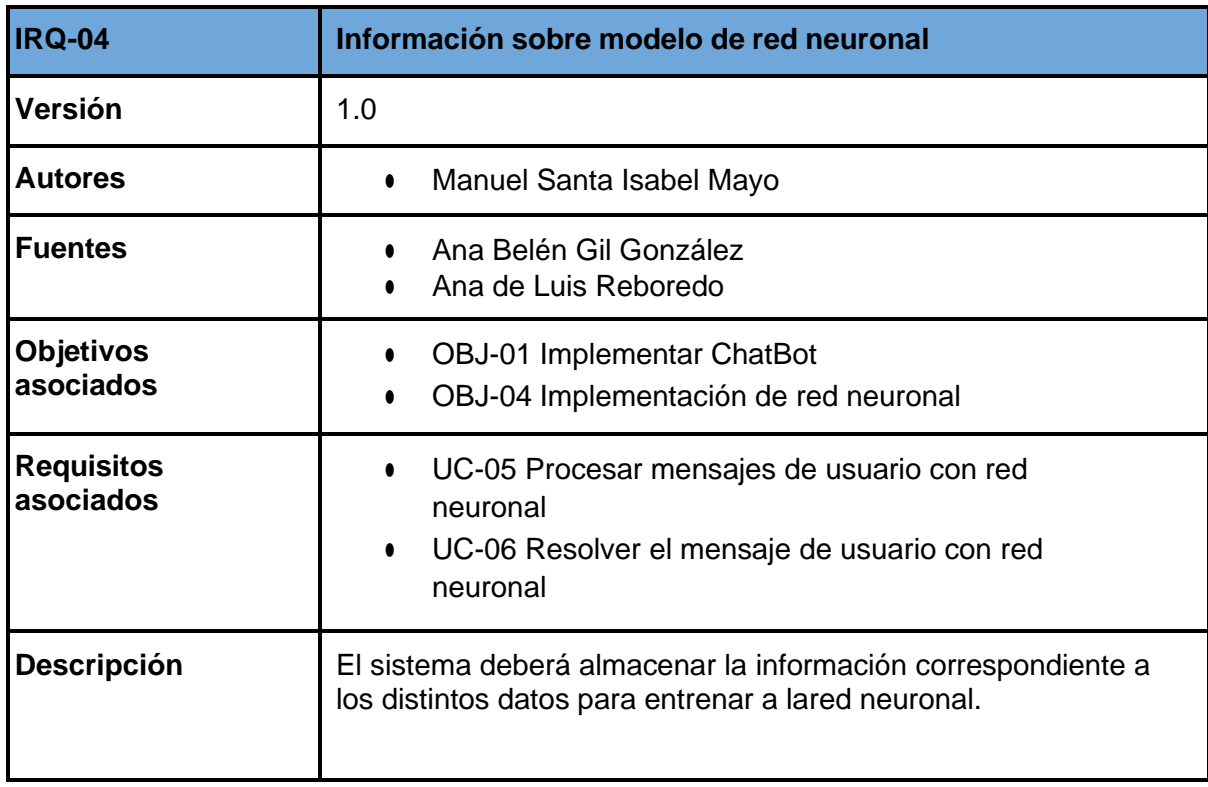

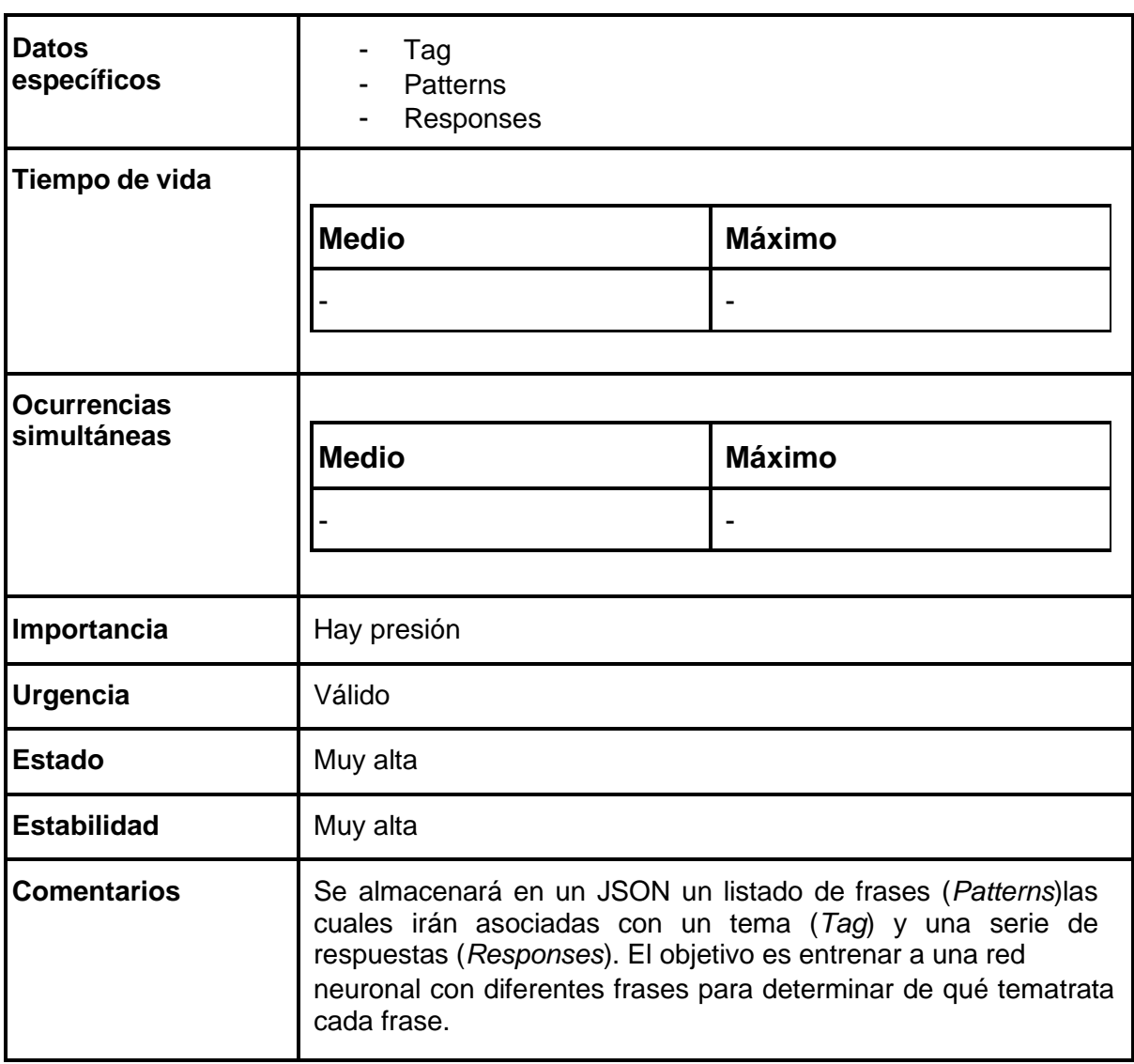

<span id="page-28-0"></span>

| <b>CRQ-01</b>                  | Limitación en las llamadas a la API                                                                                                    |
|--------------------------------|----------------------------------------------------------------------------------------------------|
| Versión                        | 1.0                                                                                                    |
| <b>Autores</b>                 | Manuel Santa Isabel Mayo<br>٠                                                                                                    |
| <b>Fuentes</b>                 | Ana Belén Gil González<br>$\bullet$<br>Ana de Luis Reboredo                                                                                                    |
| <b>Objetivos</b><br>asociados  | OBJ-02 Gestión llamadas a la API de ChatGPT<br>OBJ-07 Gestión de limitaciones para los usuarios                                                                                                    |
| <b>Requisitos</b><br>asociados | UC-14 Validar petición de llamada de un usuario<br>$\bullet$<br>UC-15 Mostrar posibles problemas de validez<br>$\bullet$                                                                                           |
| <b>Descripción</b>             | La información almacenada por el sistema deberá satisfacerla<br>siguiente restricción: Dependiendo del tipo de usuario, se limitará<br>el número y la longitud de preguntas a la API que unusuario puede<br>hacer. |
| Importancia                    | Hay presión                                                                                                    |
| <b>Urgencia</b>                | Válido                                                                                                    |
| <b>Estado</b>                  | Muy alta                                                                                                    |
| <b>Estabilidad</b>             | Muy alta                                                                                                    |
| <b>Comentarios</b>             | Dependiendo del estatus de un usuario, sus limitacionesson<br>distintas. Siempre se pondrá un máximo limitador<br>incluso para el usuario con mayor estatus.                                                       |

*Tabla 21. CRQ-01 Limitación en las llamadas a la API*

## **5.3. Requisitos funcionales**

Para poder lograr los objetivos previamente establecidos, vamos a definir una serie de requisitos funcionales para poder lograrlos. Dichas funcionalidades yla forma de planificarlas compondrán la arquitectura de nuestro sistema y guiarán su desarrollo. Buscamos definir los distintos servicios y situaciones que nuestro software sostendrá.

Para poder figurar los requisitos funcionales, dividiremos esta sección en tresapartados:

- Diagrama de paquetes
- Definición de agentes
- Casos de uso del sistema

### 5.3.1. Diagrama de paquetes

Para poder agrupar las distintas funcionalidades, dividiremos el sistema en paquetes. Esta metodología se usa como mecanismo de agrupación y planificación de elementos creando jerarquías.

Nuestro sistema se compondrá de cuatro paquetes principales:

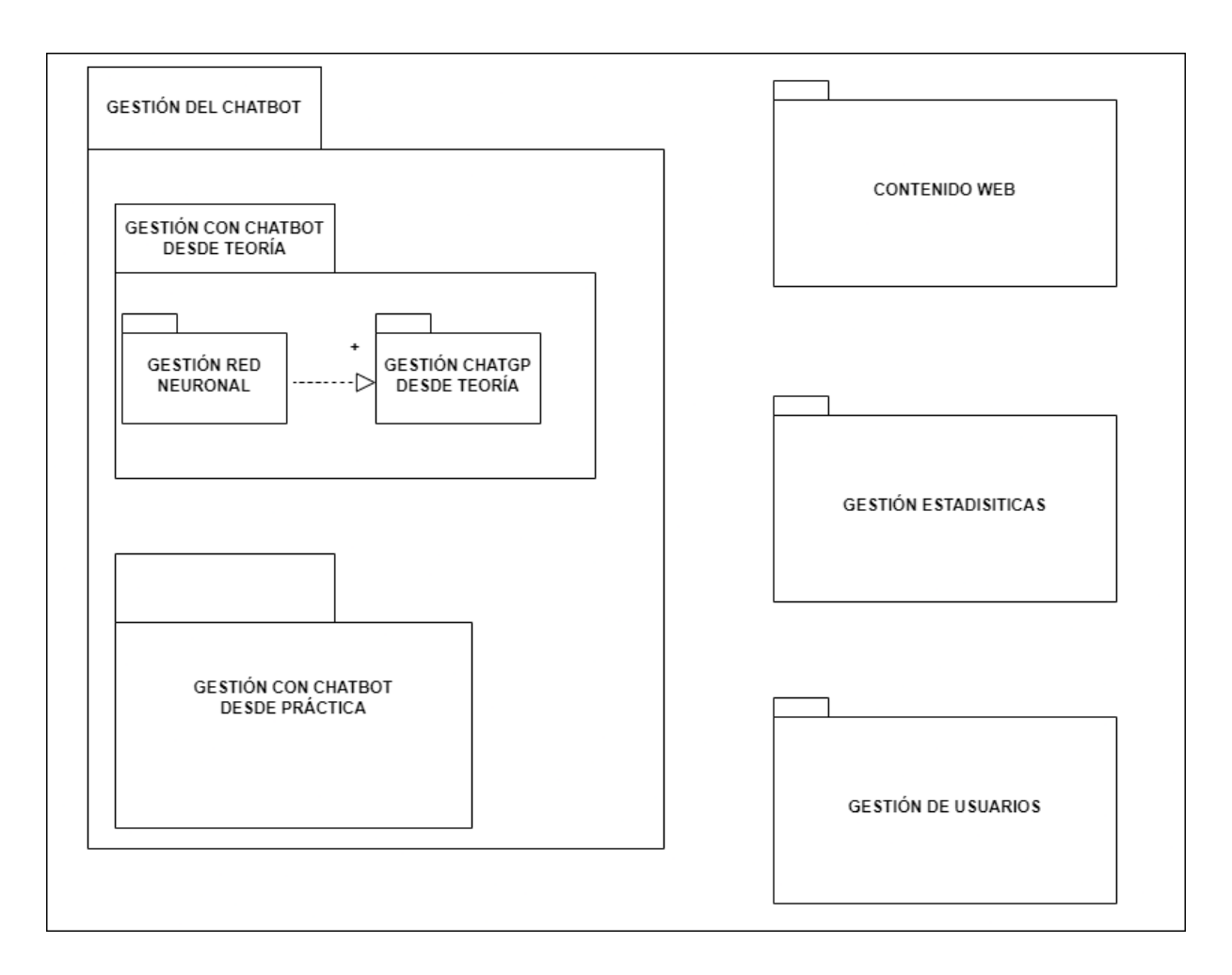

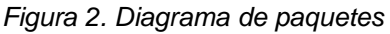

Gestión del chatbot, el paquete más extenso y que contiene todos loscasos de uso relacionados con la comunicación entre los usuarios y el agente inteligente. Este paquete al ser el más grande, se va a dividir endos subpaquetes: *Gestión con Chatbot desde Teoría* y *Gestión con Chatbot desde Práctica*.

El servicio ofrece al usuario interacción con el ChatBot tanto en su apartado teórico como en los ejercicios prácticos. No obstante, la formaen la que un usuario se comunica con el bot será distinta dependiendo de estos dos servicios. Esta es la razón por la que se opta por dividir el paquete en dos subpaquetes.

*- Gestión con Chatbot desde Teoría,* subpaquete que agrupa lasfuncionalidades que un usuario puede tener con el Chatbot desde el apartado teórico del servicio. Para manejar dicho chatbot usaremos dos herramientas de inteligencia artificial: una red neuronal y el modelo de ChatGPT. Ya que dichas herramientas son muy distintas y plantean funcionalidades diferentes, se dividirán en otros dos subpaquetes : *Gestión de red neuronal* y *Gestión ChatGPT desde teoría*. Dichos paquetes tienen una relación de Dependencia, ya que para acceder a las funciones del paquete de chatGPT previamente un usuario ha de comunicarse con la red neuronal.

- *- Gestión con Chatbot desde Práctica,* subpaquete que agrupa las funcionalidades que un usuario puede tener con el Chatbot desde el apartado práctico del servicio. En este caso la única herramienta que se utiliza es ChatGPT.
- *Gestión de usuarios*, paquete que agrupa las funcionalidadesrelacionadas con las funciones que un usuario tiene dentro del servicio:Cargar sesión, registrarse, etc.
- *Gestión de estadísticas*, paquete que agrupa la funcionalidad para crear estadísticas de los usuarios.
- *Contenido web*, paquete que agrupa las funcionalidades para el contenido que se encuentra dentro de la web, tanto contenido teórico como práctico.

### 5.3.2. Definición de actores

Se van a definir a continuación los distintos tipos de usuarios que van a interactuar con nuestro sistema.

En este caso, es de vital importancia reflejar entre los tres tipos de usuarios que participan dependiendo del estatus que tengan. Estos tres usuarios se diferencian por roles, no existe ningún tipo de jerarquía entre ellos. La única diferencia serán las restricciones que existen entre ellos y su interacción con las funcionalidades de chatGPT.

Sí va a existir relación de herencia entre el cuarto actor que será el usuario noregistrado. Este usuario al registrarse pasará a heredar los roles de alguno delos otros tres usuarios.

El otro actor principal es el propio sistema.

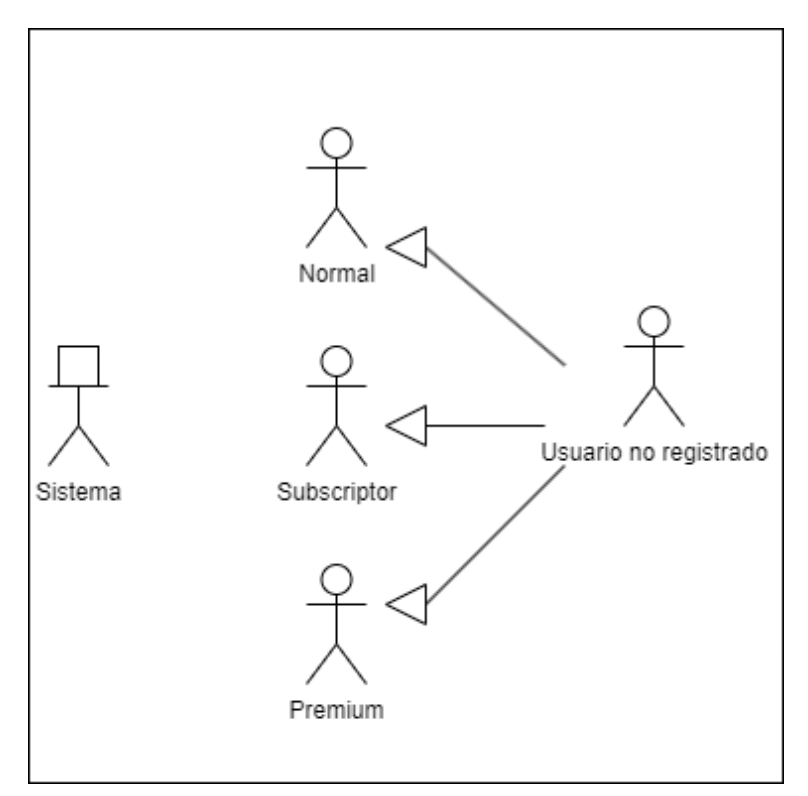

*Figura 3. Actores del sistema*

#### *Tabla 22. ACT-01 Normal*

<span id="page-33-0"></span>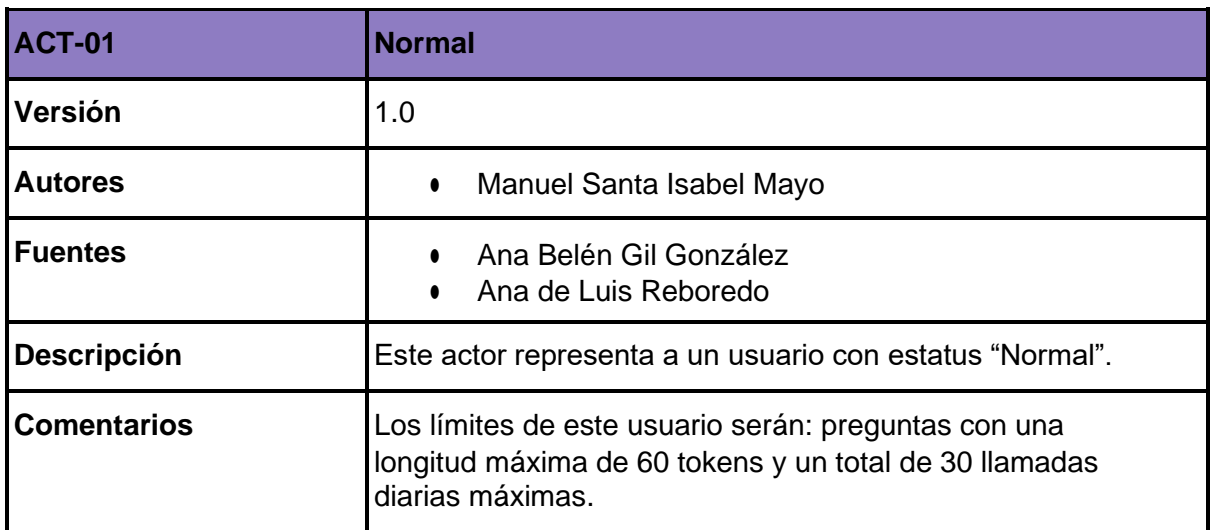

#### *Tabla 23. ACT-02 Suscriptor*

<span id="page-33-1"></span>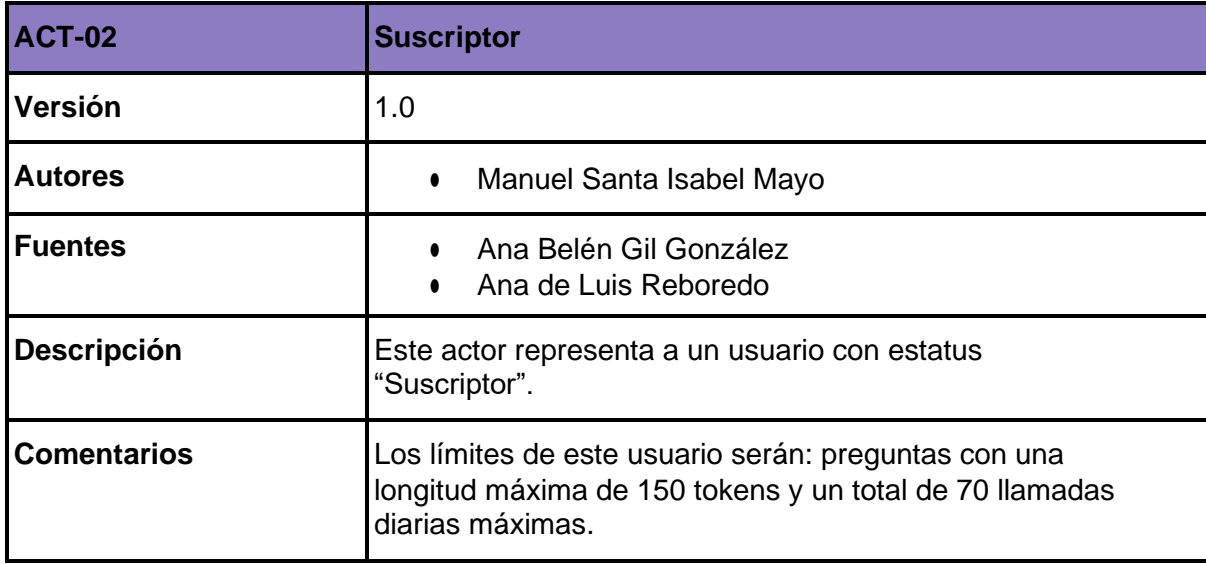

#### *Tabla 24. ACT-03 Premium*

<span id="page-33-2"></span>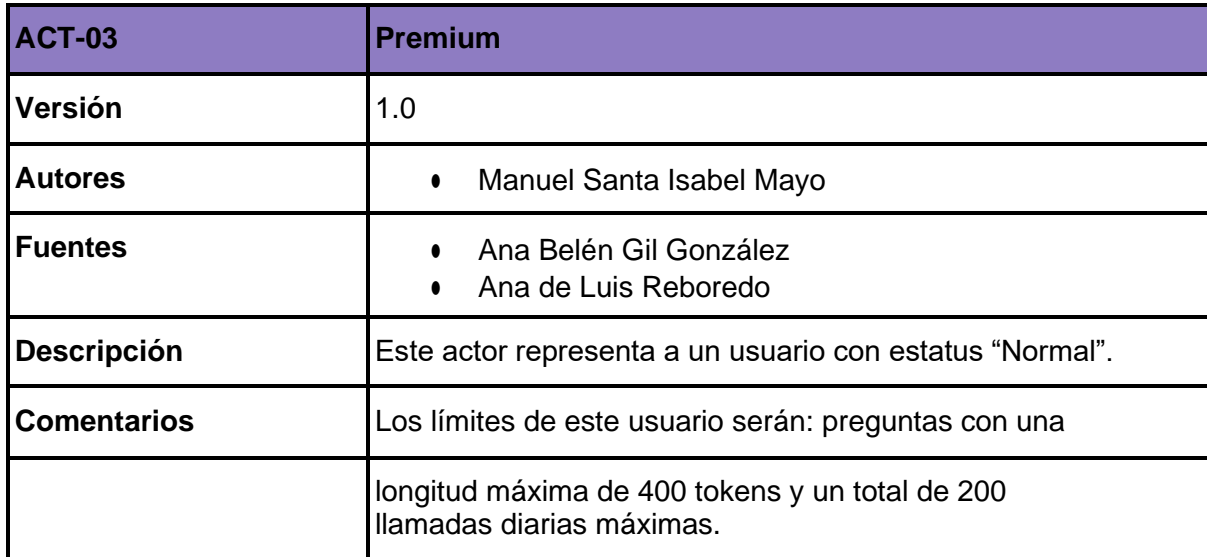

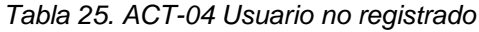

<span id="page-34-0"></span>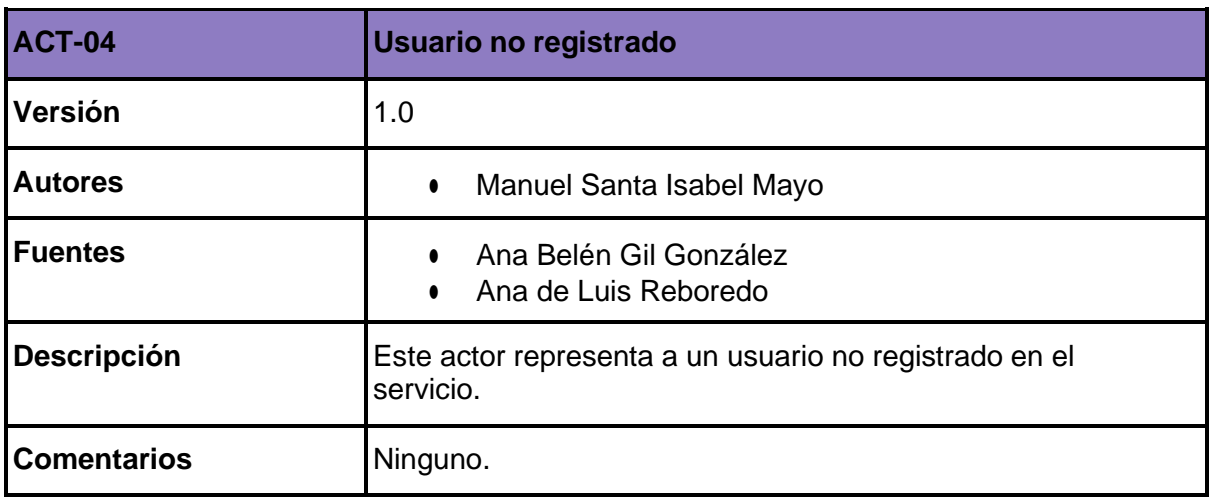

#### *Tabla 26. ACT-05 Sistema*

<span id="page-34-1"></span>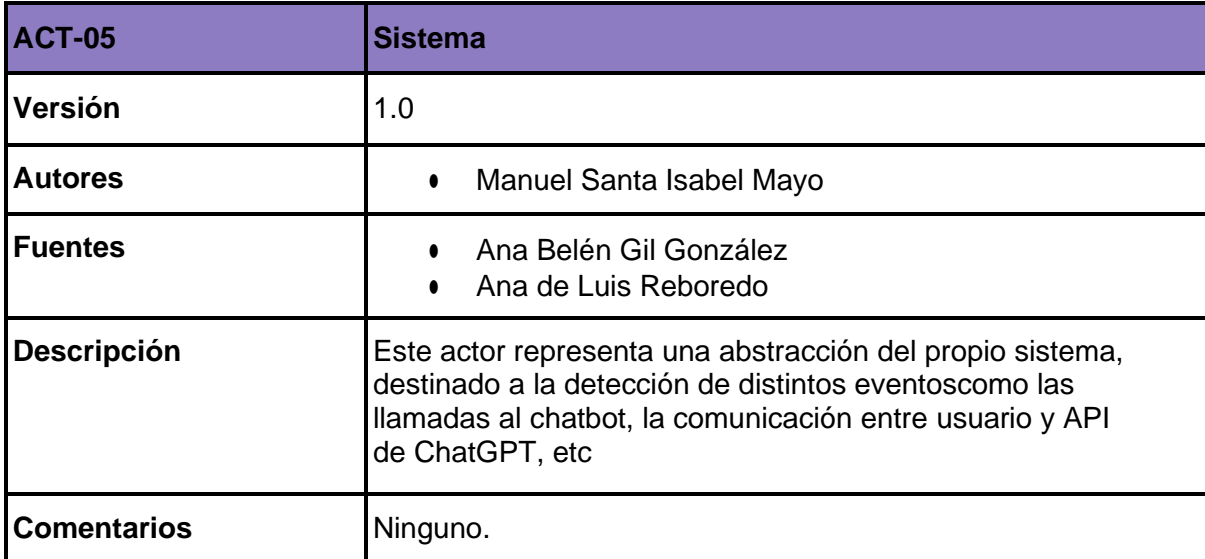

### 5.3.3. Casos de uso del sistema

En este último apartado expondremos todos los distintos casos de usorepresentados a su vez en sus paquetes previamente definidos.

No solo vamos a representar las funcionalidades del sistema, sino quetambién vamos a explicar detalladamente cada una de las funcionalidades.

5.3.3.1. Contenido web

Casos de uso que engloban funcionalidades relacionadas con el contenidoque se encuentra dentro del sistema:

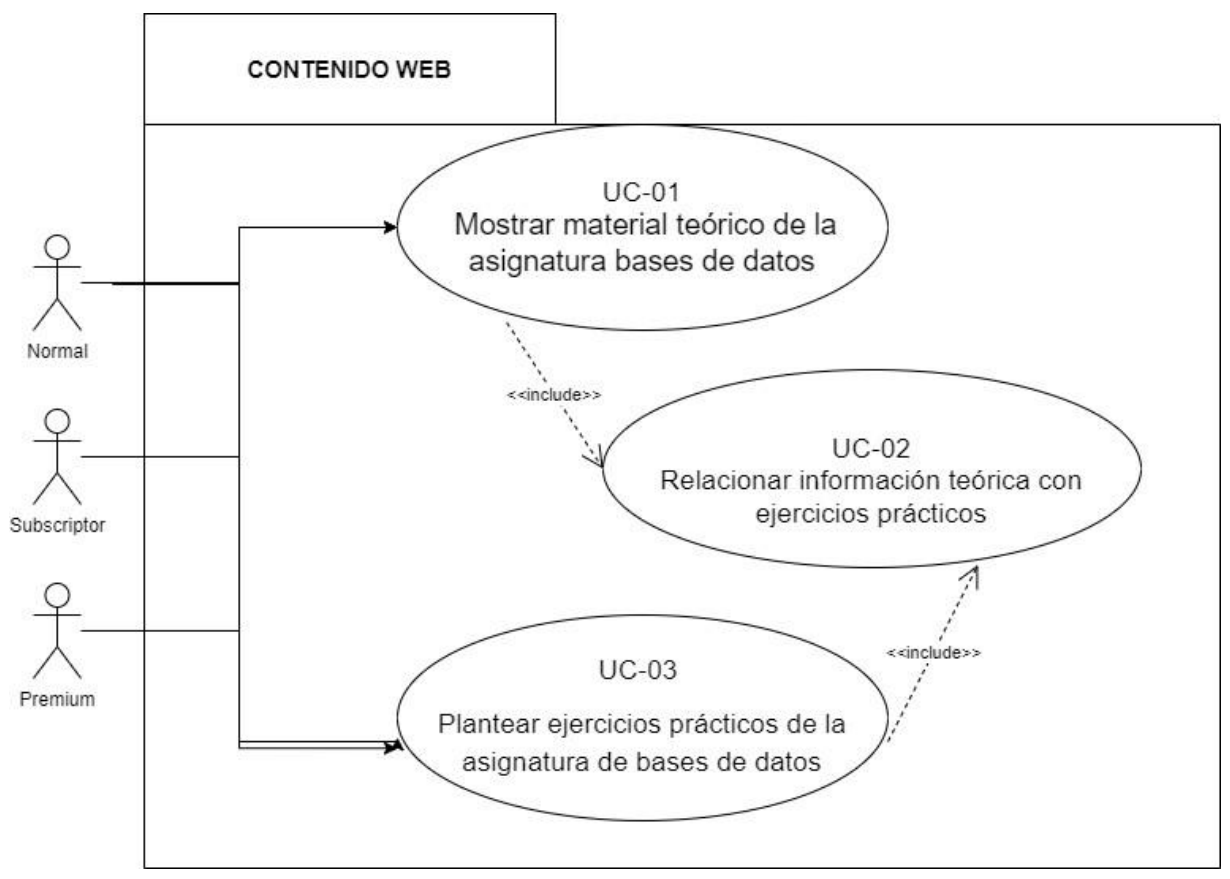

*Figura 4. Casos de Uso del paquete "Contenido web"*

Encontramos dos casos encargados del propio contenido del servicio (**UC-01 Mostrar material teórico de la asignatura bases de datos**, **UC-03 Mostrar ejercicios prácticos de la asignatura de bases de datos**) relacionados entre sí por el caso de uso **UC-02 Relacionar información teórica con ejercicios prácticos.**
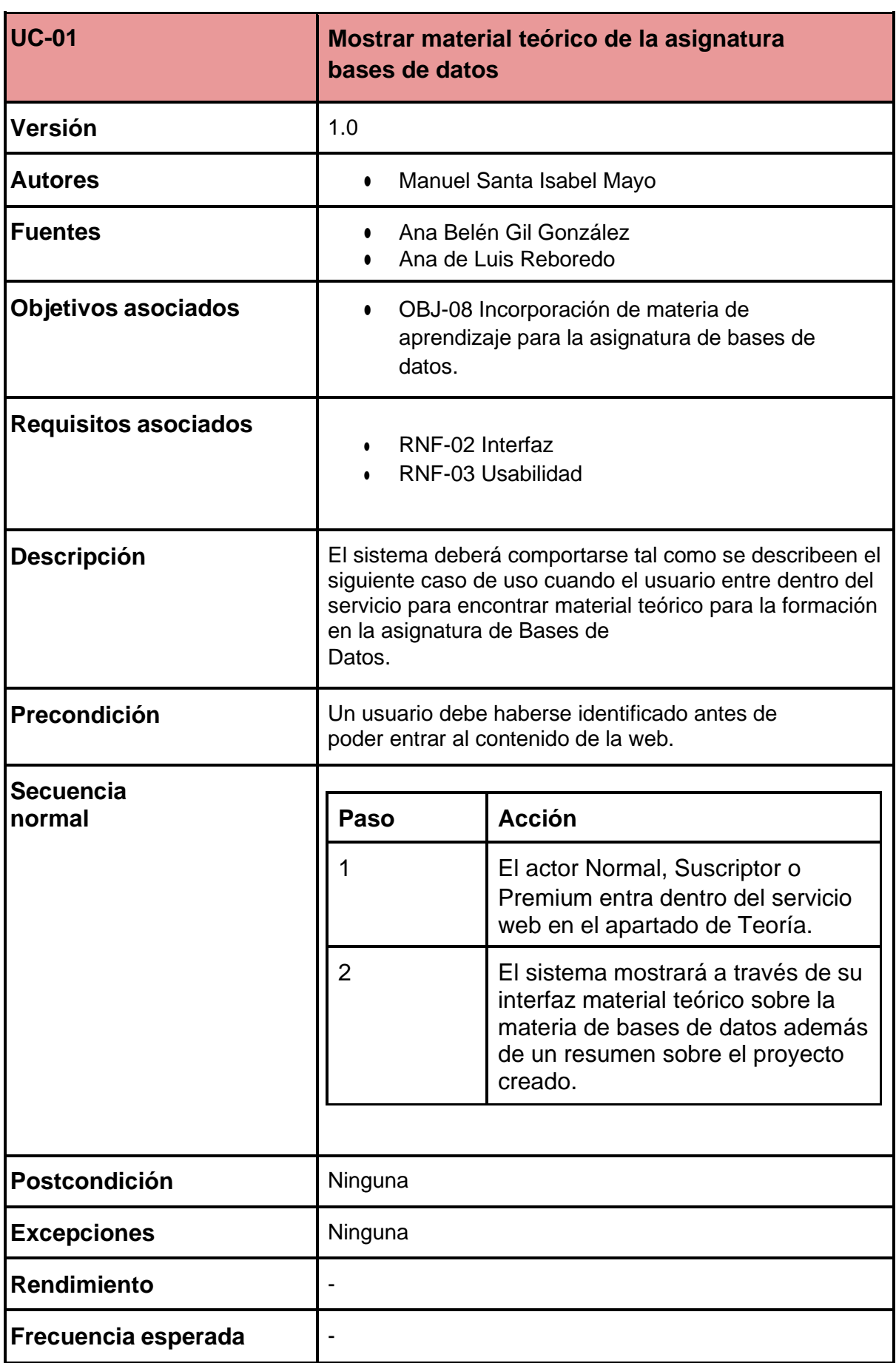

*Tabla 27. UC-01 Mostrar material teórico de la asignatura bases de datos*

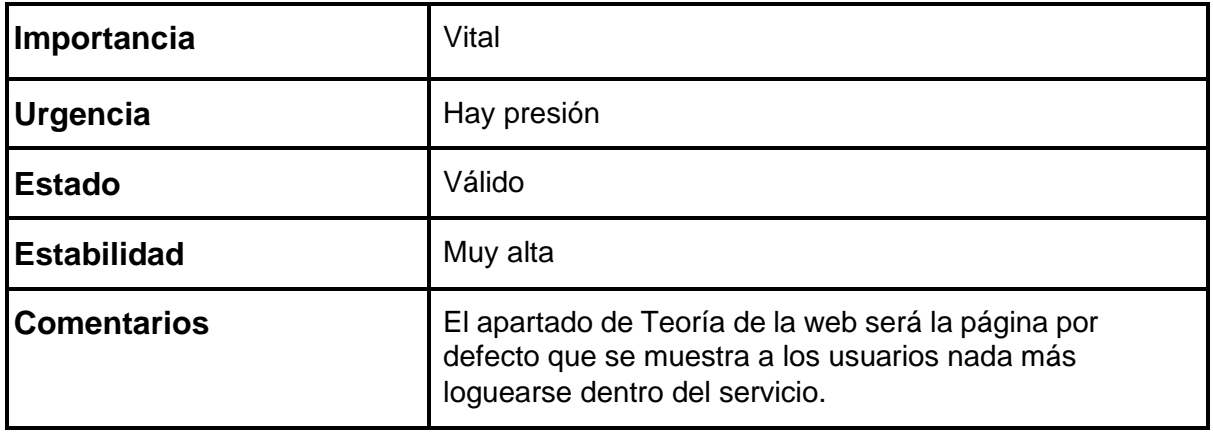

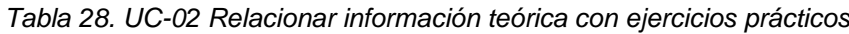

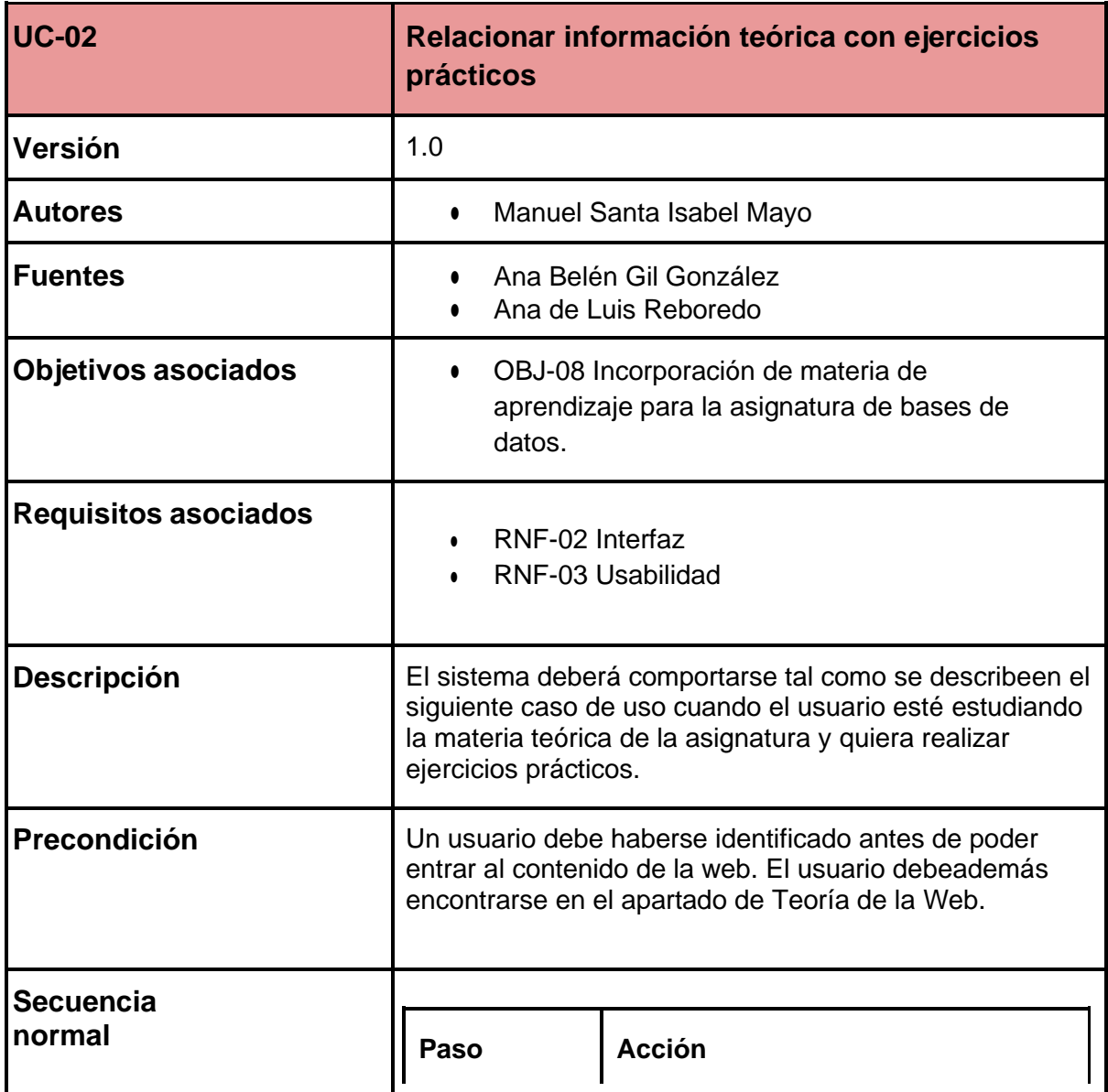

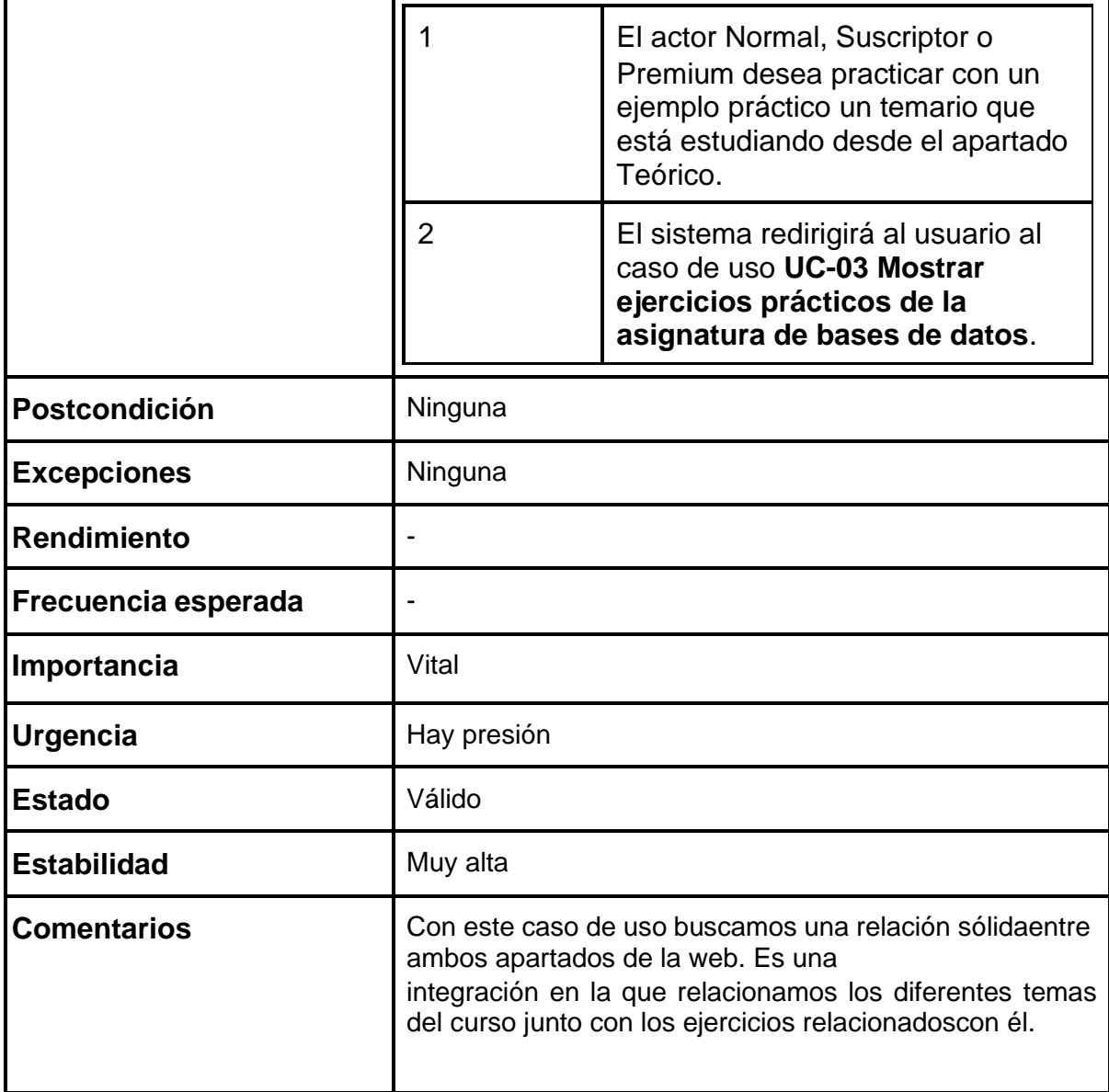

*Tabla 29. UC-03 Mostrar ejercicios prácticos de la asignatura de bases de datos*

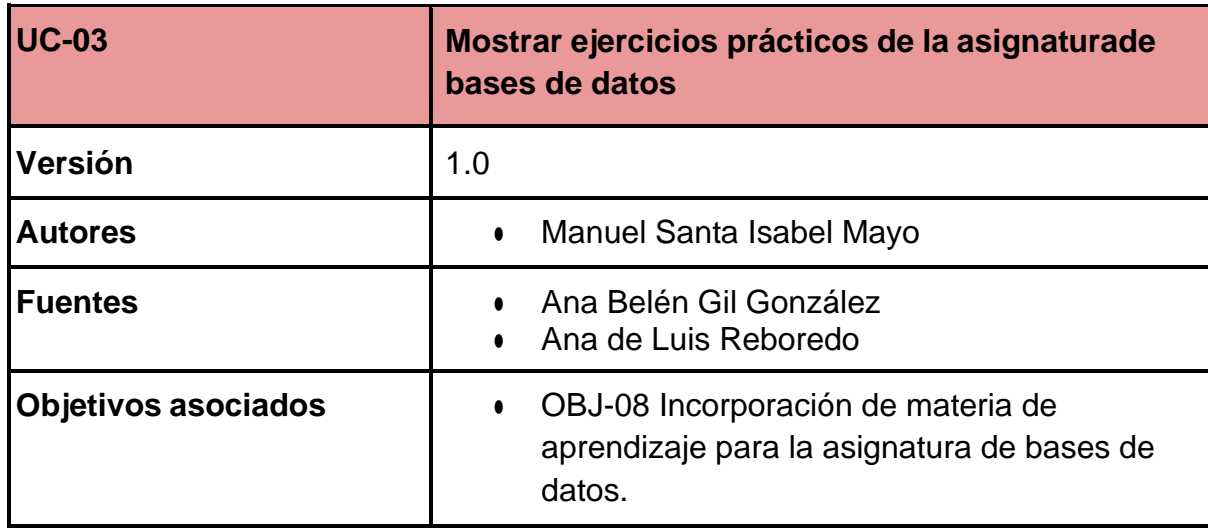

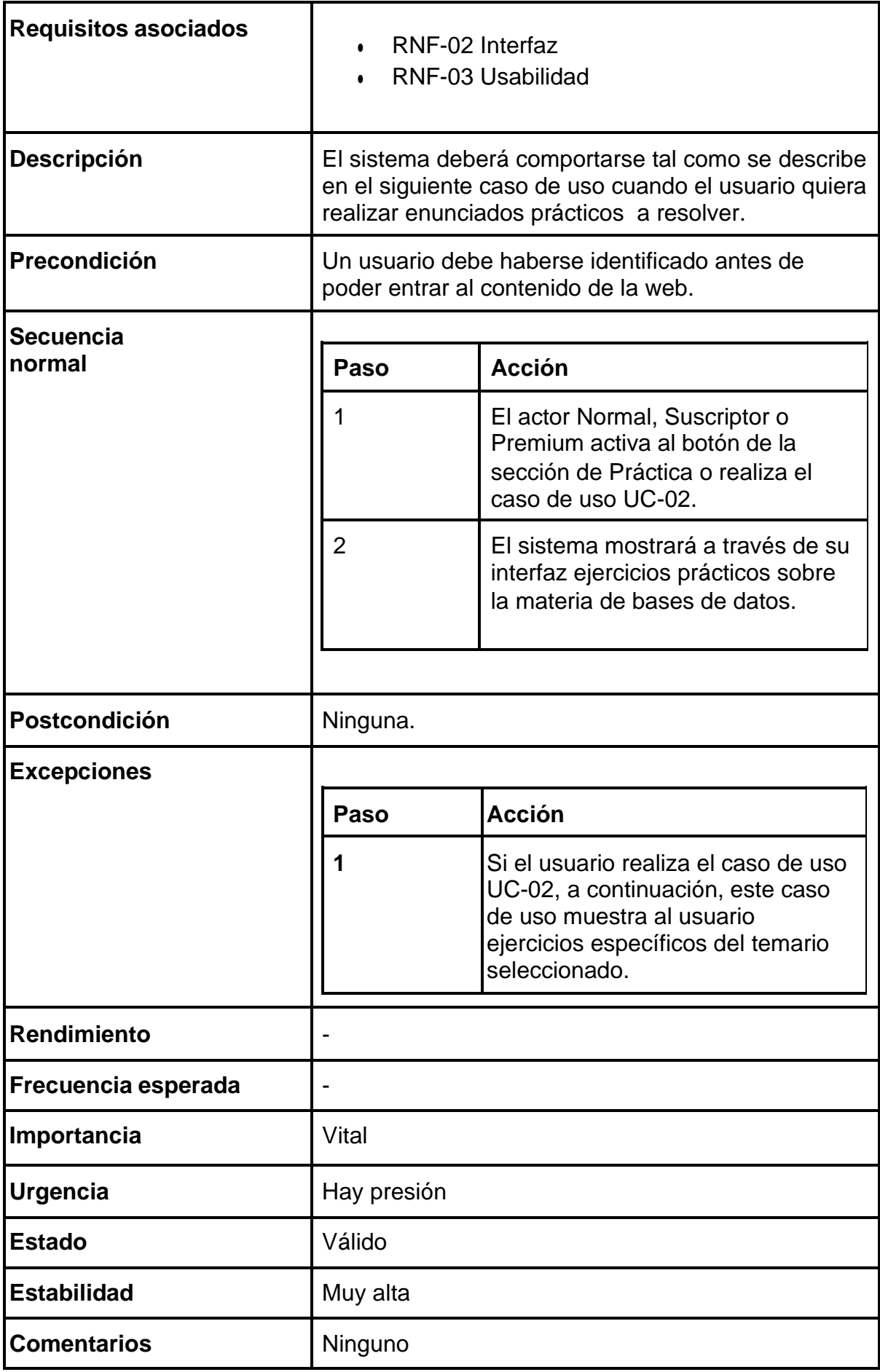

5.3.3.2. Gestión del chatbot

Este paquete agrupa los dos subpaquetes de Gestión del Chatbot desdeTeoría y Gestión del Chatbot desde Práctica.

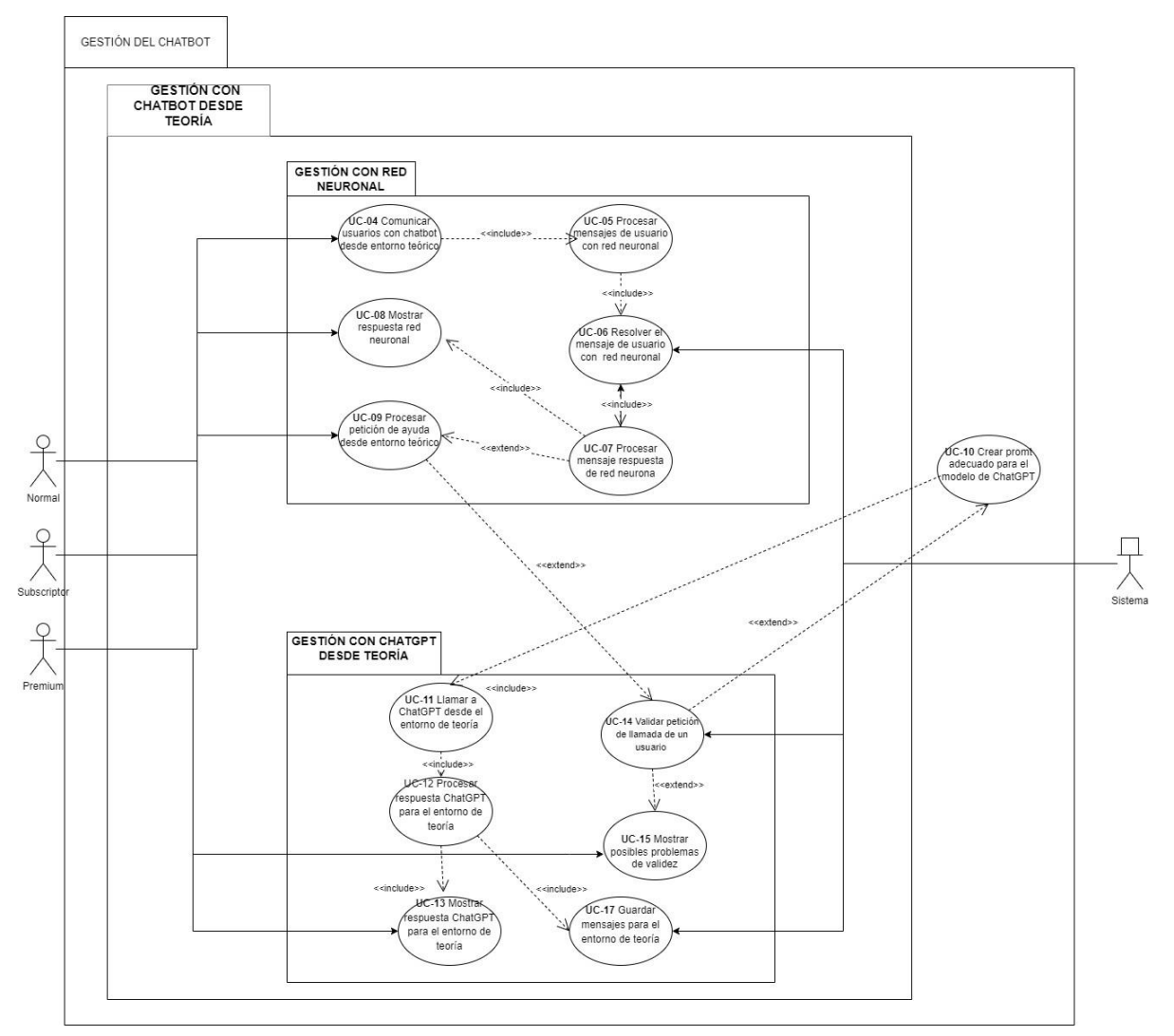

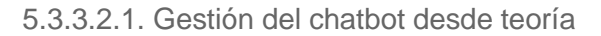

*Figura 5. Casos de Uso del paquete "Gestión del chatbot desde teoría"*

Dentro de este sub-paquete encontraremos dos subpaquetes: **Gestión conred neurona**l y **Gestión con ChaGPT desde teoría**. Ambos paquetes se

relacionan entre sí con el caso de uso **UC-09 Procesar petición de ayudadesde entorno teórico.**

Casi todos los casos de uso se relacionan con el siguiente con una relacióninclude, ya que por así decirlo van en fila con el comportamiento esperado.

El flujo normal de funciones será el siguiente. Un usuario al comunicarse con el bot será respondido con mensaje de la red neuronal. En el caso de que la respuesta haya detectado que el usuario necesita ayuda, procederá a realizarlas funciones del paquete de **Gestión con ChaGPT desde teoría**.

Por último, debemos destacar el caso de uso **UC-10 Crear un prompt adecuado para el modelo de ChatGPT**, el cual se encuentra fuera de paquete de gestión de chatbot desde la teoría. Este caso de uso es el únicoque se repetirá tanto en teoría como en práctica.

| <b>UC-04</b>                | <b>Comunicar usuarios con chatbot desde</b><br>entorno teórico                                                                                                    |                                                |  |
|-----------------------------|----------------------------------------------------------------------------------------------------|------------------------------------------------|--|
| Versión                     | 1.0                                                                                                    |                                                |  |
| <b>Autores</b>              | $\bullet$                                                                                                    | Manuel Santa Isabel Mayo                       |  |
| <b>Fuentes</b>              |                                                                                                    | Ana Belén Gil González<br>Ana de Luis Reboredo |  |
| Objetivos asociados         | 0                                                                                                    | <b>OBJ-01 Implementar ChatBot</b>              |  |
| <b>Requisitos asociados</b> | RNF-02 Interfaz<br>$\bullet$                                                                                                    | RNF-03 Usabilidad<br>RNF-06 Eficiencia         |  |
| <b>Descripción</b>          | El sistema deberá comportarse tal como se describe<br>en el siguiente caso de uso cuando el usuario desee<br>comunicarse con el agente virtual desde el entorno<br>de teoría. |                                                |  |
| Precondición                | Un usuario debe haberse identificado antes de<br>poder entrar al contenido de la web.                                                                                         |                                                |  |
| Secuencia                   |                                                                                                    |                                                |  |
| normal                      | <b>Paso</b>                                                                                                    | <b>Acción</b>                                  |  |

*Tabla 30. UC-04 Comunicar usuarios con chatbot desde entorno teórico*

T

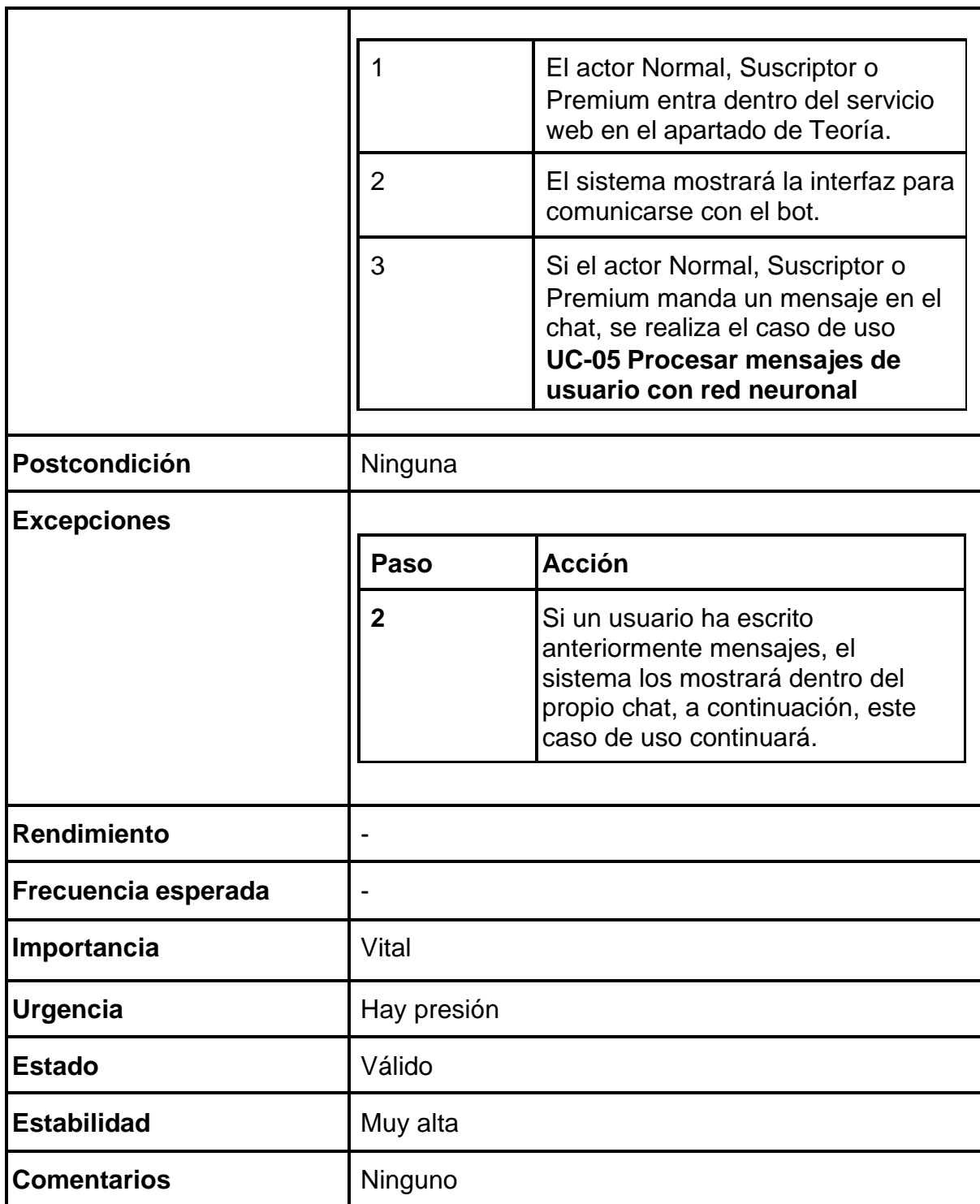

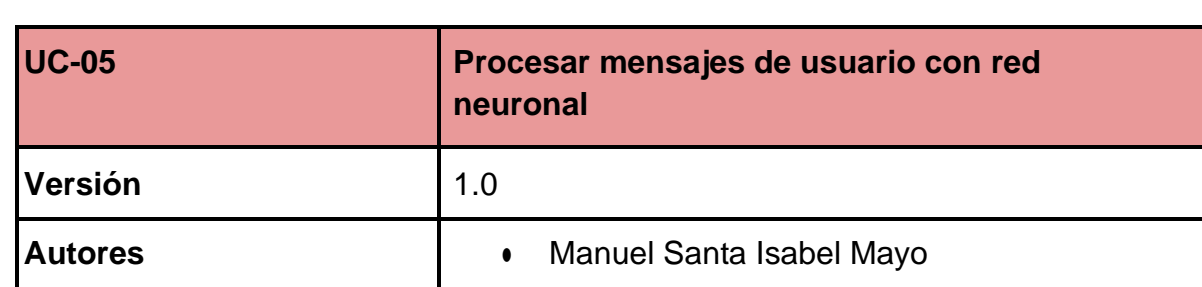

*Tabla 31. UC-31 Procesar mensajes de usuarios con red neuronal*

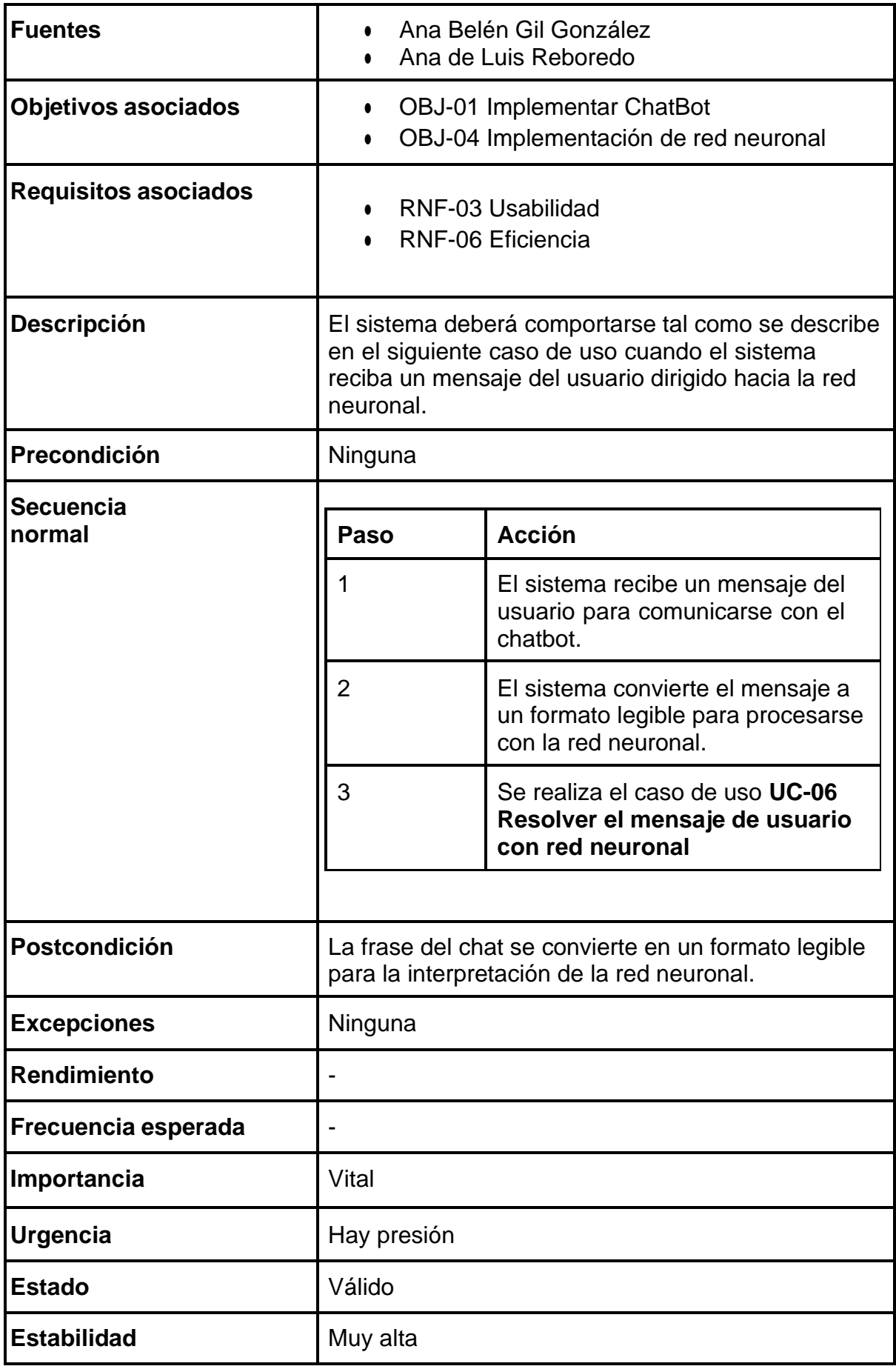

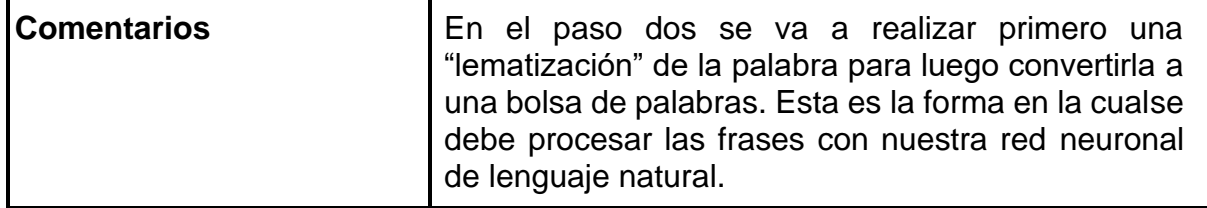

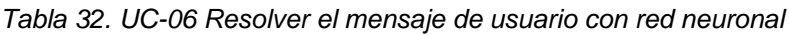

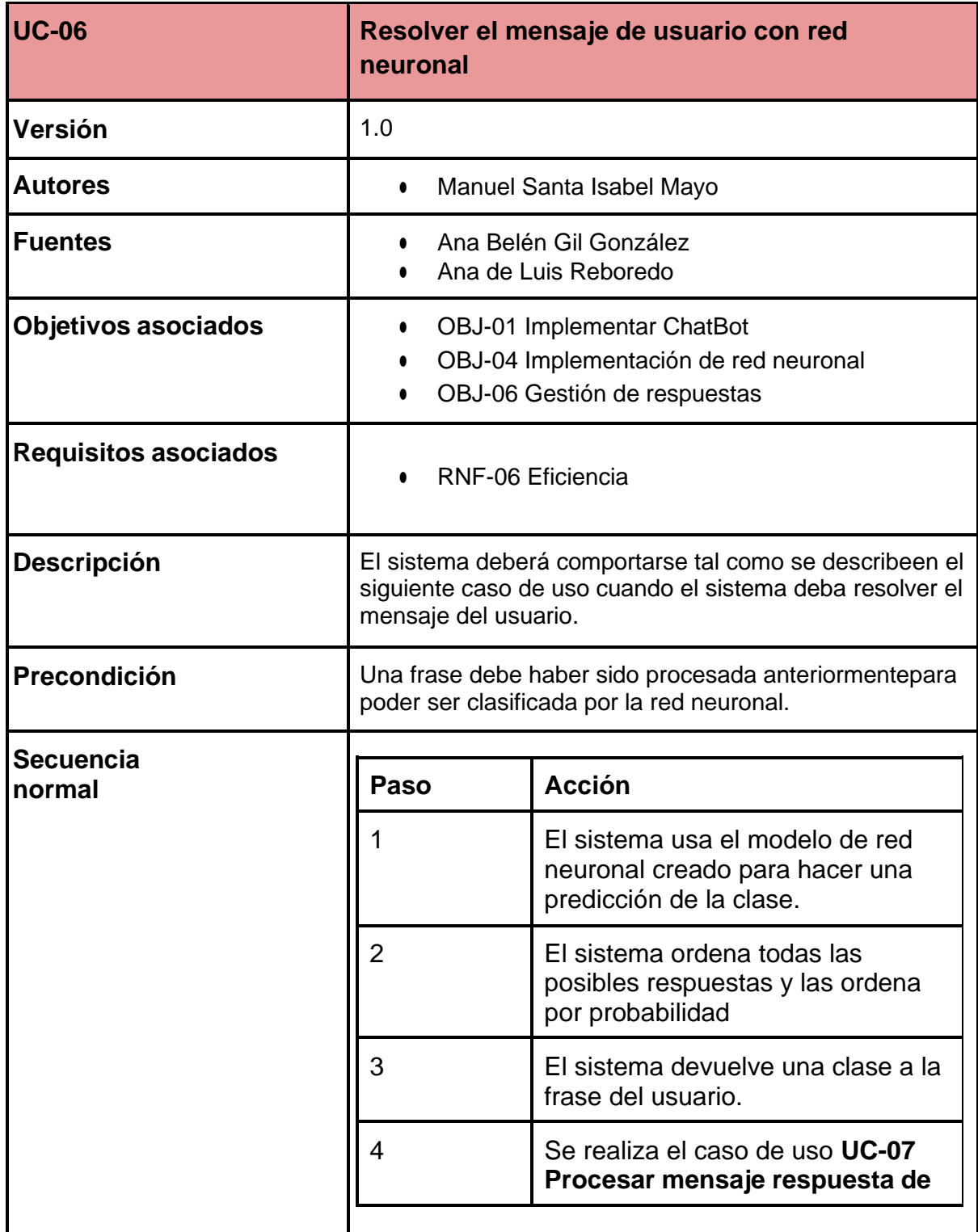

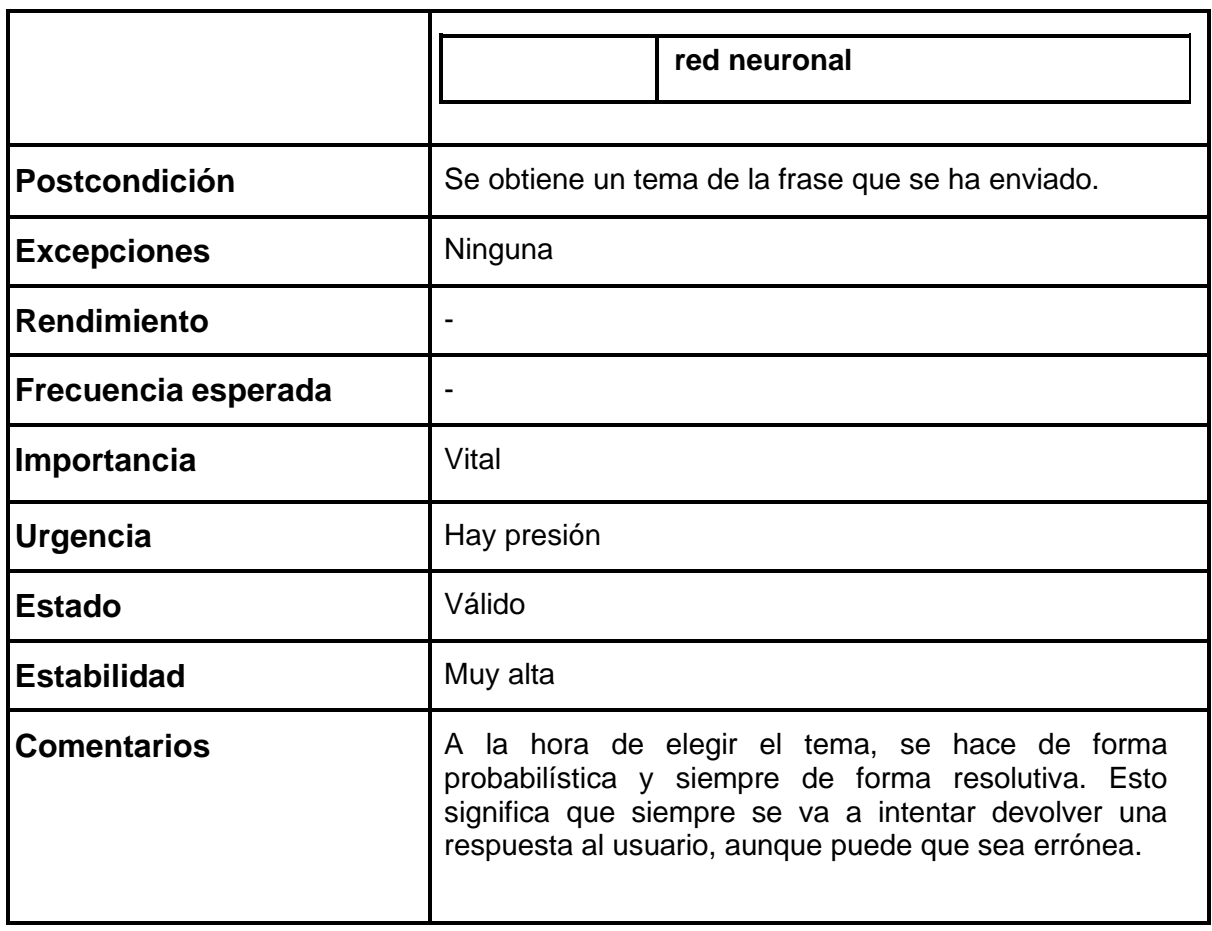

## *Tabla 33. UC-07 Procesar mensaje respuesta de red neuronal*

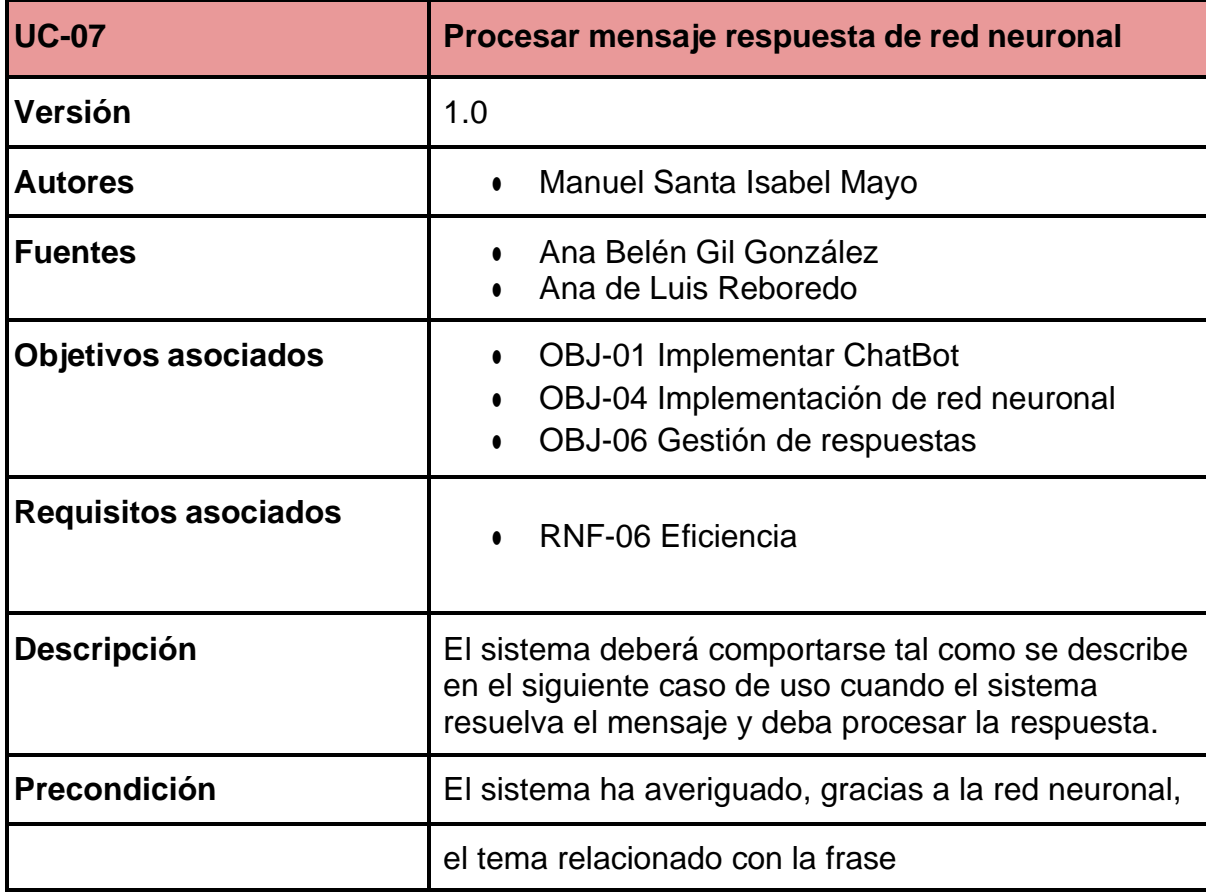

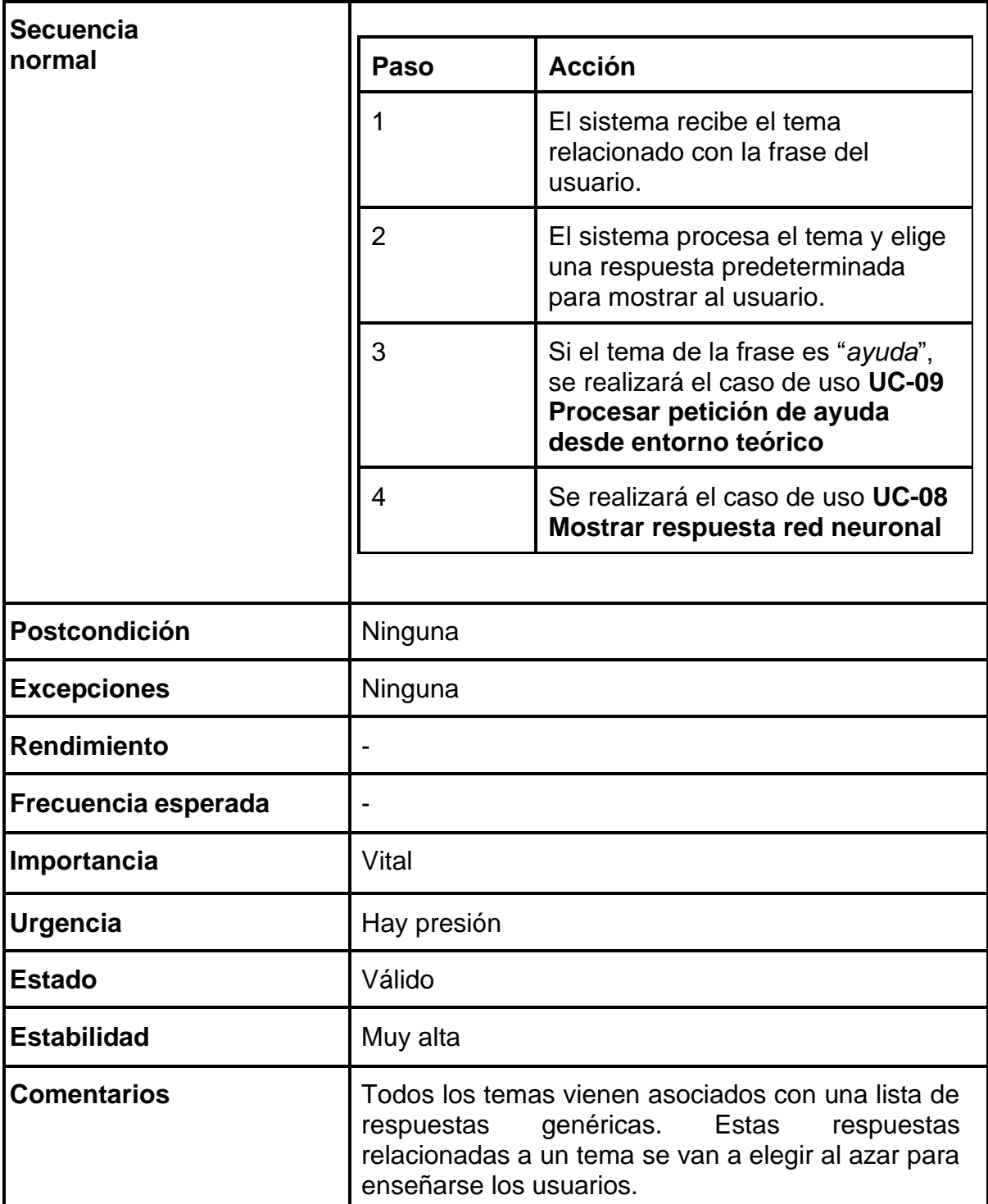

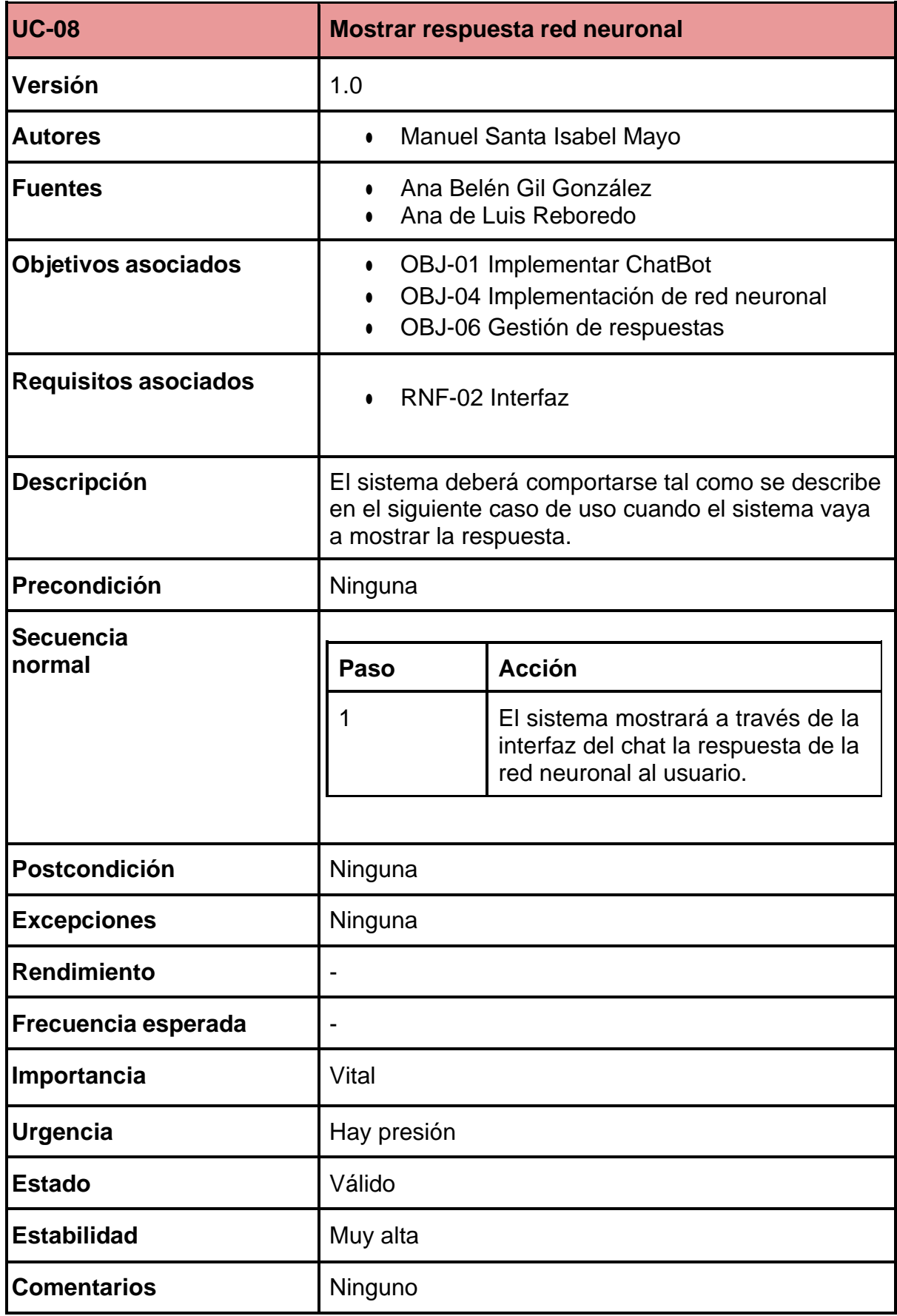

#### *Tabla 34. UC-08 Mostrar respuesta red neuronal*

| <b>UC-09</b>                | Procesar petición de ayuda desde entorno<br>teórico                                                                                                    |  |
|-----------------------------|----------------------------------------------------------------------------------------------------|--|
| Versión                     | 1.0                                                                                                    |  |
| <b>Autores</b>              | Manuel Santa Isabel Mayo<br>0                                                                                                    |  |
| <b>Fuentes</b>              | Ana Belén Gil González<br>$\bullet$<br>Ana de Luis Reboredo                                                                                                    |  |
| <b>Objetivos asociados</b>  | <b>OBJ-01 Implementar ChatBot</b><br>٠<br>OBJ-06 Gestión de respuestas                                                                                               |  |
| <b>Requisitos asociados</b> | <b>RNF-01 Escalabilidad</b><br>RNF-02 Interfaz<br><b>RNF-03 Usabilidad</b><br>RNF-04 Mantenibilidad                                                                  |  |
| <b>Descripción</b>          | El sistema deberá comportarse tal como se describe<br>en el siguiente caso de uso cuando el usuario<br>solicite ayuda a través del agente en el contexto<br>teórico. |  |
| Precondición                | En el caso de uso UC-07 Procesar mensaje<br>respuesta de red neuronal, se ha detectado que el<br>tema de la frase es "ayuda".                                        |  |

*Tabla 35. UC-09 Procesar petición de ayuda desde entorno teórico*

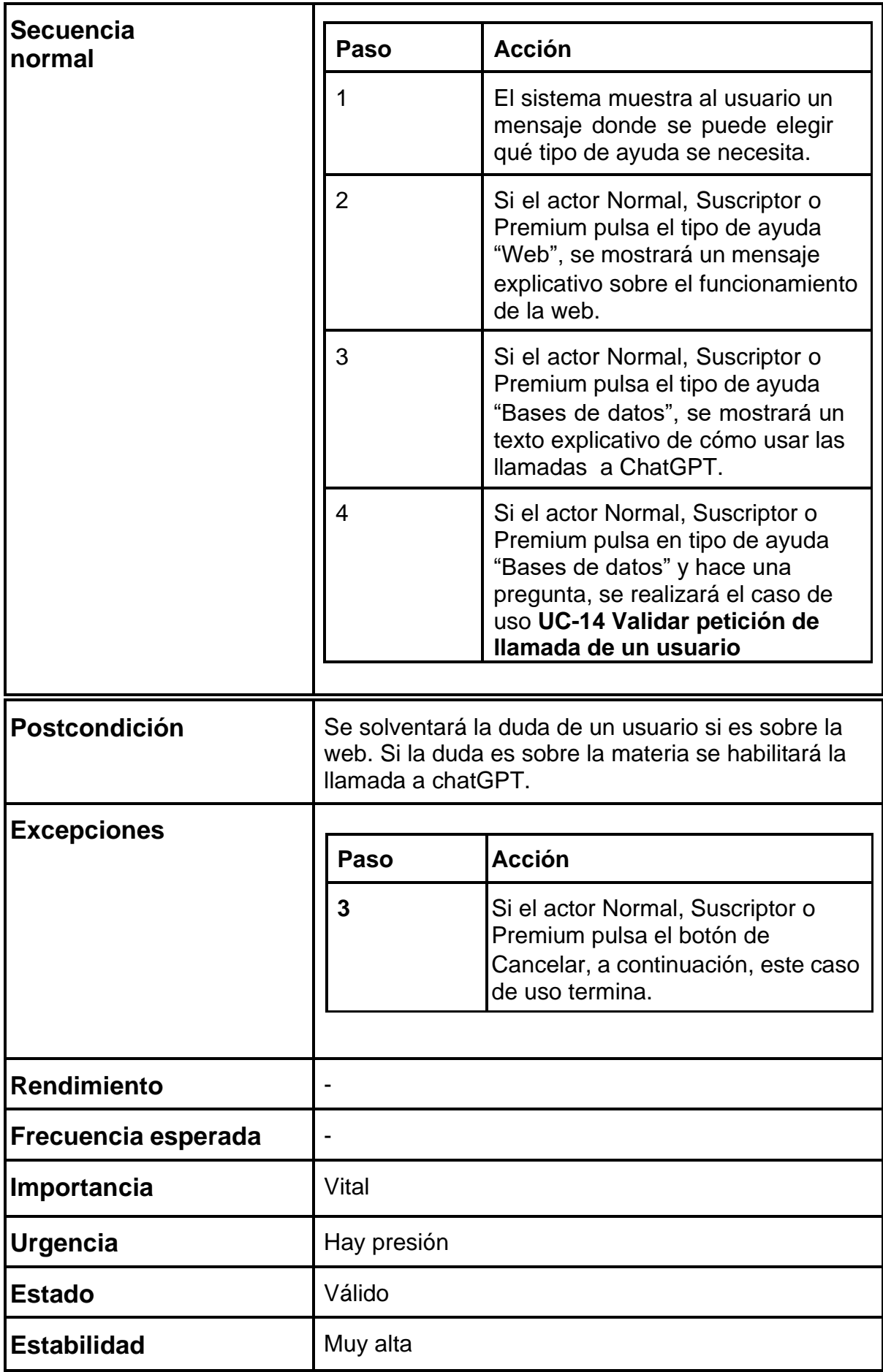

F

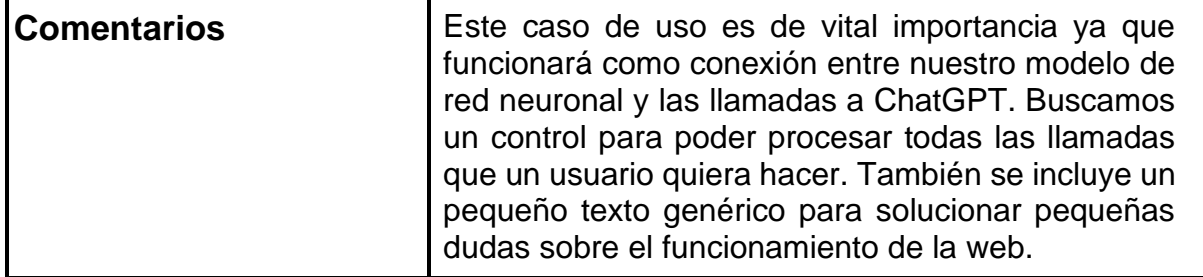

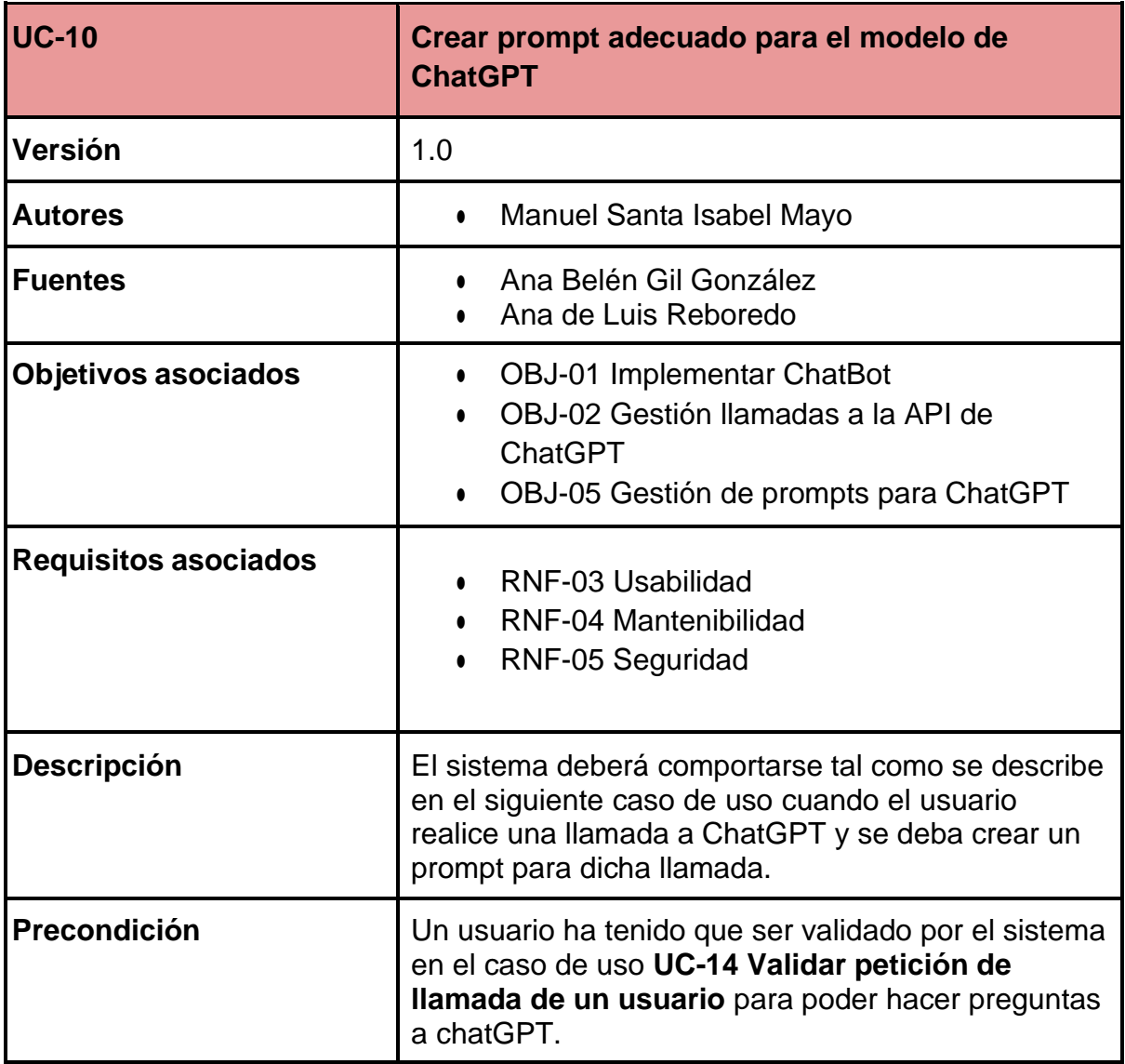

*Tabla 36. UC-10 Crear prompt adecuado para el modelo de ChatGPT*

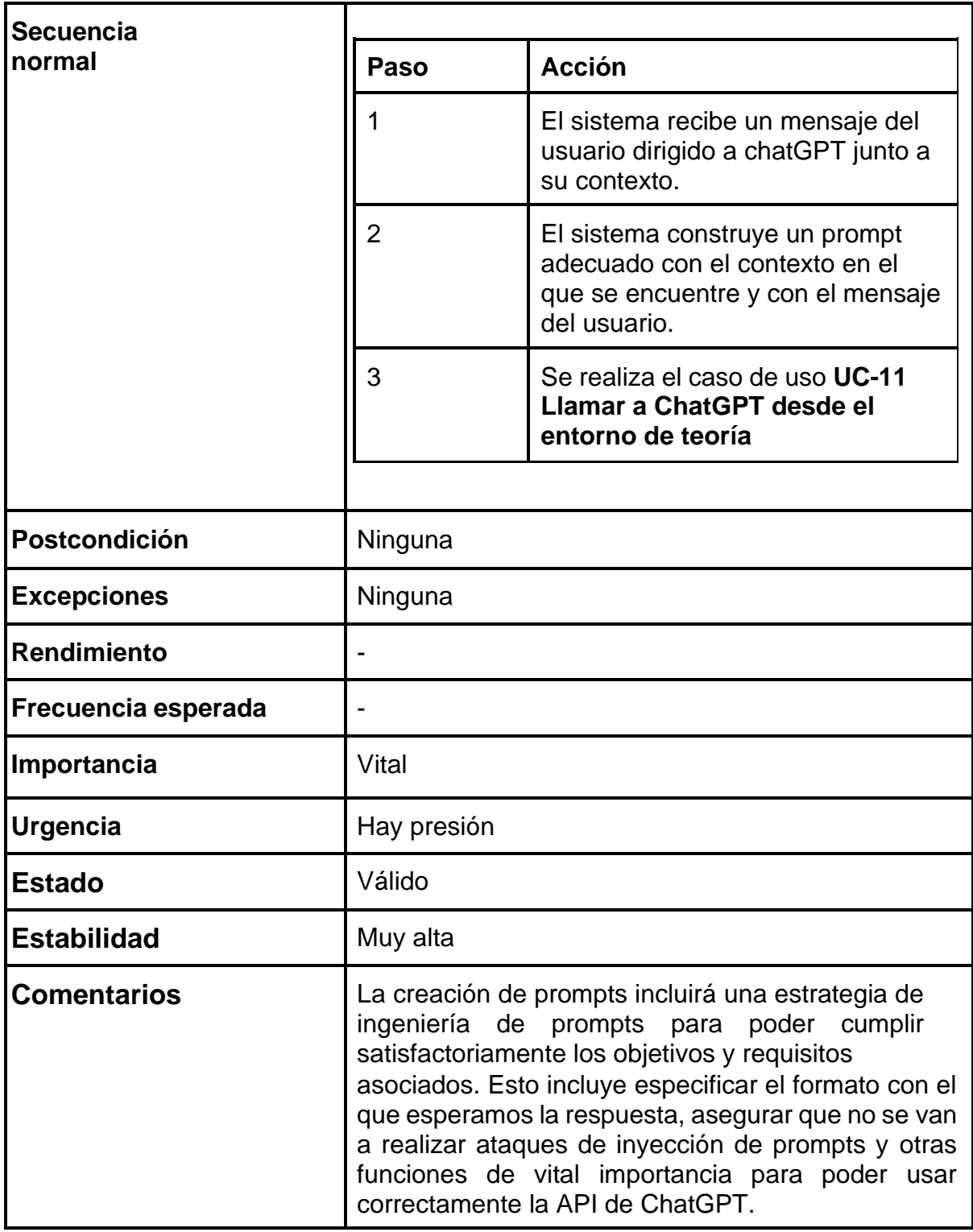

### *Tabla 37. UC-11 Llamar a ChatGPT desde el entorno de teoría*

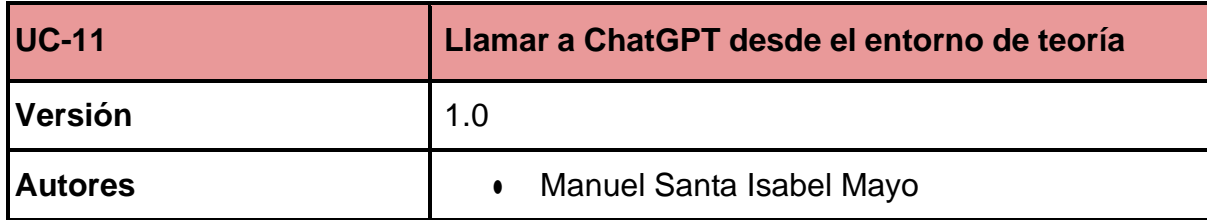

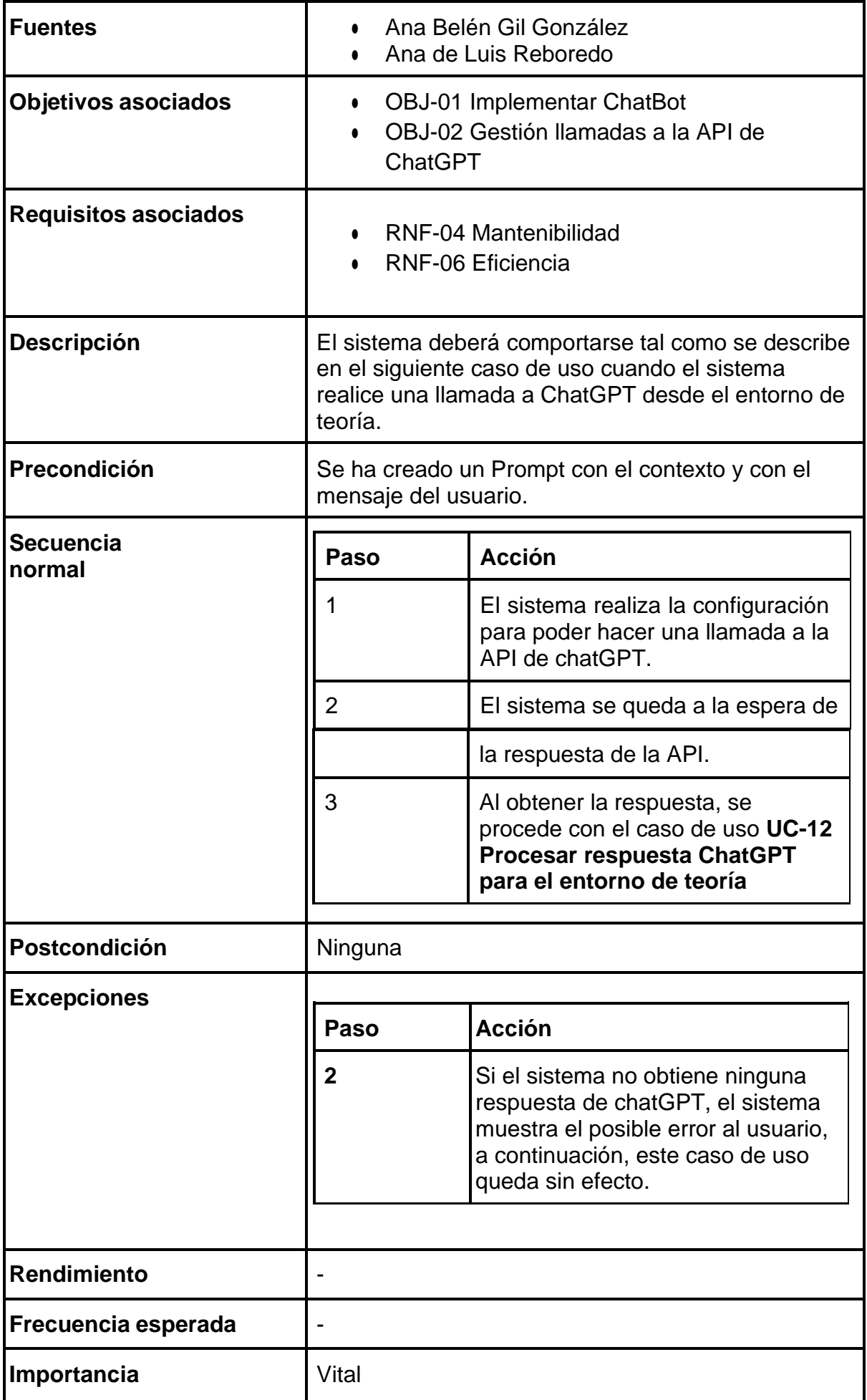

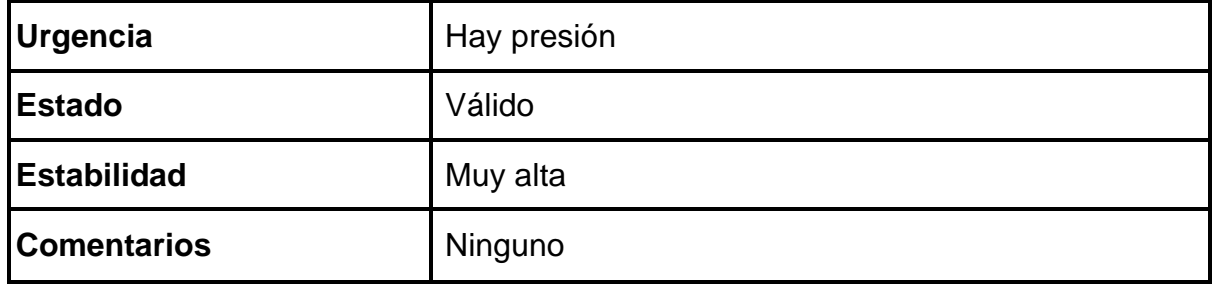

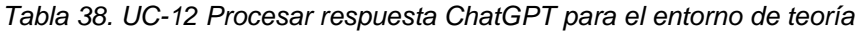

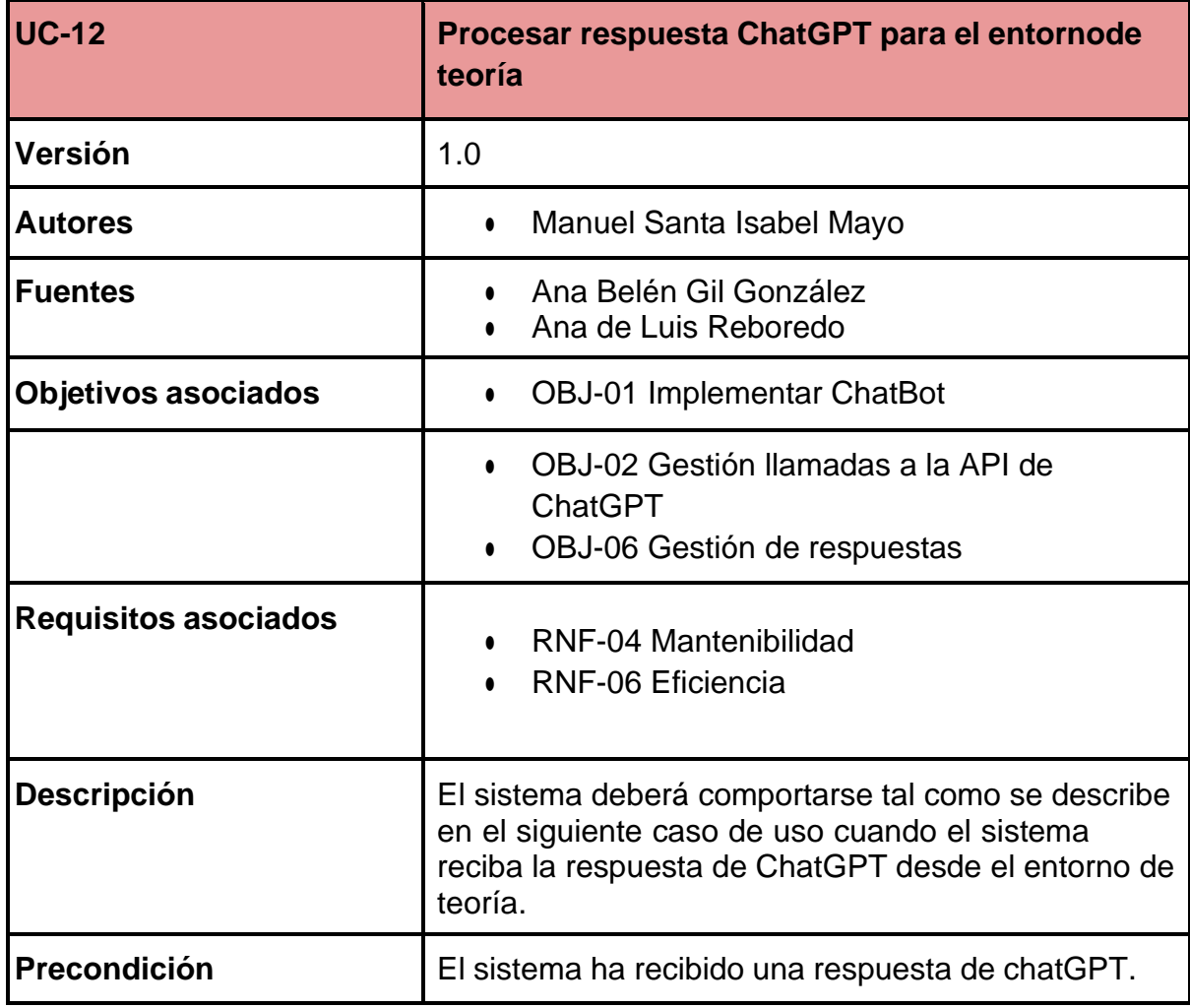

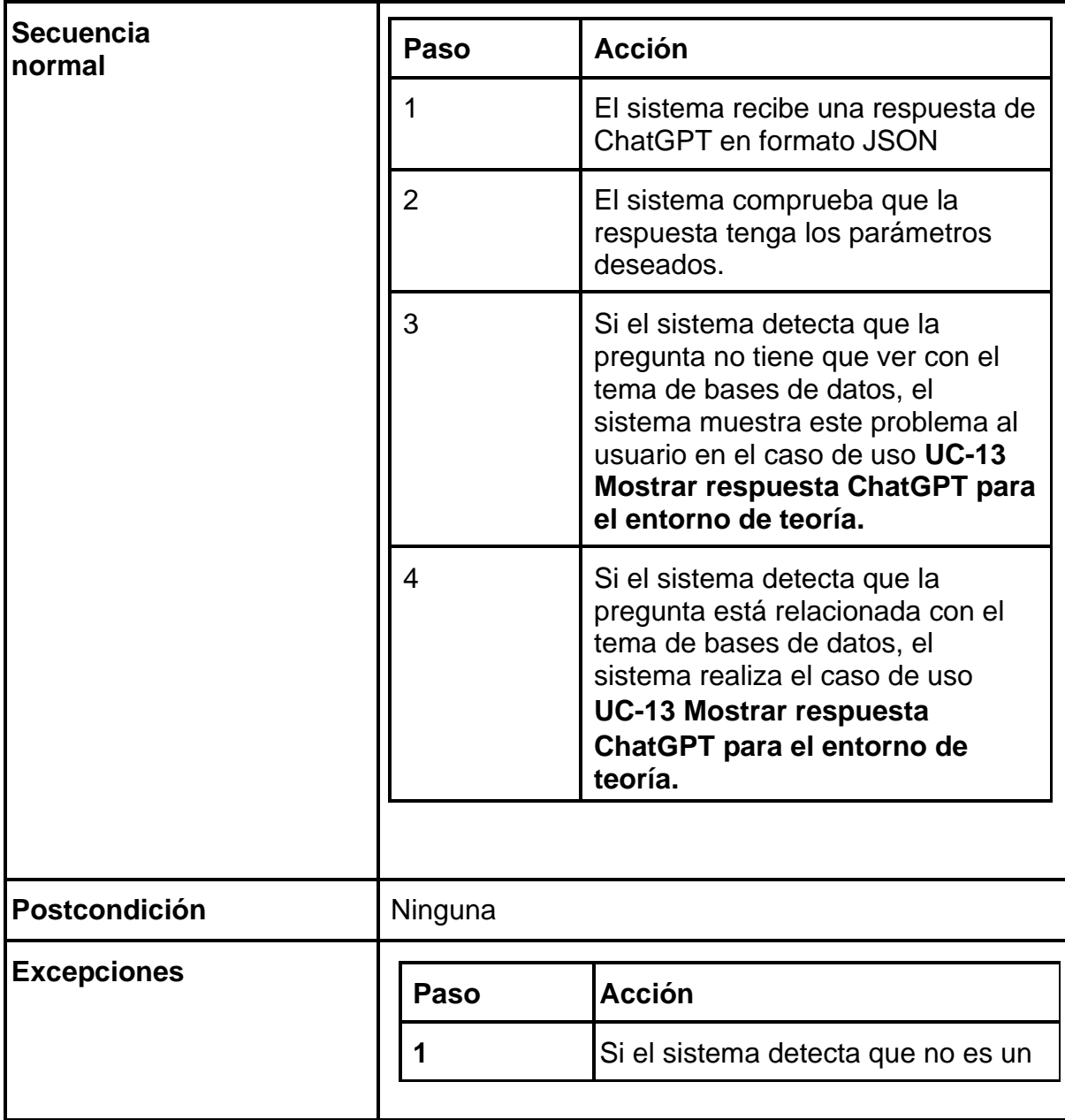

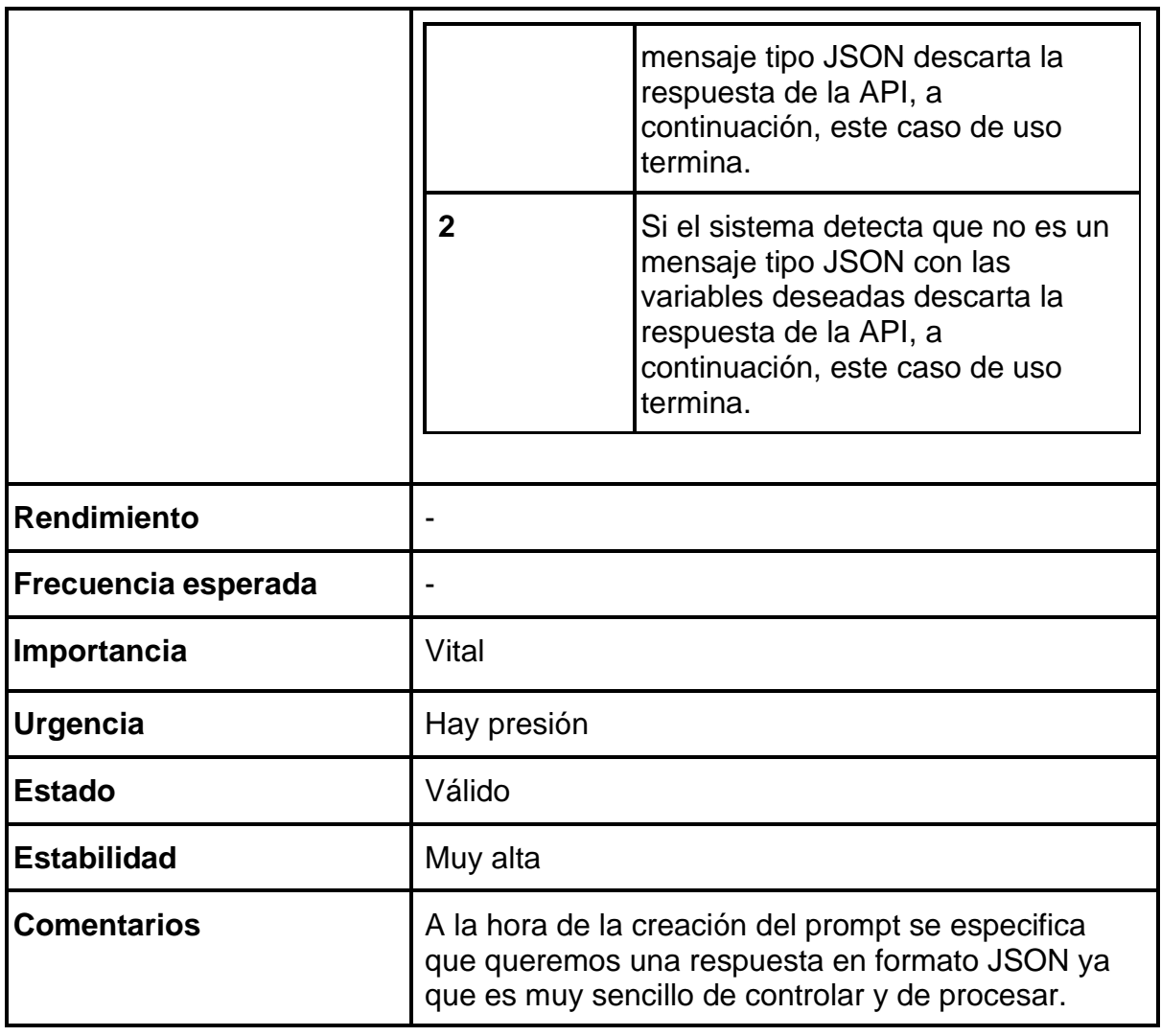

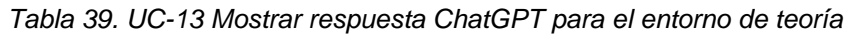

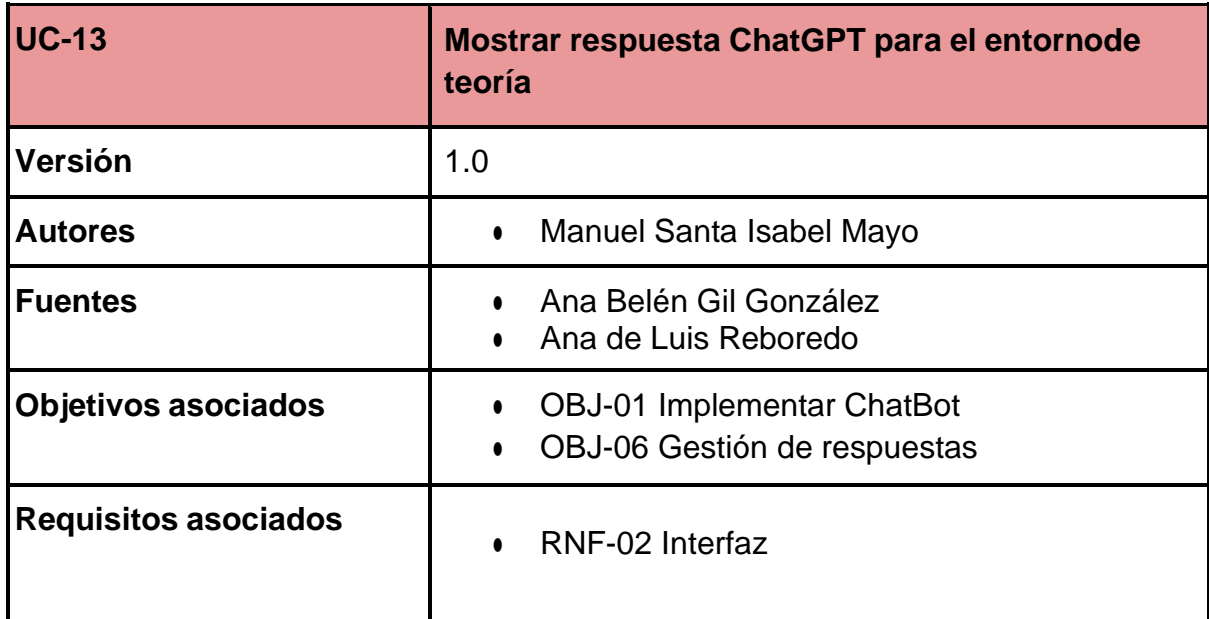

| <b>Descripción</b>   | El sistema deberá comportarse tal como se describe<br>en el siguiente caso de uso cuando el sistema debe<br>mostrar la respuesta al usuario desde el entorno de<br>teoría. |                                                                                                    |  |
|----------------------|----------------------------------------------------------------------------------------------------|----------------------------------------------------------------------------------------------------|--|
| Precondición         | El sistema ha recibido una respuesta de ChatGPT.                                                                                                    |                                                                                                    |  |
| <b>Secuencia</b>     |                                                                                                    |                                                                                                    |  |
| normal               | Paso                                                                                                    | <b>Acción</b>                                                                                                |  |
|                      | 1                                                                                                    | El sistema muestra en la interfaz la<br>respuesta que se ha obtenido tras<br>la llamada a la API de ChatGPT. |  |
| <b>Postcondición</b> | Ninguna                                                                                                    |                                                                                                    |  |
| <b>Excepciones</b>   | Ninguna                                                                                                    |                                                                                                    |  |
| <b>Rendimiento</b>   |                                                                                                    |                                                                                                    |  |
| Frecuencia esperada  | $\overline{a}$                                                                                                    |                                                                                                    |  |
| Importancia          | Vital                                                                                                    |                                                                                                    |  |
| <b>Urgencia</b>      | Hay presión                                                                                                    |                                                                                                    |  |
| <b>Estado</b>        | Válido                                                                                                    |                                                                                                    |  |
| <b>Estabilidad</b>   | Muy alta                                                                                                    |                                                                                                    |  |
| <b>Comentarios</b>   | Ninguno                                                                                                    |                                                                                                    |  |

*Tabla 40. UC-14 Validar petición de llamada de un usuario*

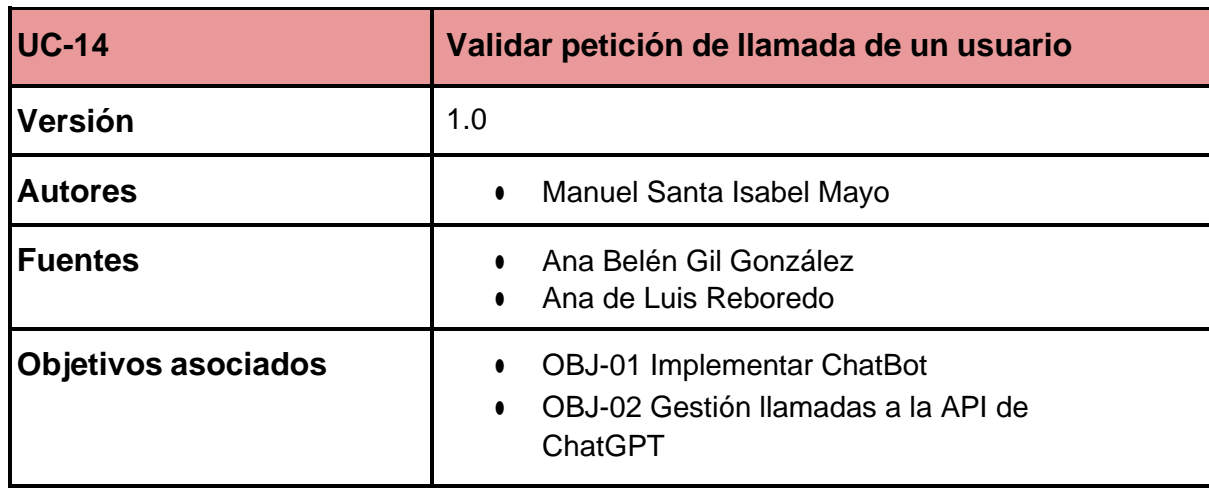

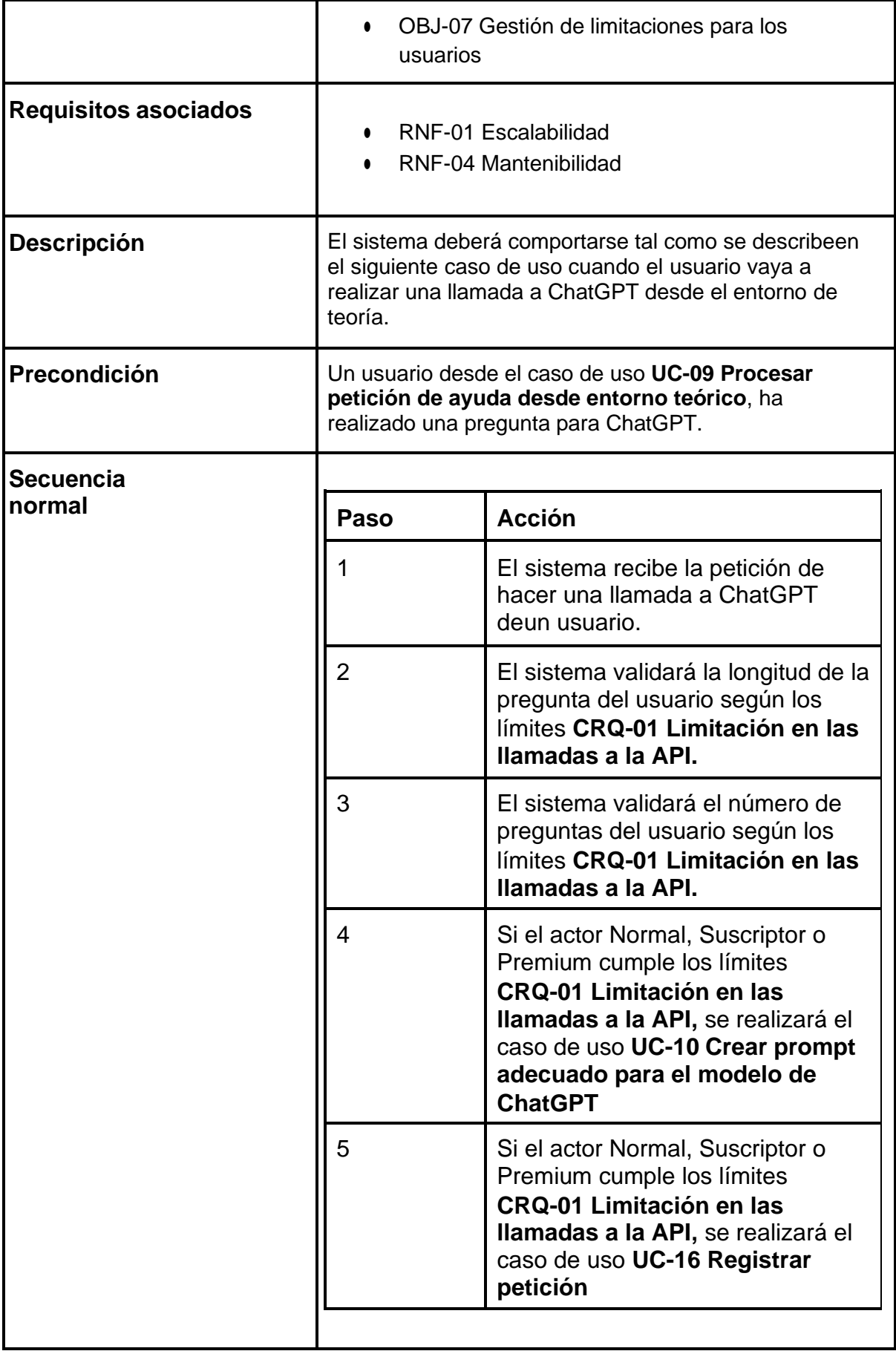

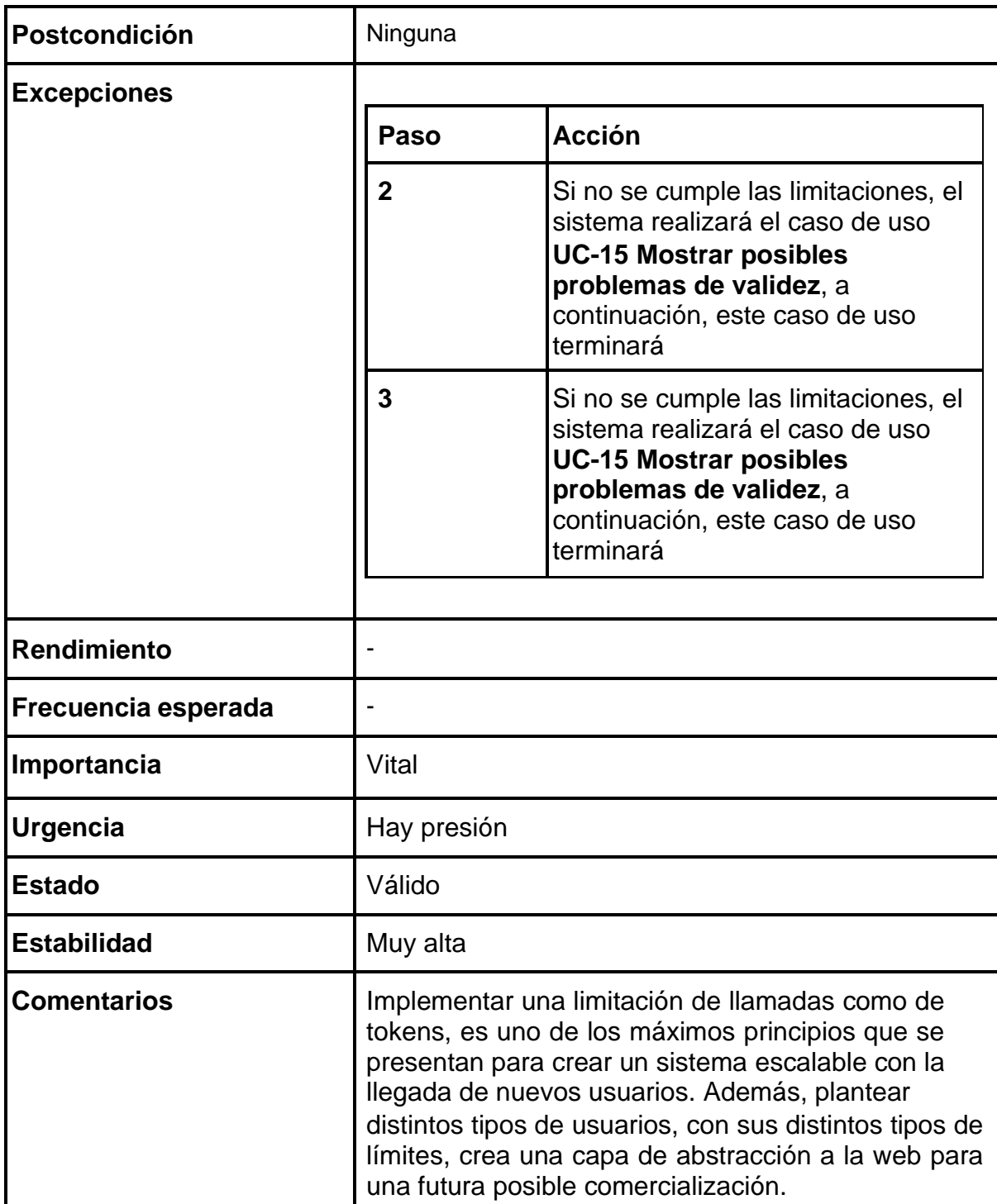

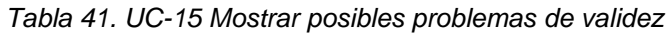

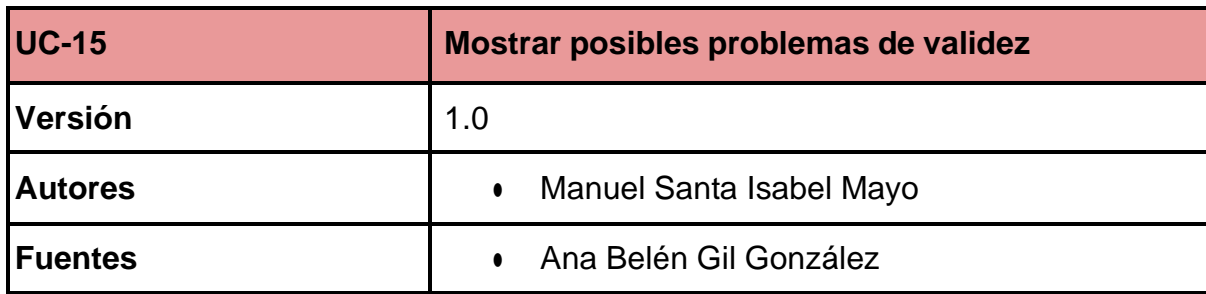

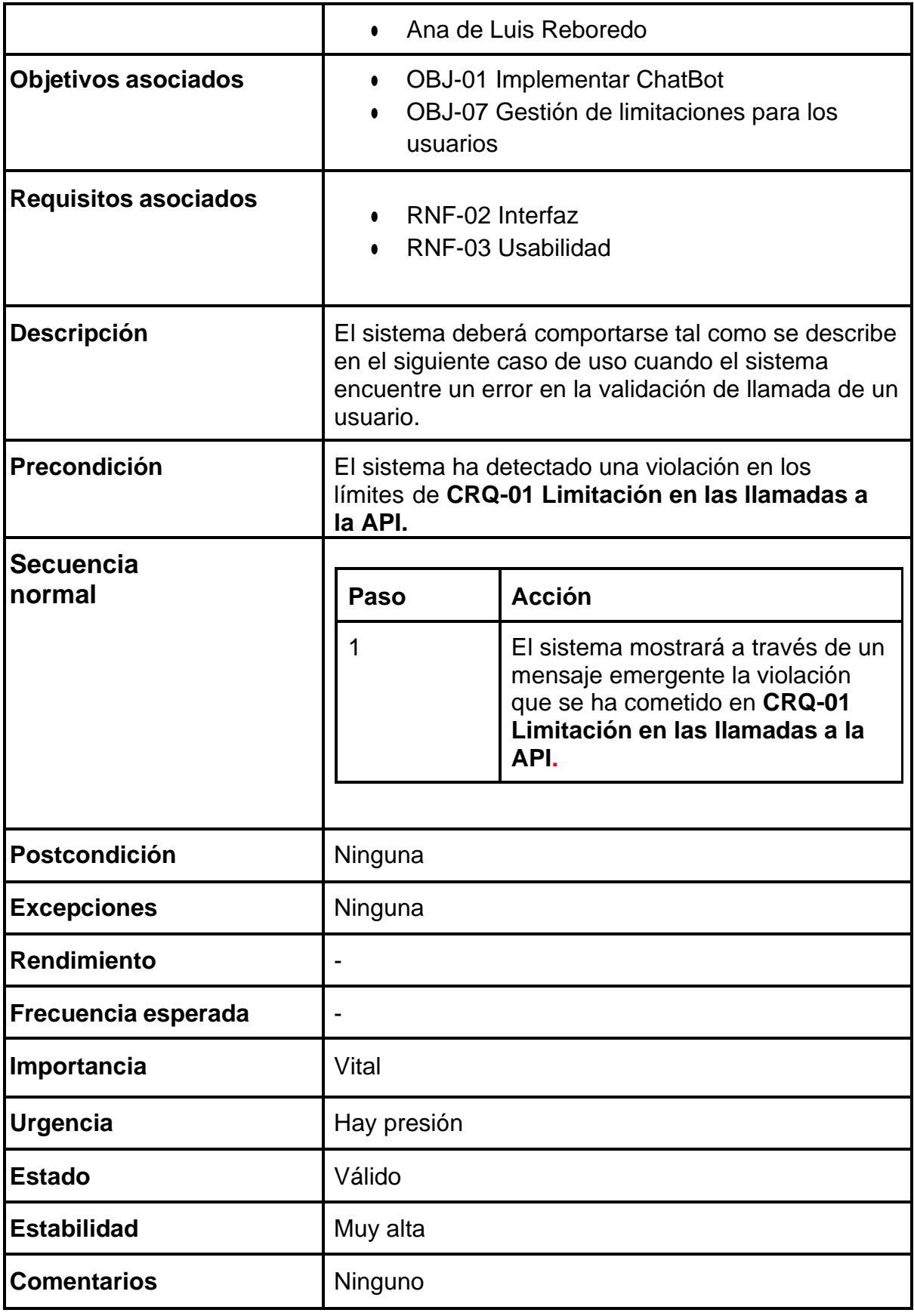

# *Tabla 42. UC-16 Registrar petición*

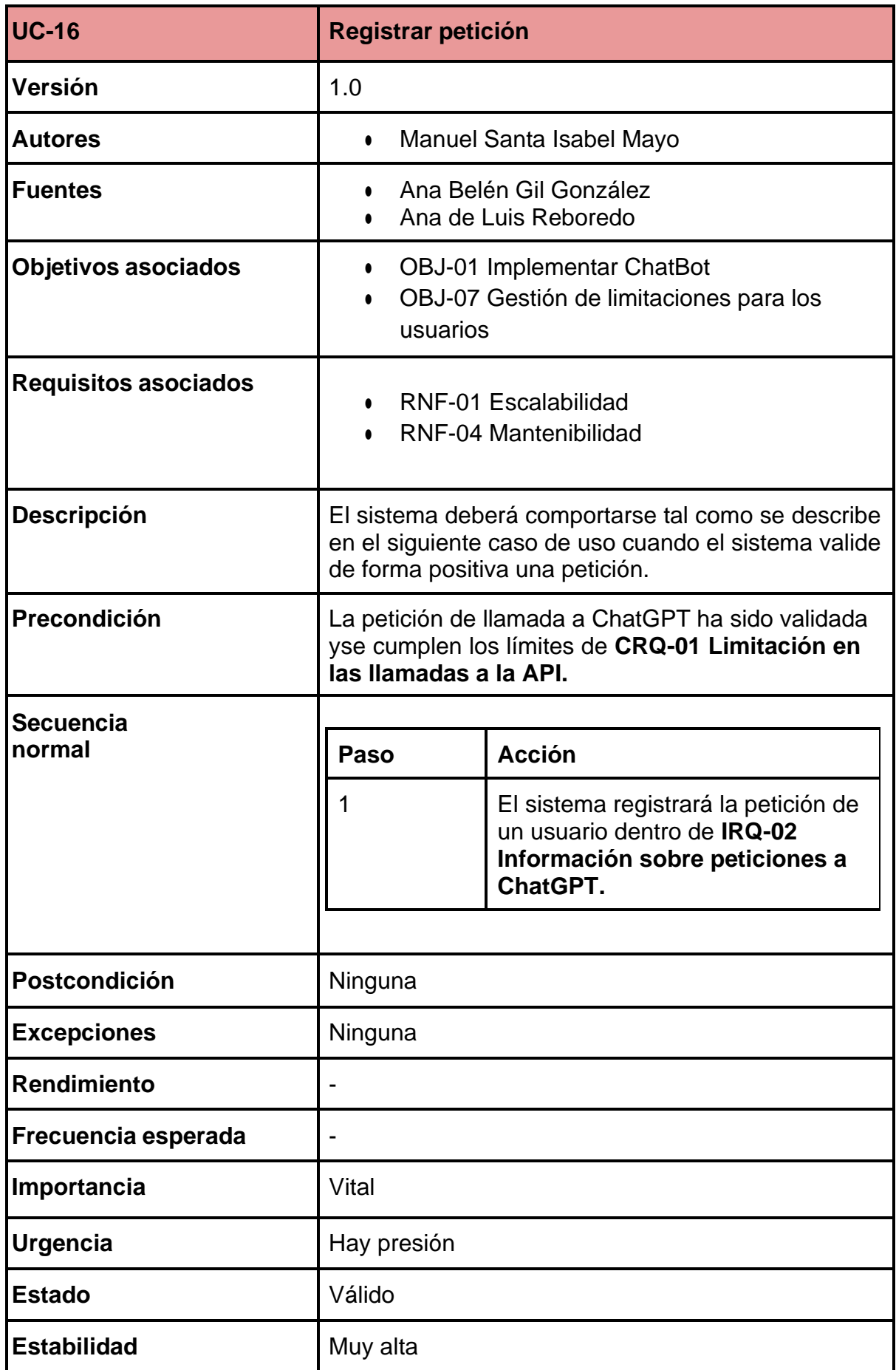

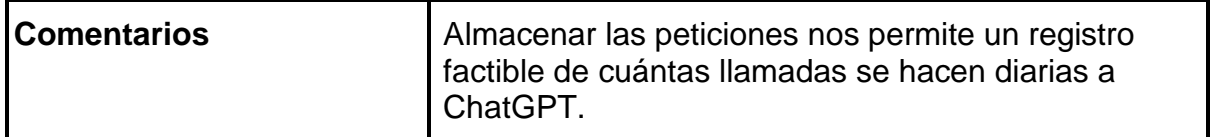

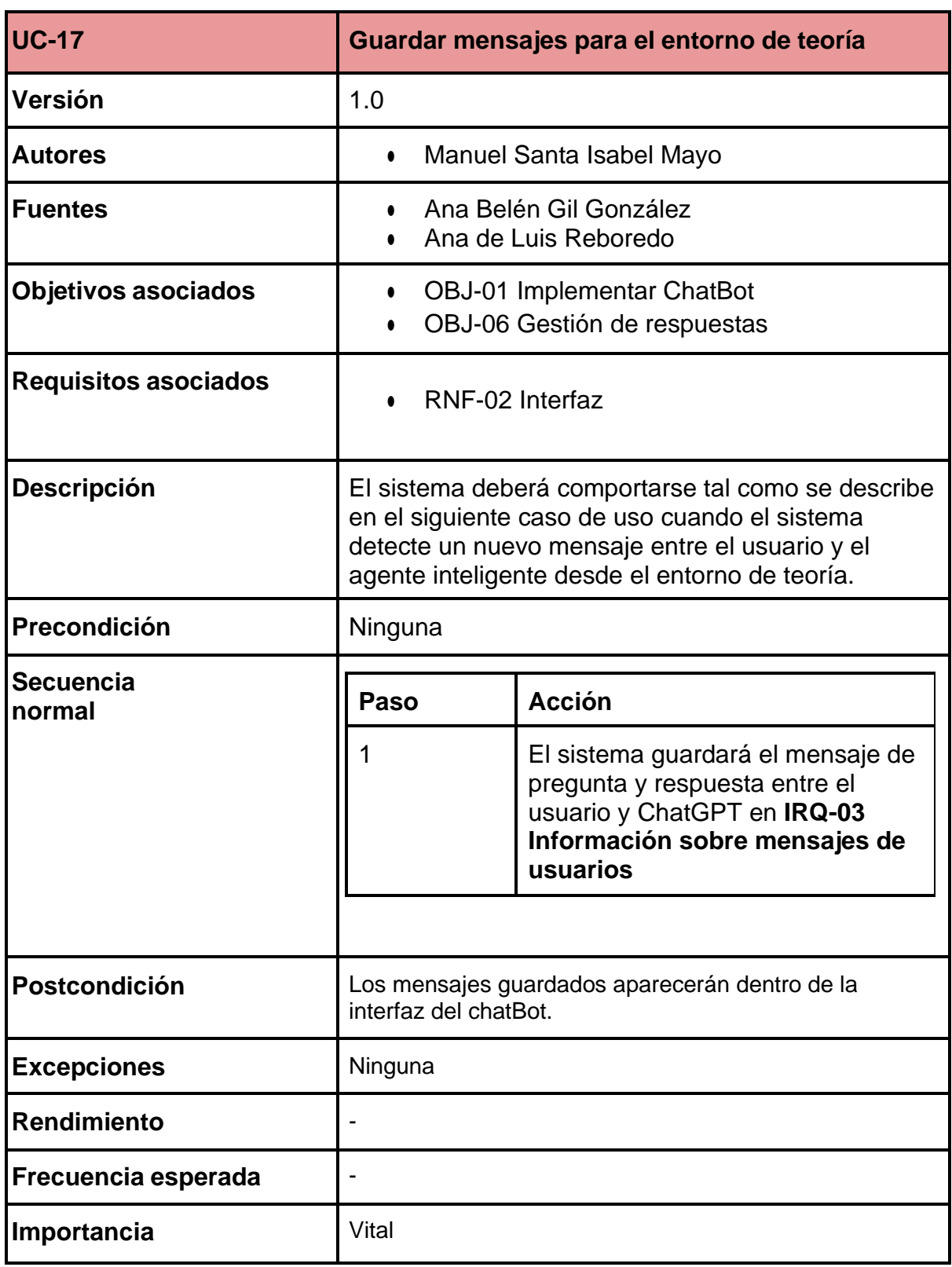

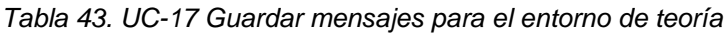

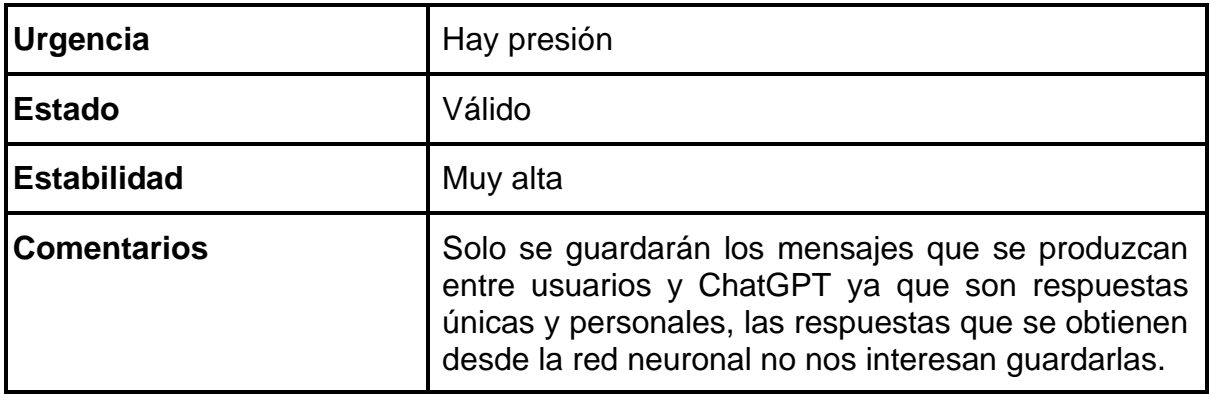

#### 5.3.3.2.1. Gestión del chatbot desde práctica

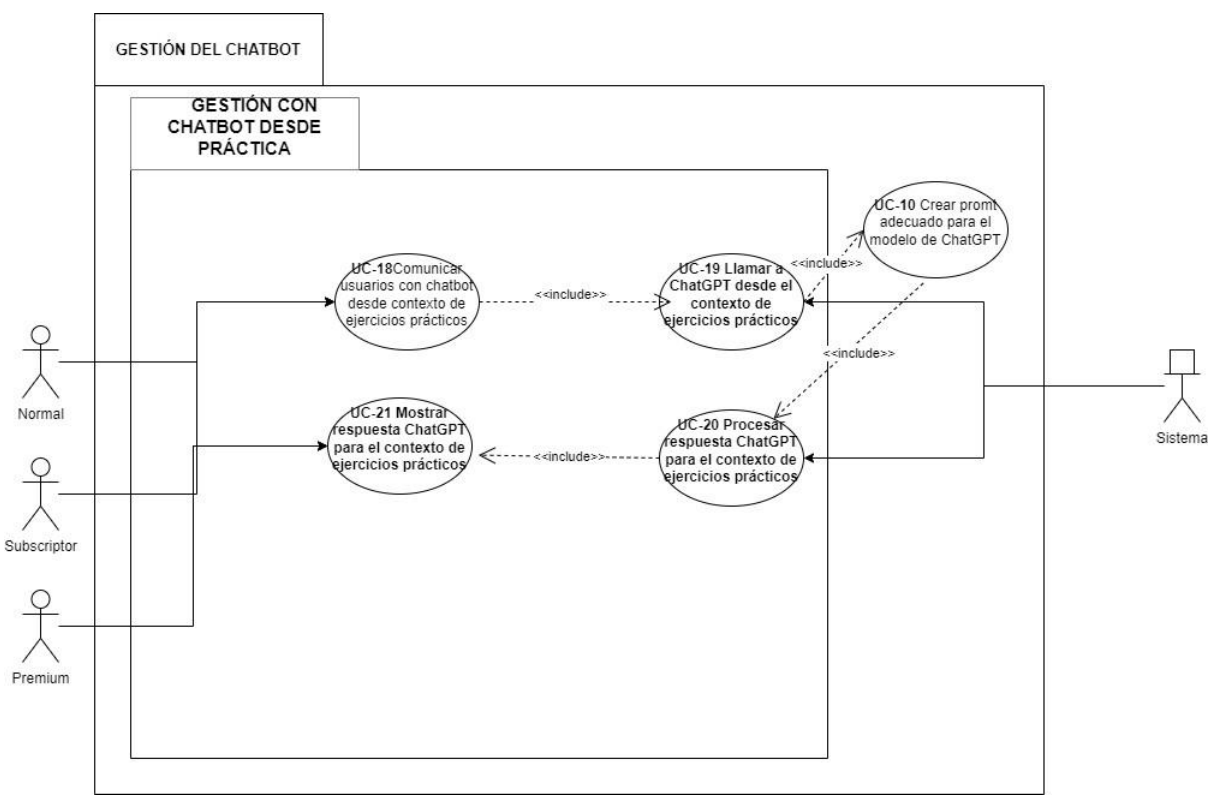

*Figura 6. Casos de Uso del paquete "Gestión del chatbot desde práctica"*

La gestión del ChatBot dentro del apartado práctico es mucho más sencilla que enel apartado anterior. Simplemente procesaremos las respuestas que den cada usuario en los distintos ejercicios prácticos y las llevaremos a procesar a ChatGPT.

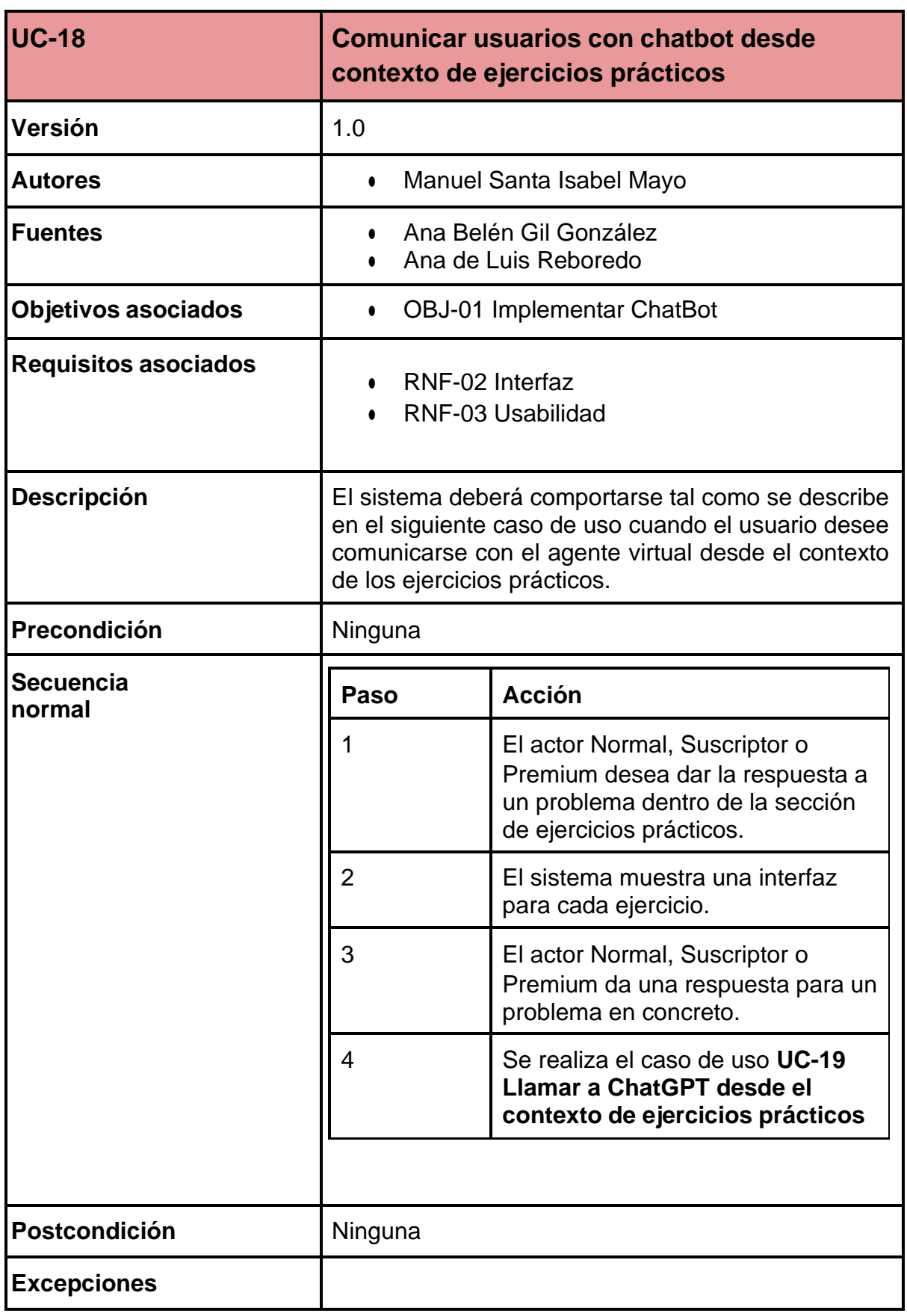

*Tabla 44. UC-18 Comunicar usuarios con chatbot desde contexto de ejercicios prácticos*

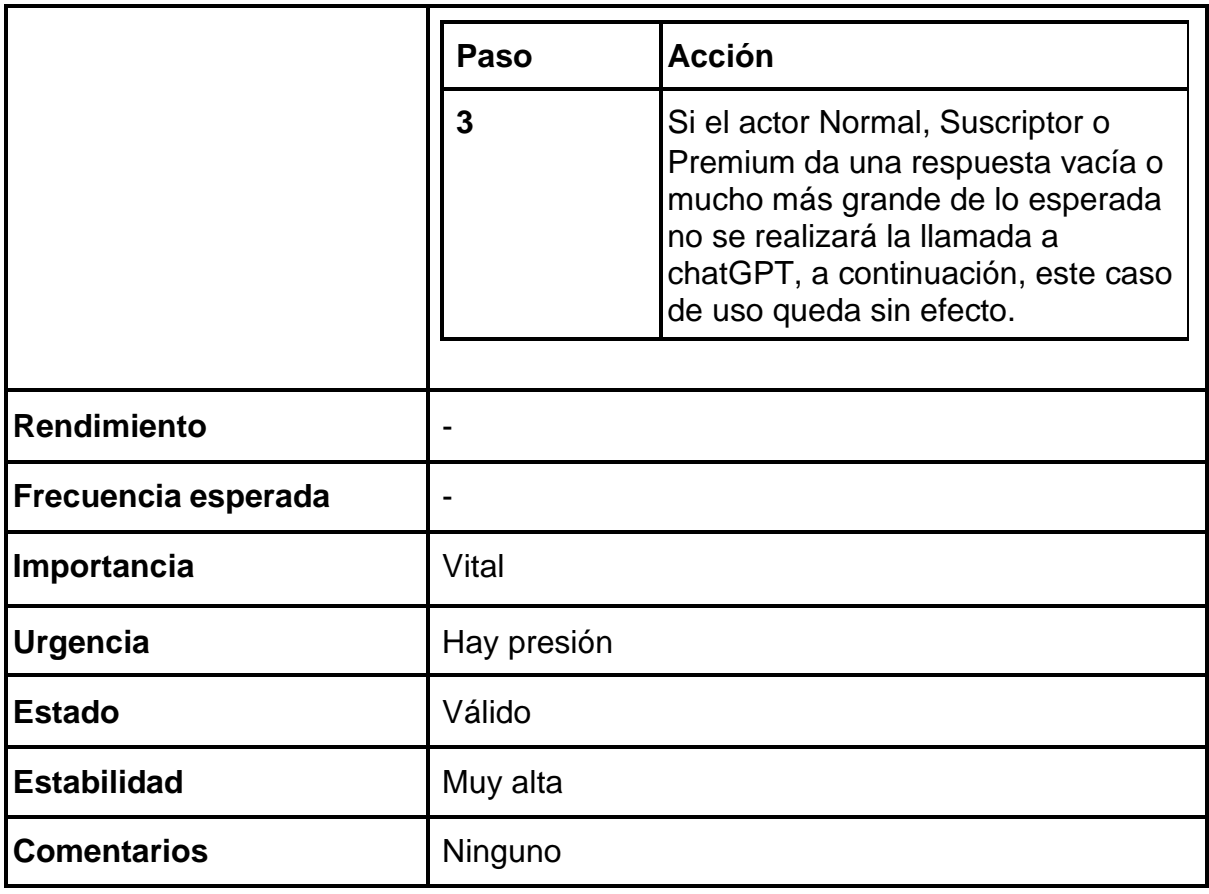

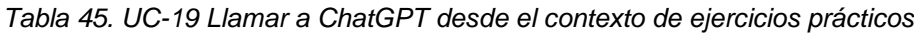

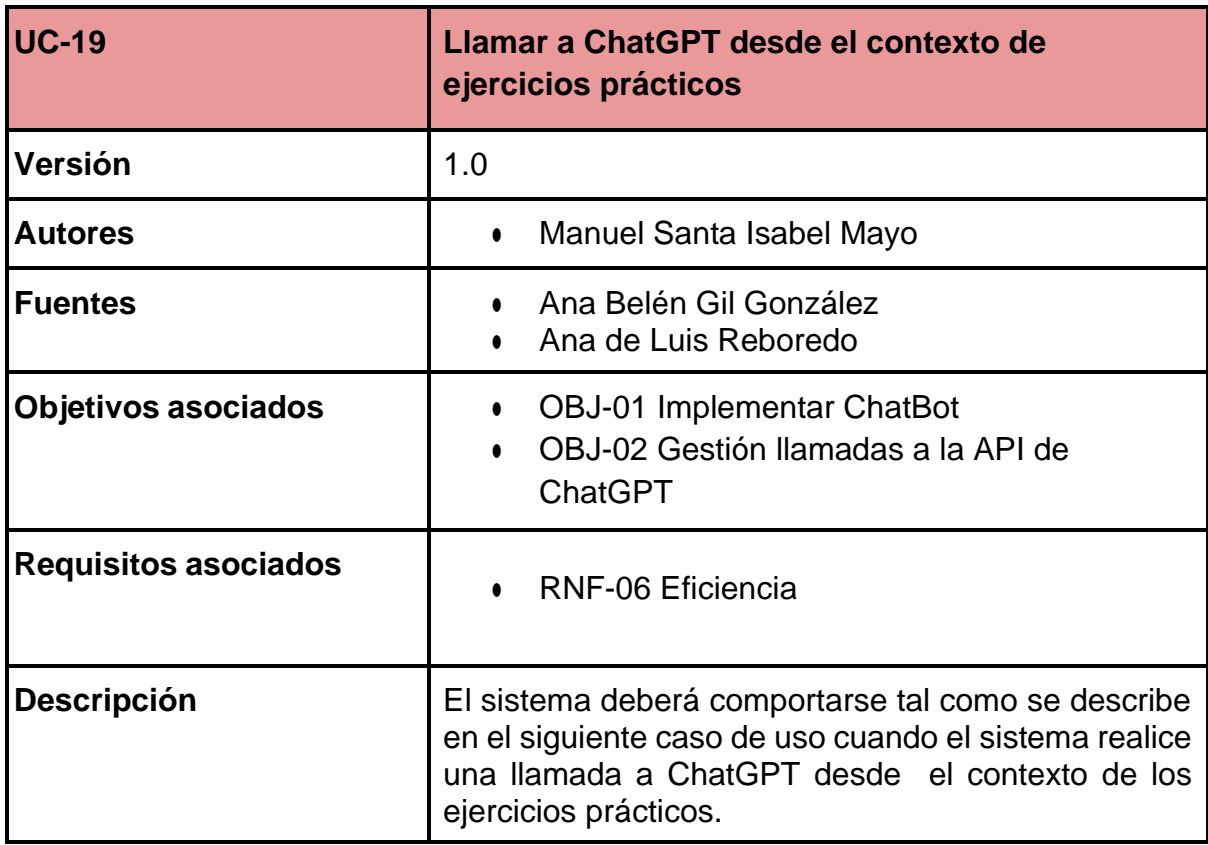

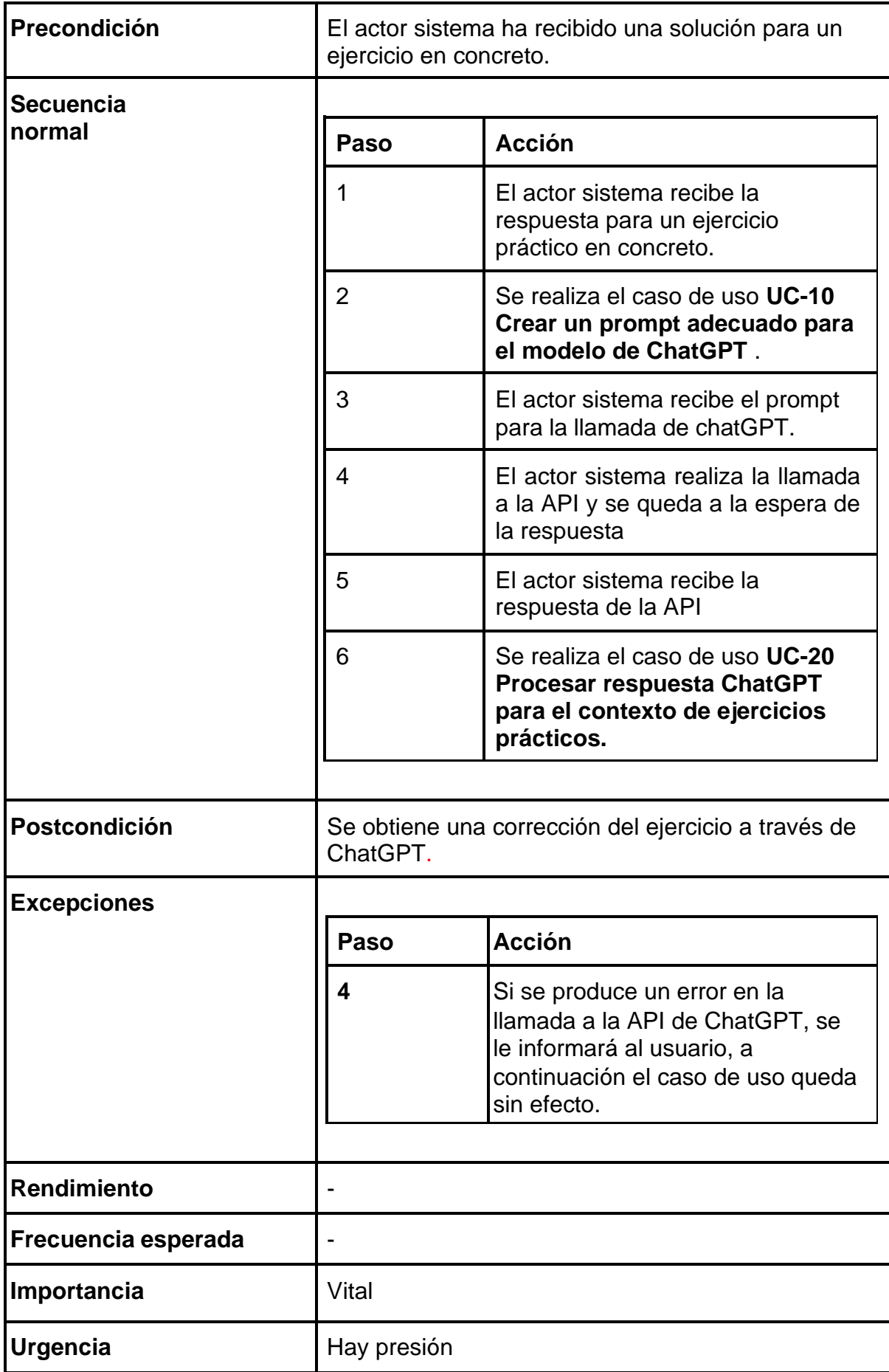

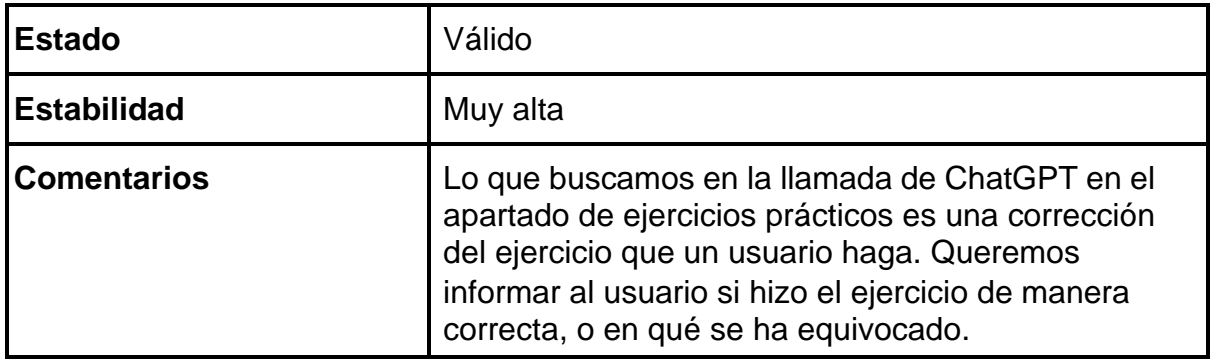

*Tabla 46. UC-20 Procesar respuesta ChatGPT para el contexto de ejercicios prácticos*

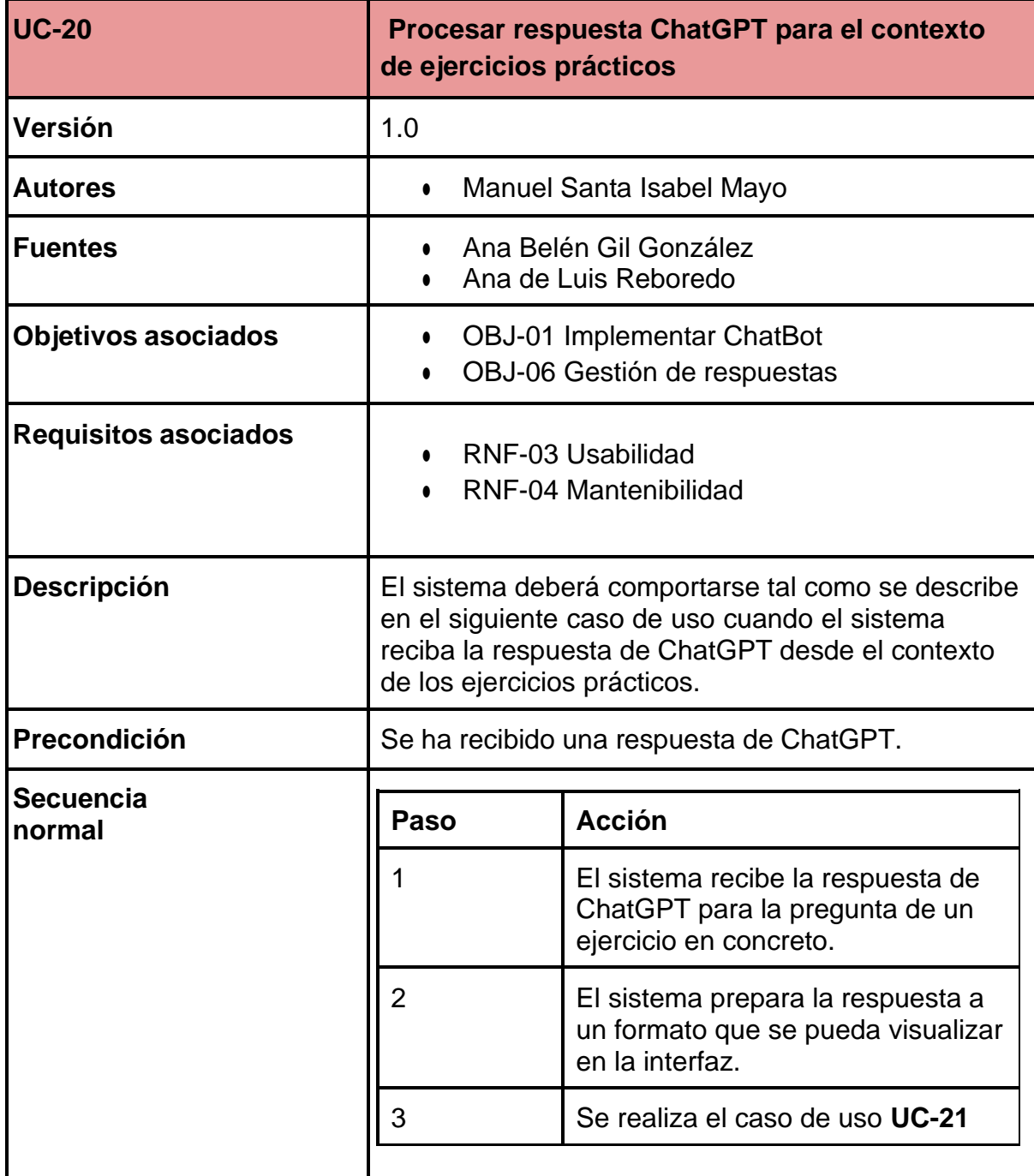

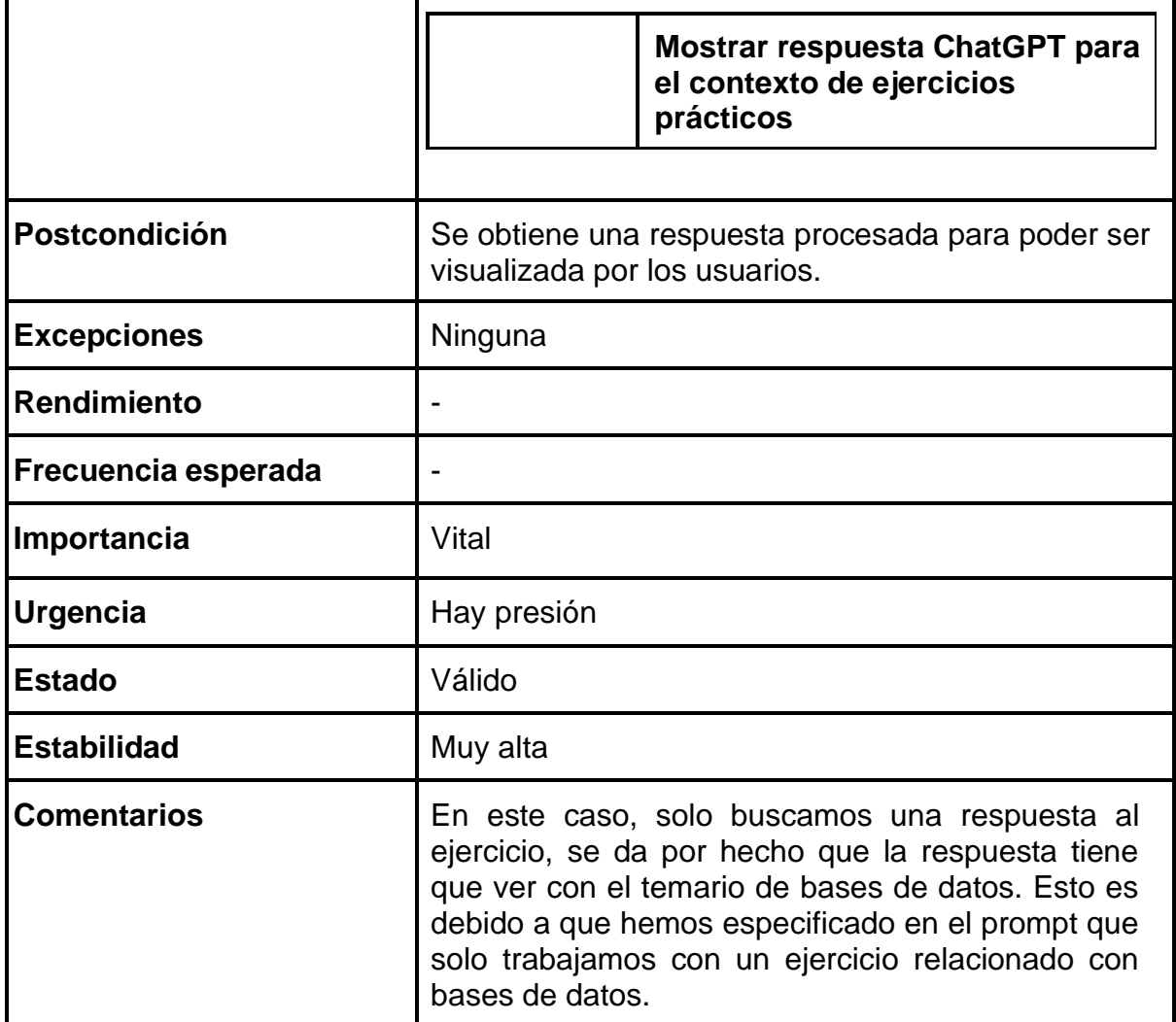

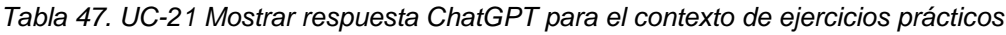

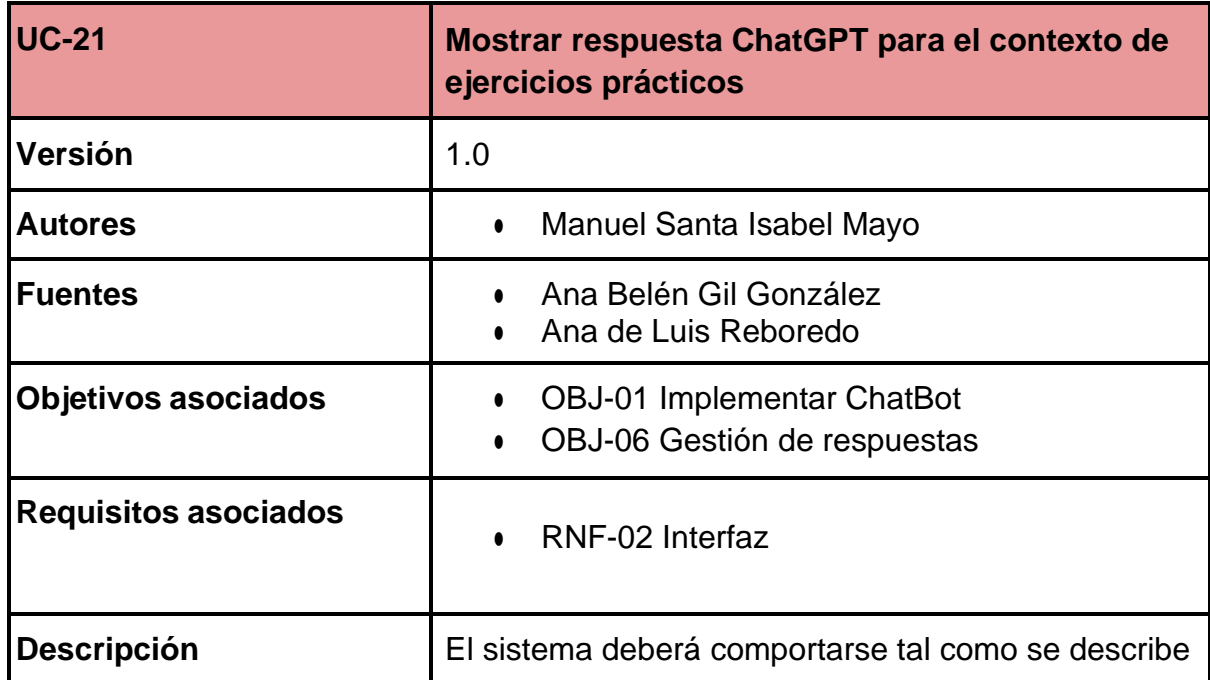

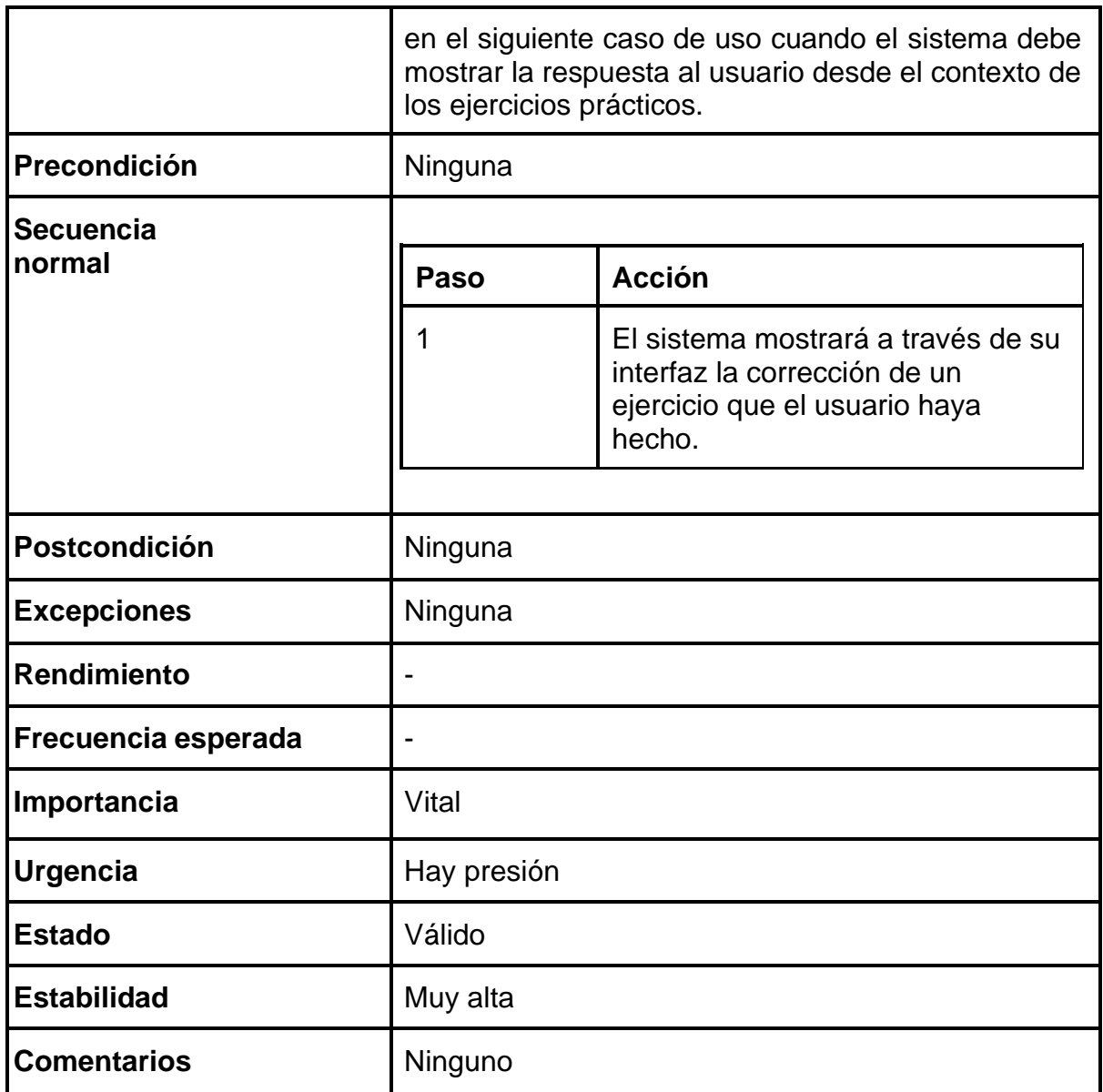

## 5.3.3.3. Gestión de estadísticas

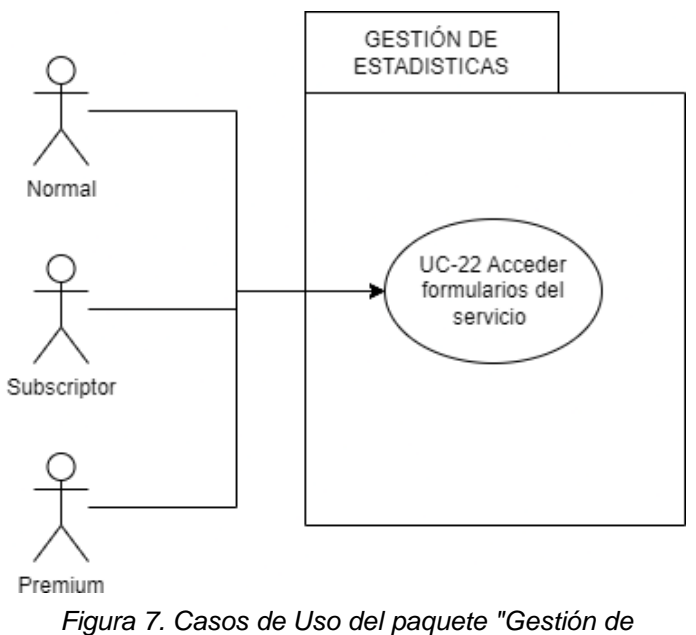

*estadísticas"*

El paquete de gestión de estadísticas engloba solo un caso de uso en el cualplanteamos como cualquier usuario que esté dentro de la web pueda dar su opinión sobre el funcionamiento y la usabilidad de la web.

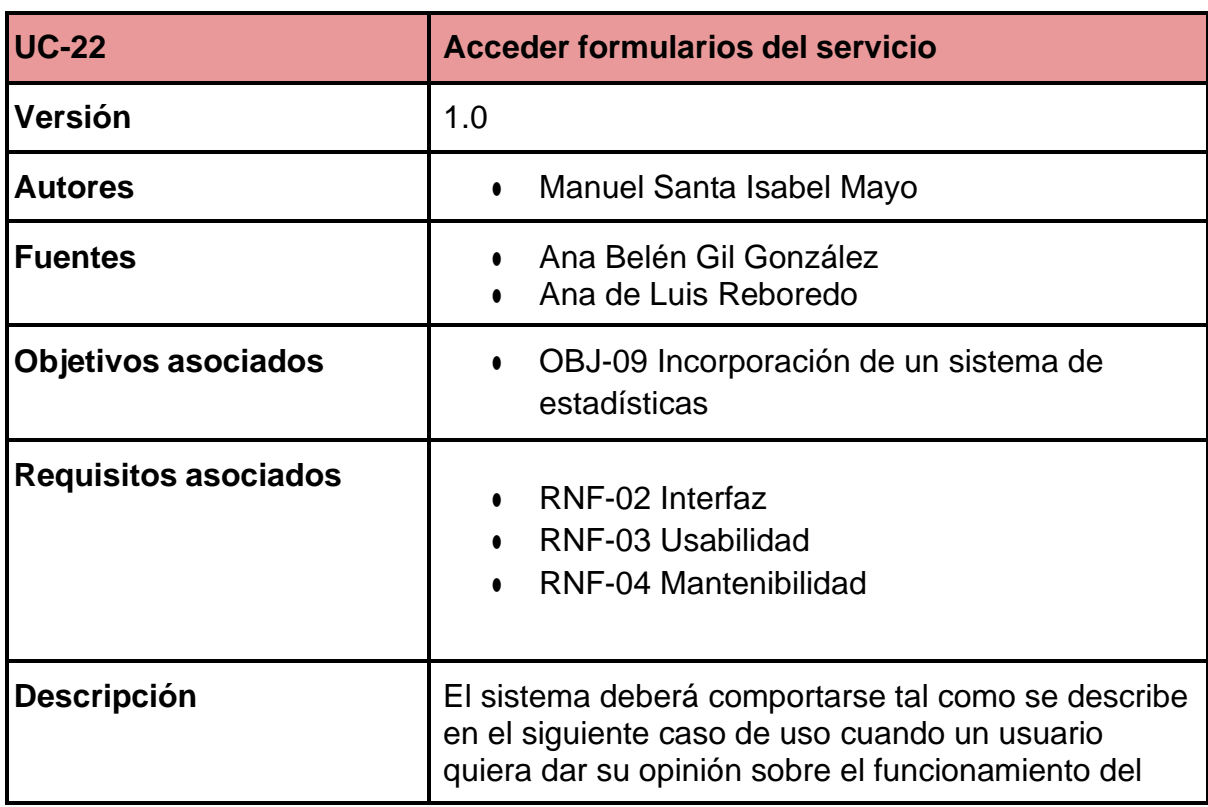

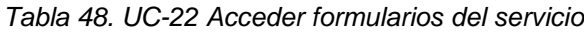

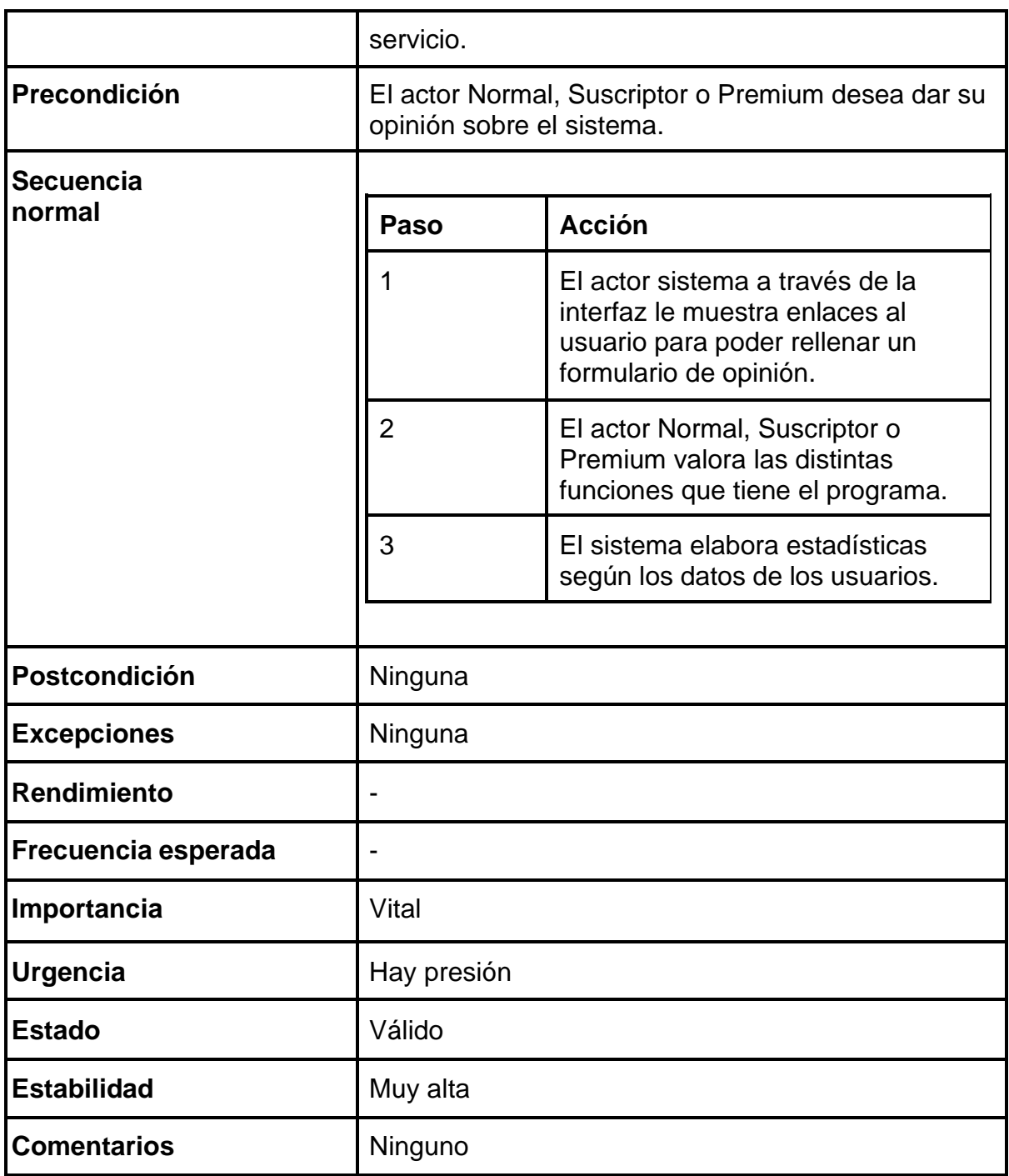
### 5.3.3.4. Gestión de usuarios

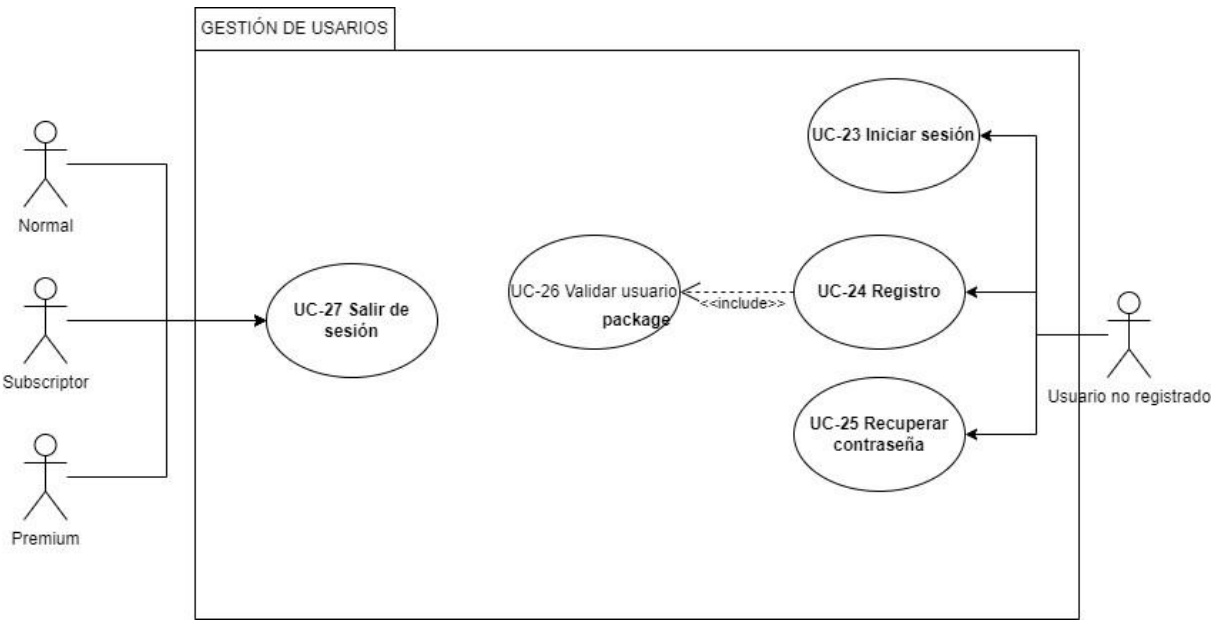

*Figura 8. Casos de Uso del paquete "Gestión de usuarios"*

El último paquete de casos de uso que trataremos es el paquete de Gestión de usuarios. En dicho paquete es fundamental el actor Usuario no registrado, ya que será el que hace la mayoría de las funcionalidades de este paquete.

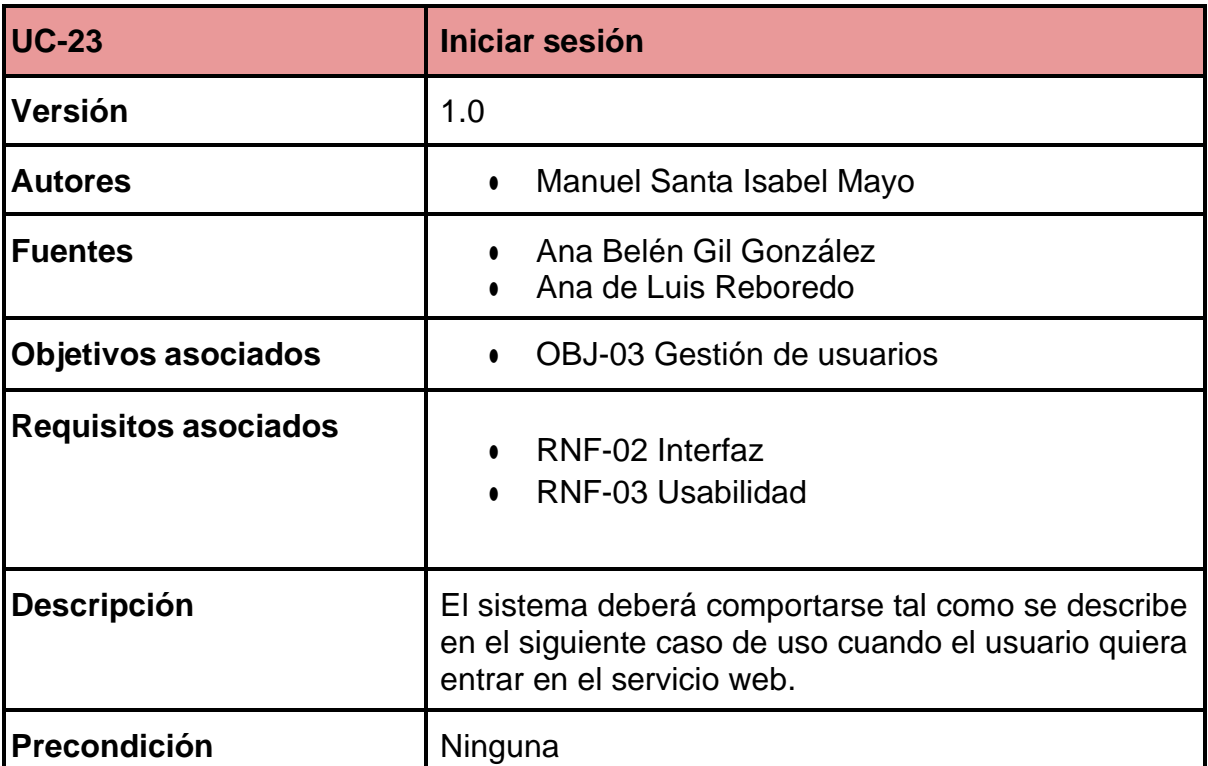

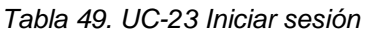

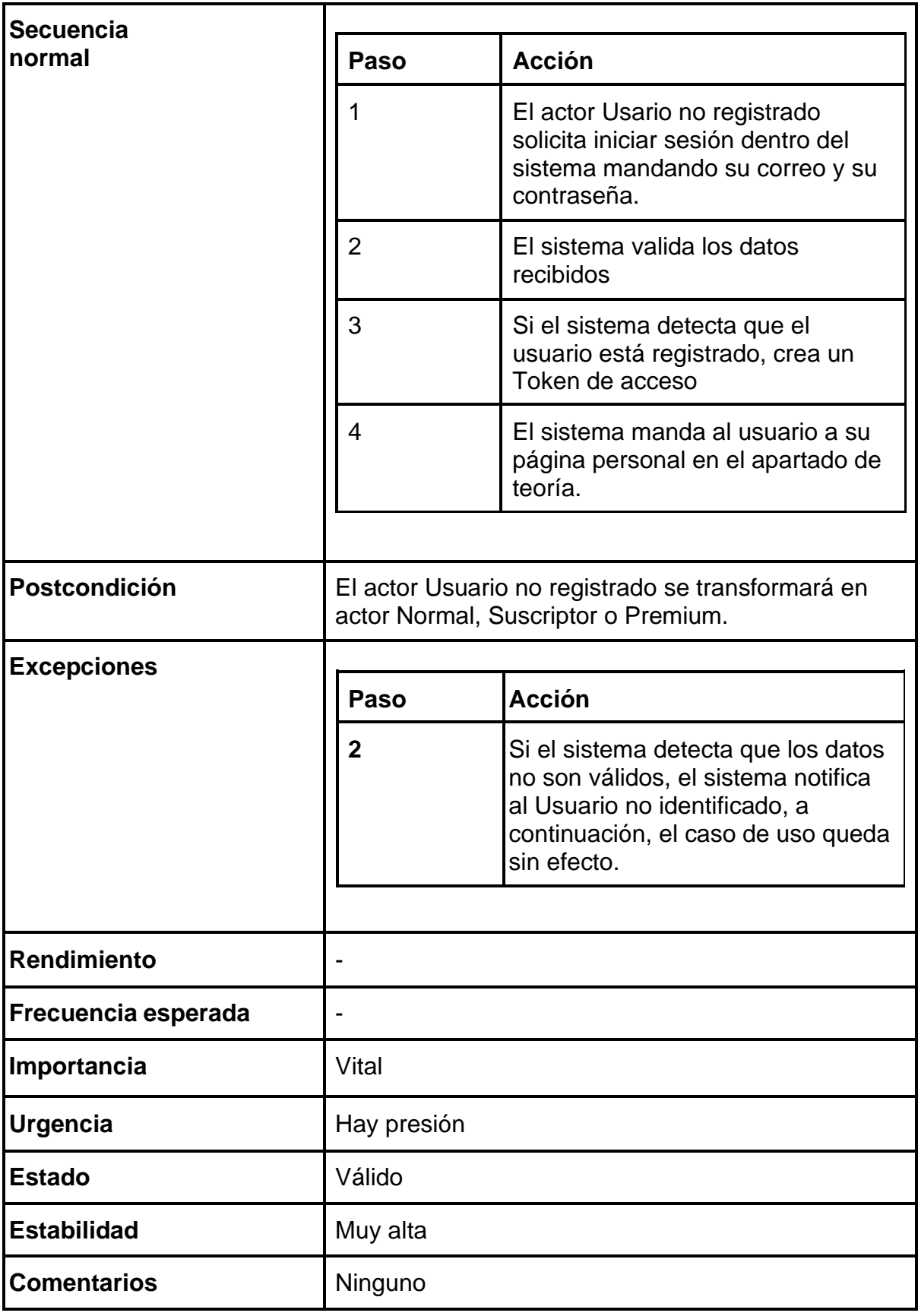

#### *Tabla 50. UC-24 Registro*

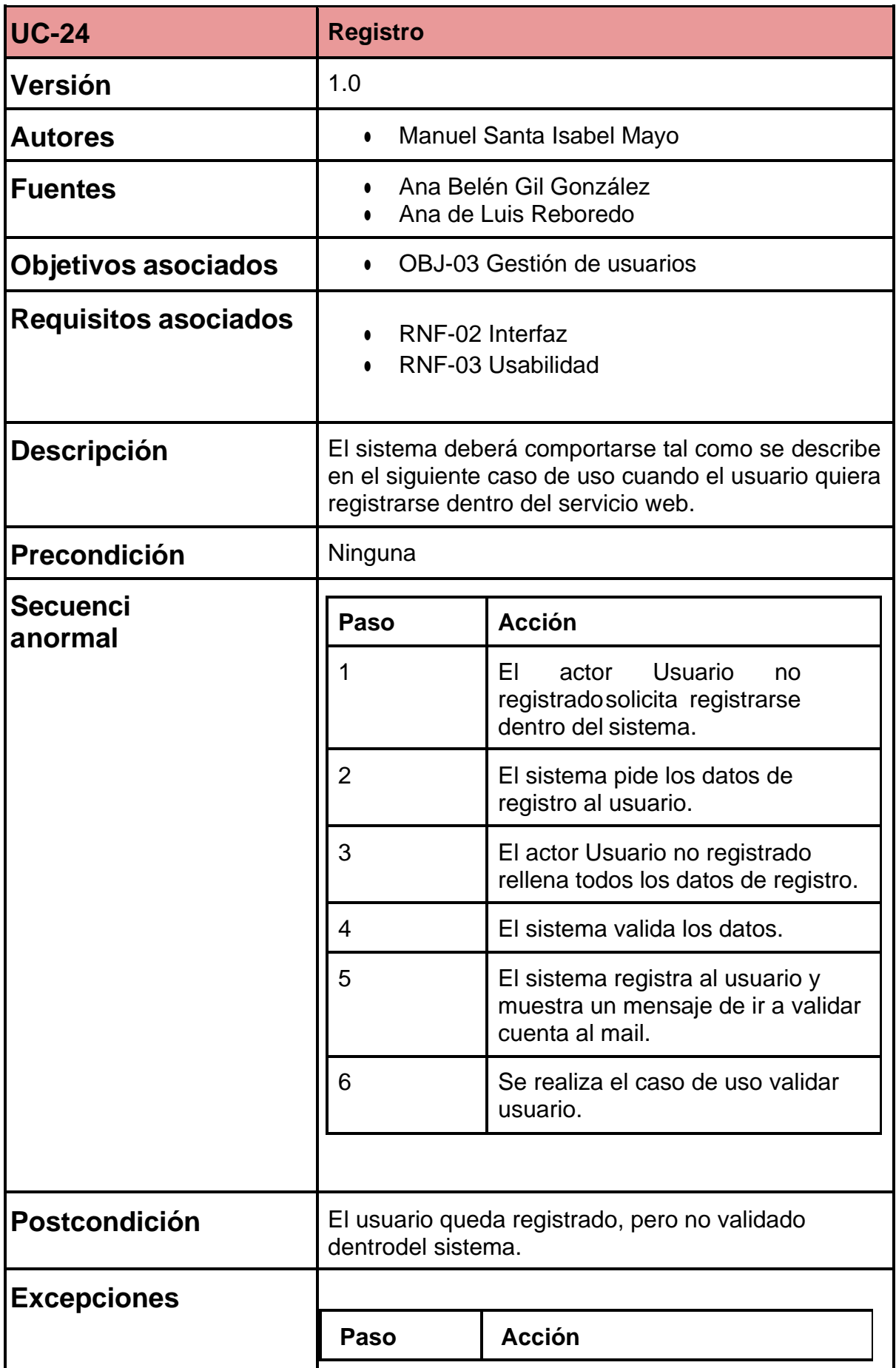

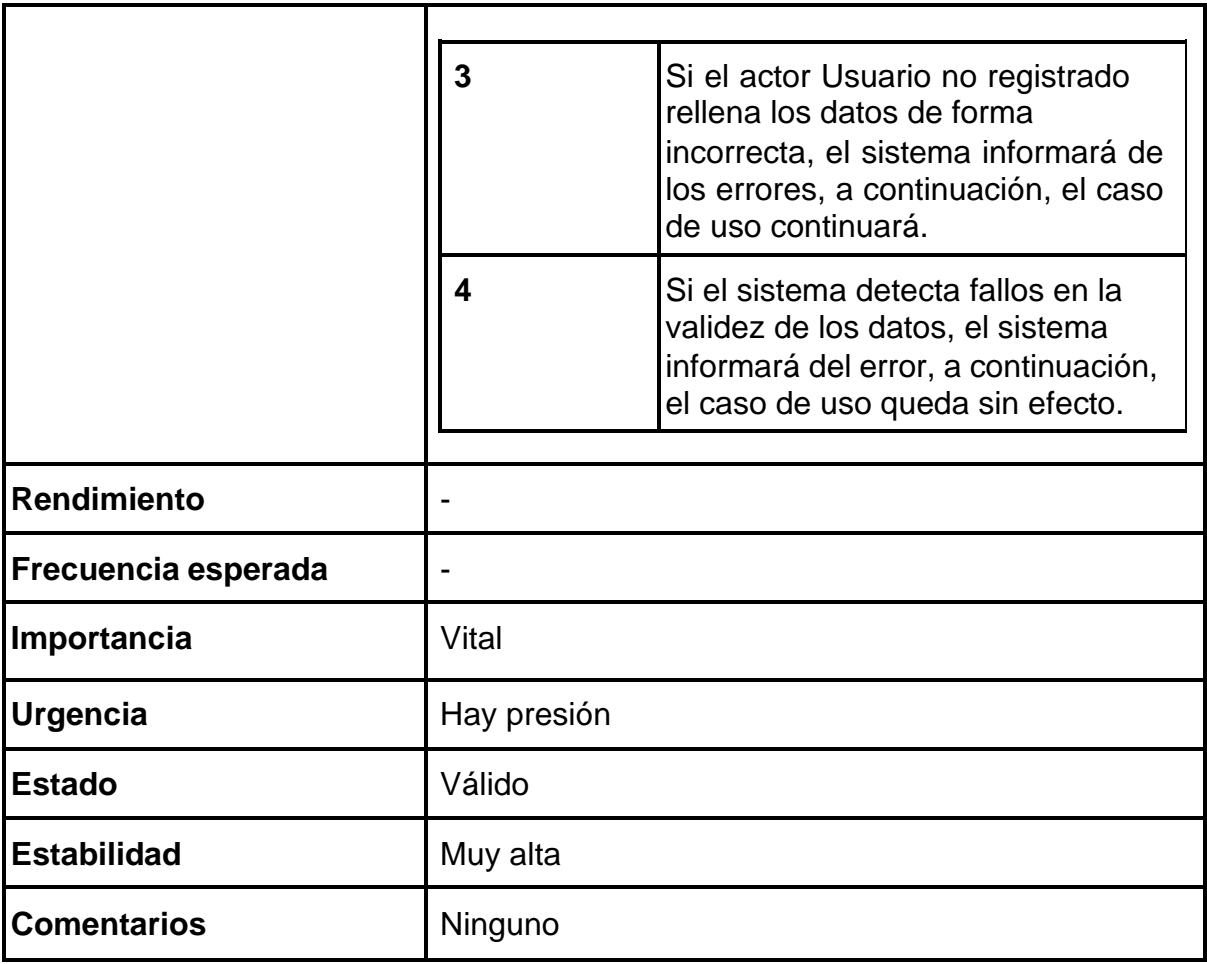

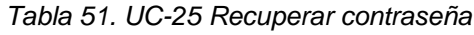

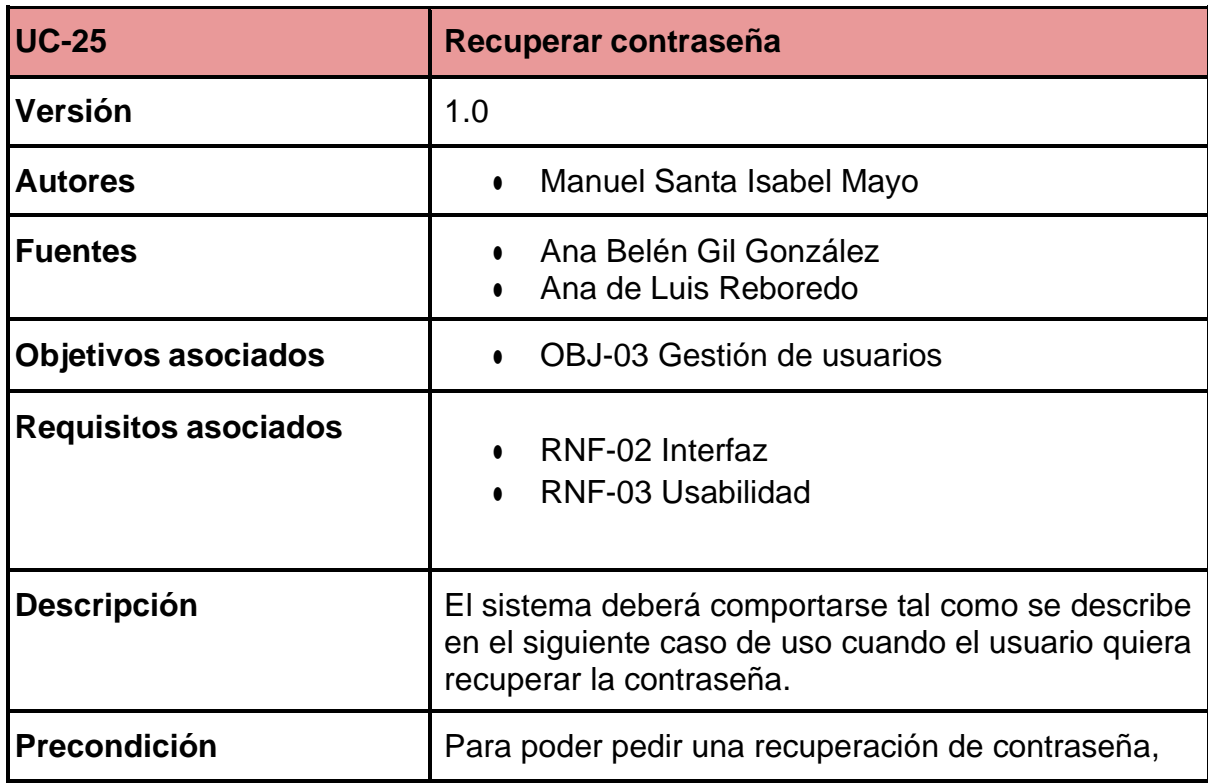

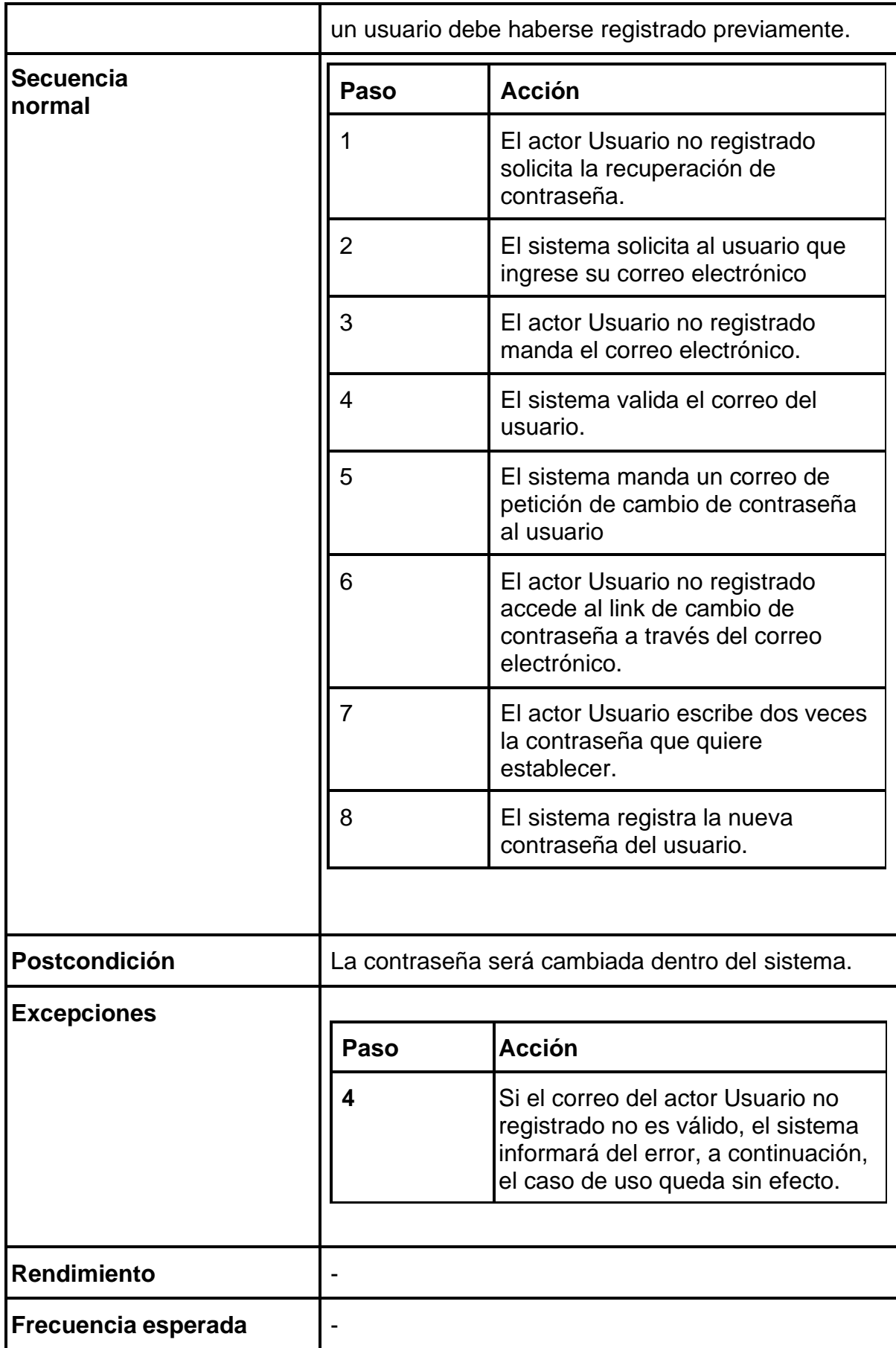

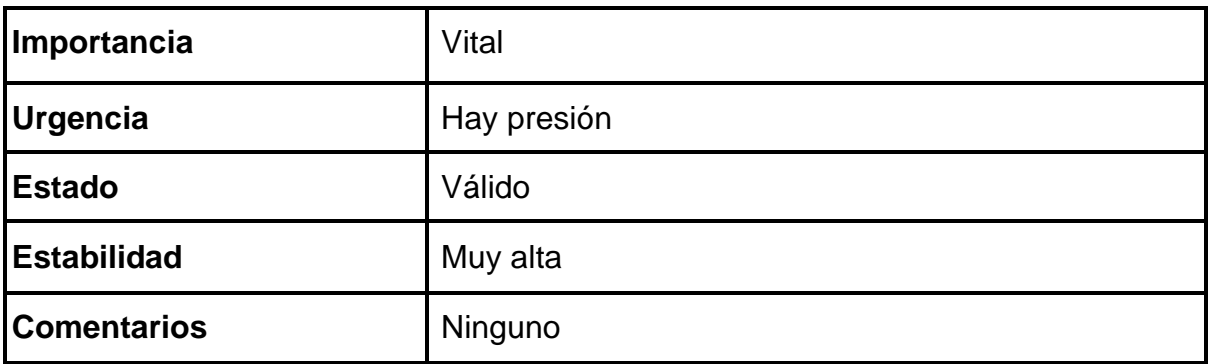

#### *Tabla 52. UC-26 Validar usuario*

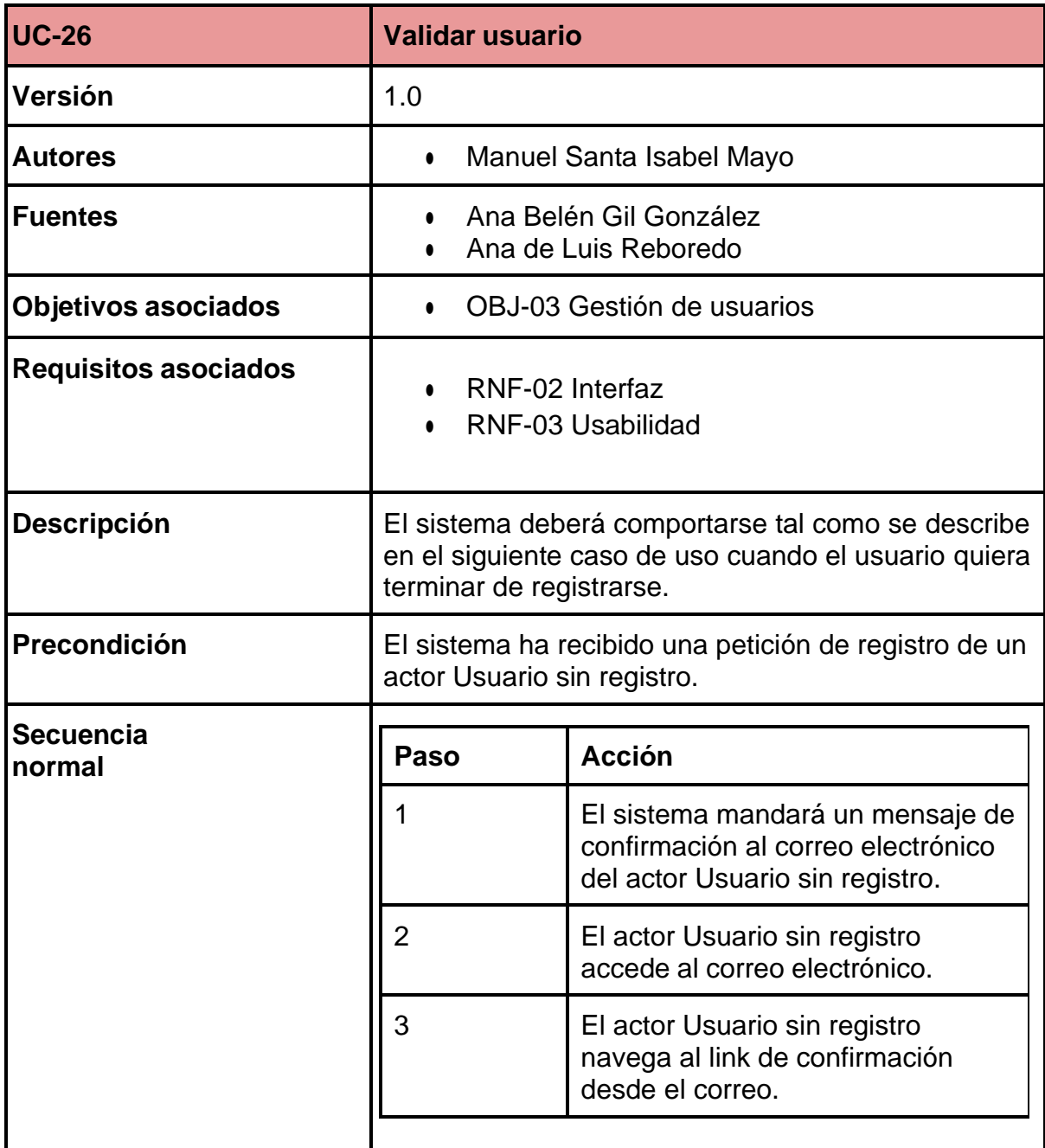

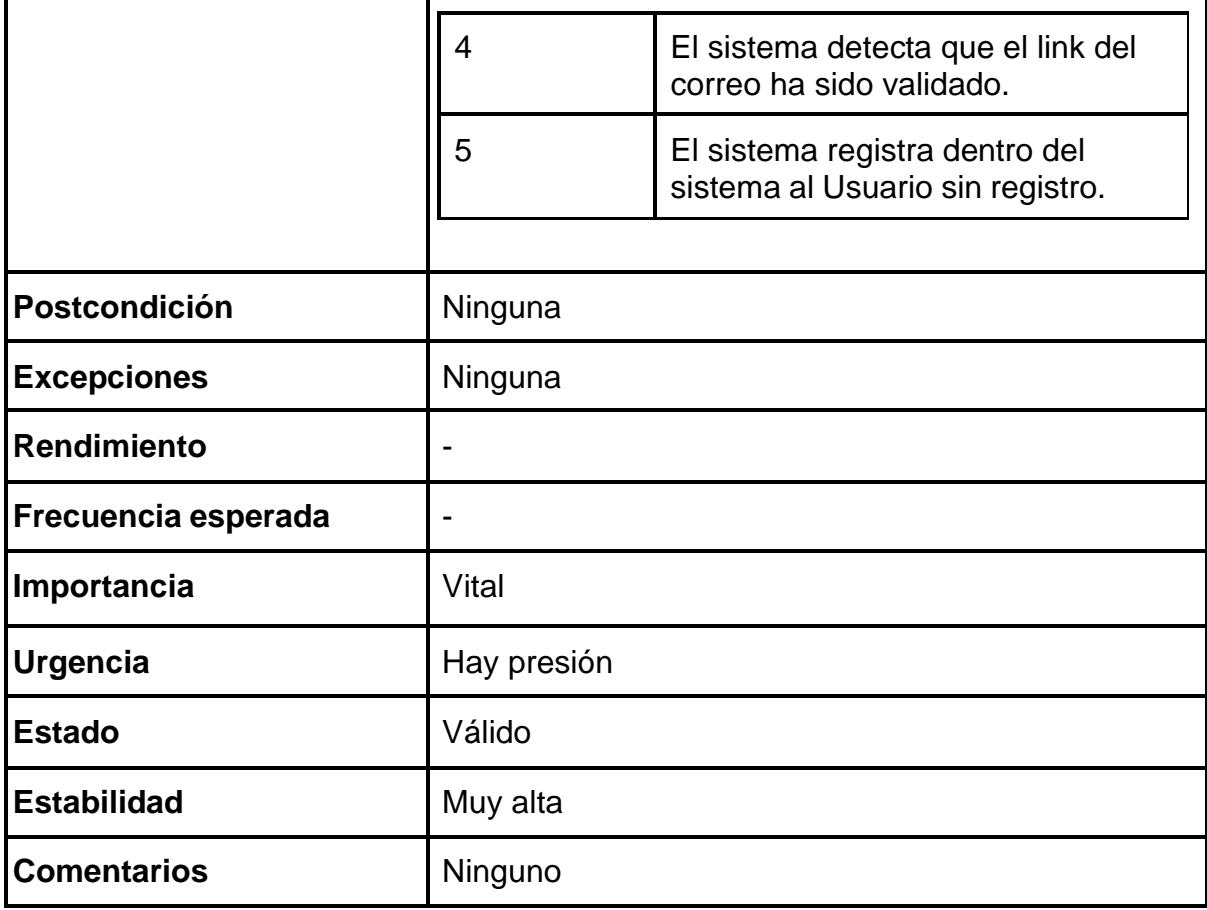

#### *Tabla 53. UC-27 Salir sesión*

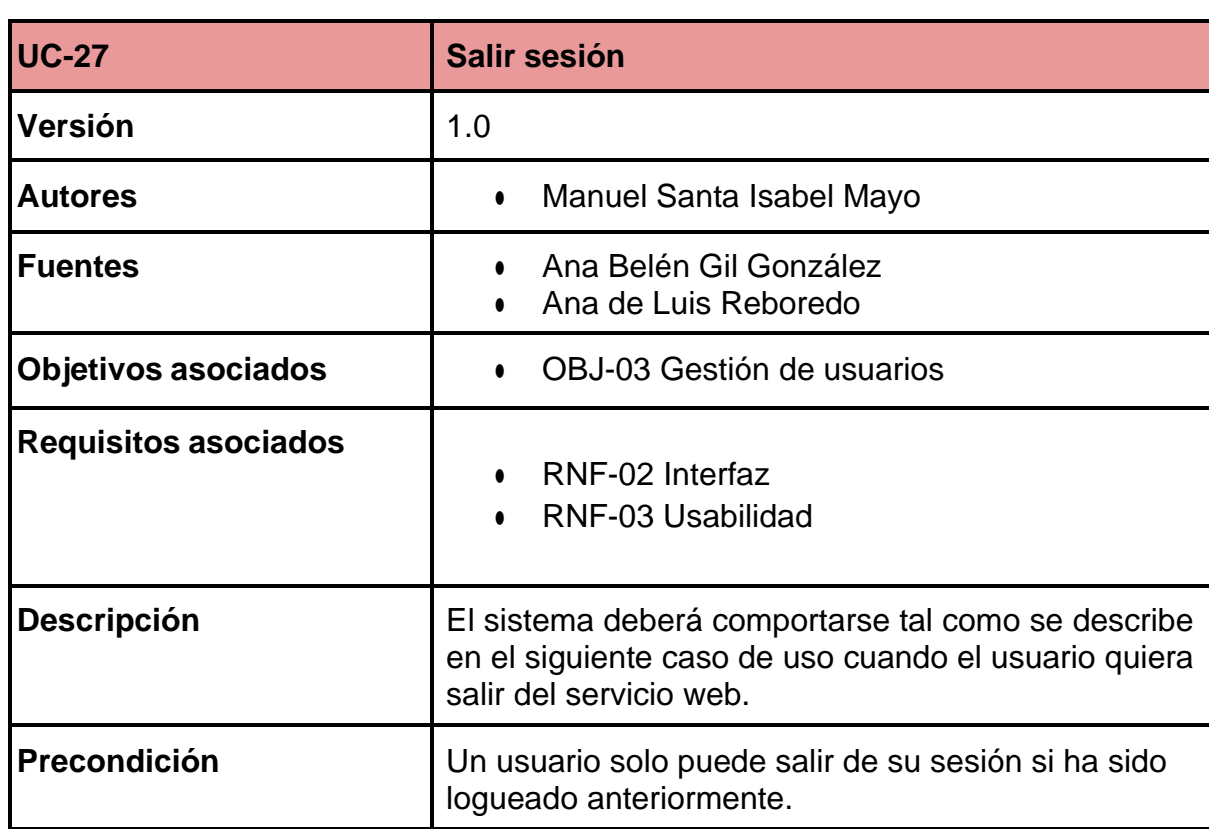

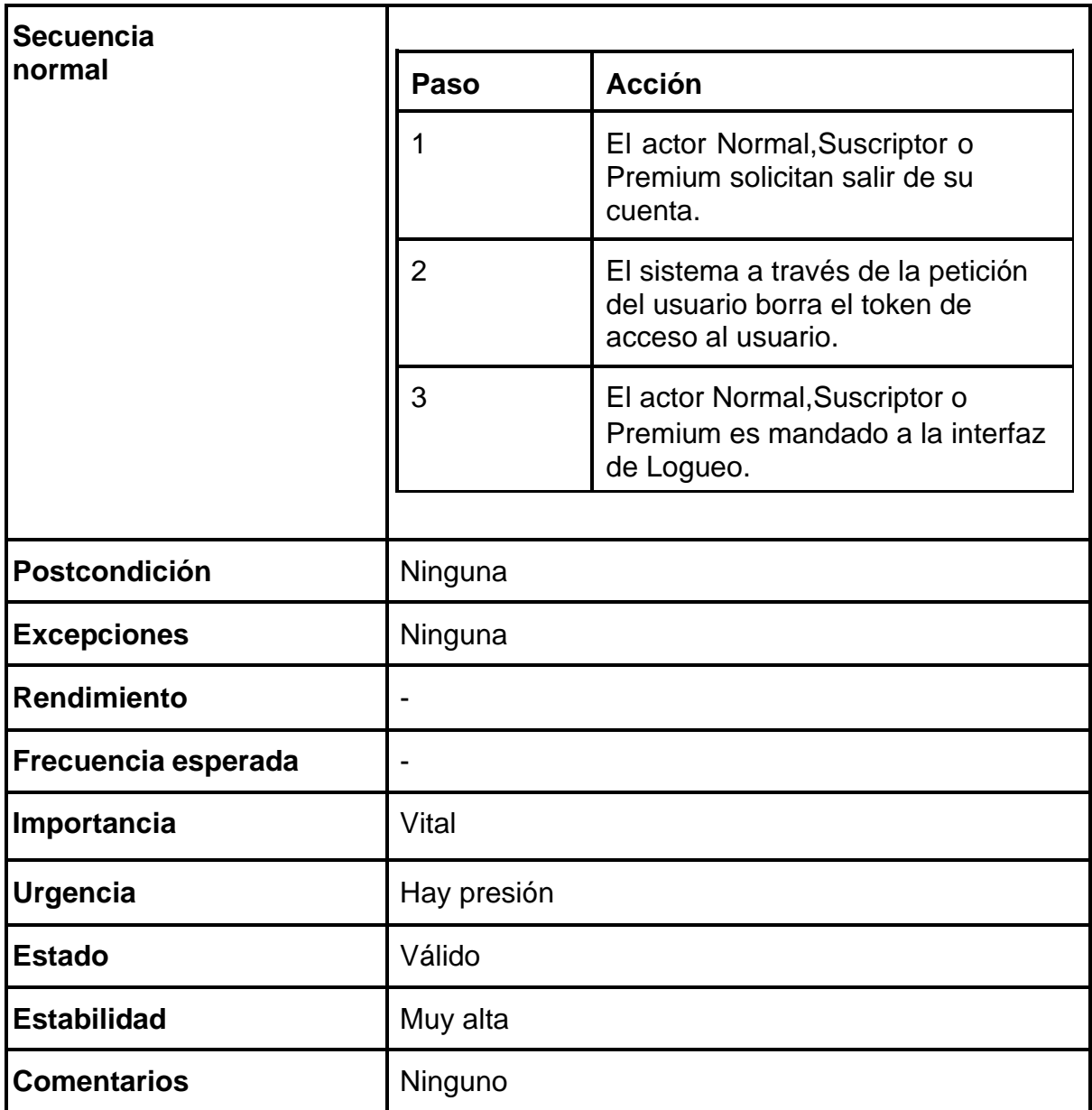

# **5.4. Requisitos no funcionales**

Abordaremos ahora los requisitos no funcionales, que engloban los elementos más significativos para establecer los parámetros de calidad del sistema. Estos incluyen tanto los aspectos internos que influyen en su funcionamiento como los factores externos que podrían impactar en su desempeño.

| <b>RNF-01</b>               | <b>Escalabilidad</b>                                                                                                    |
|-----------------------------|----------------------------------------------------------------------------------------------------|
| Versión                     | 1.0                                                                                                    |
| <b>Autores</b>              | Manuel Santa Isabel Mayo<br>$\bullet$                                                                                                    |
| <b>Fuentes</b>              | Ana Belén Gil González<br>Ana de Luis Reboredo                                                                                                    |
| <b>Objetivos asociados</b>  |                                                                                                    |
| <b>Requisitos asociados</b> |                                                                                                    |
| <b>Descripción</b>          | El sistema deberá afrontar un aumento de escala de<br>usuarios que quieran usar el servicio.                                                                                                    |
| Importancia                 | Vital                                                                                                    |
| <b>Urgencia</b>             | Hay presión                                                                                                    |
| <b>Estado</b>               | Válido                                                                                                    |
| <b>Estabilidad</b>          | Muy alta                                                                                                    |
| <b>Comentarios</b>          | El sistema debe afrontar el uso creciente de usuarios<br>que vayan a entrar dentro del servicio y el precio que<br>eso conlleva. Es vital crear distintos roles de usuarios<br>y limitar cada uno de ellos. |

*Tabla 54. RNF-01 Escalabilidad*

#### *Tabla 55. RNF-02 Interfaz*

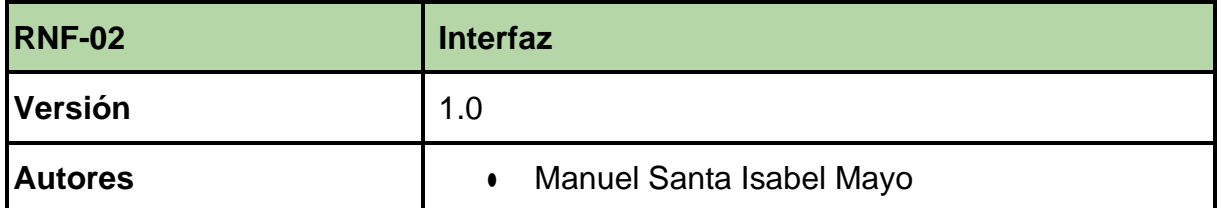

*Anexo II*

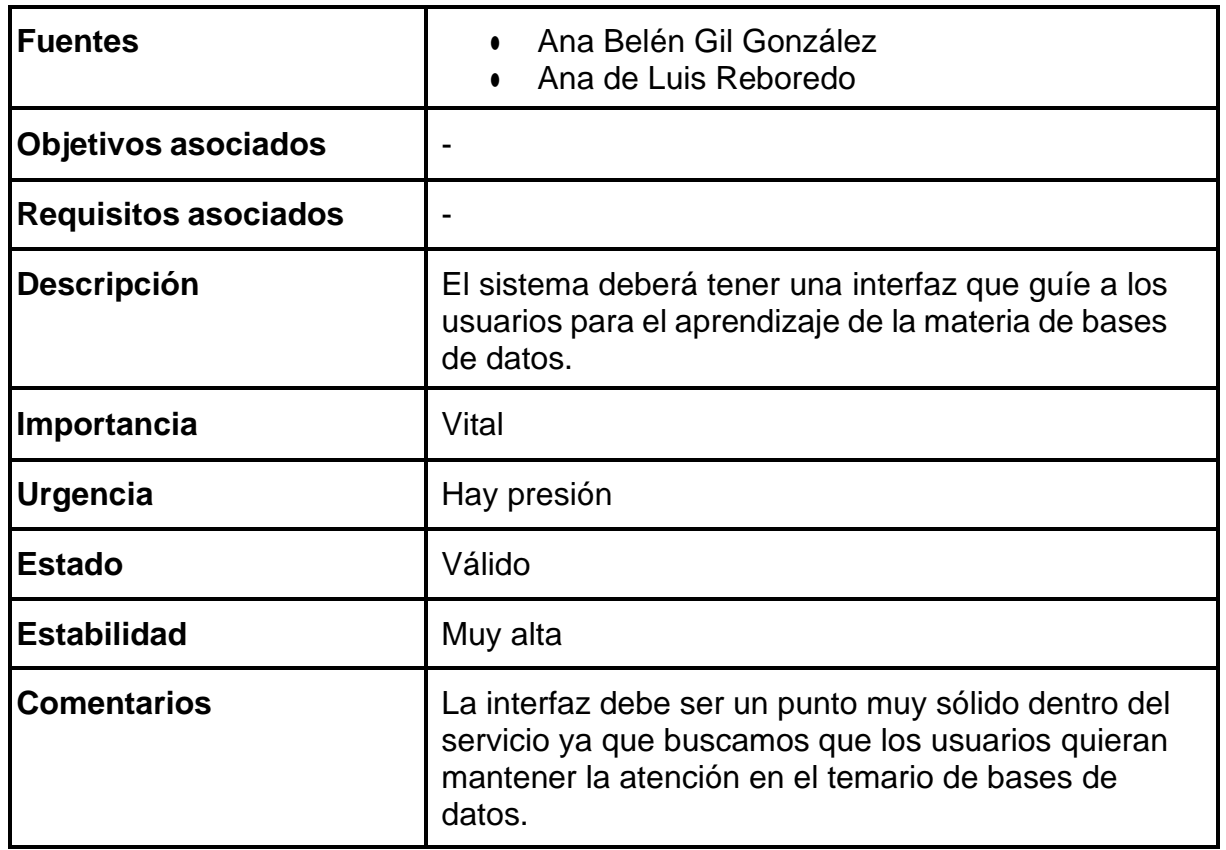

#### *Tabla 56. RNF-03 Usabilidad*

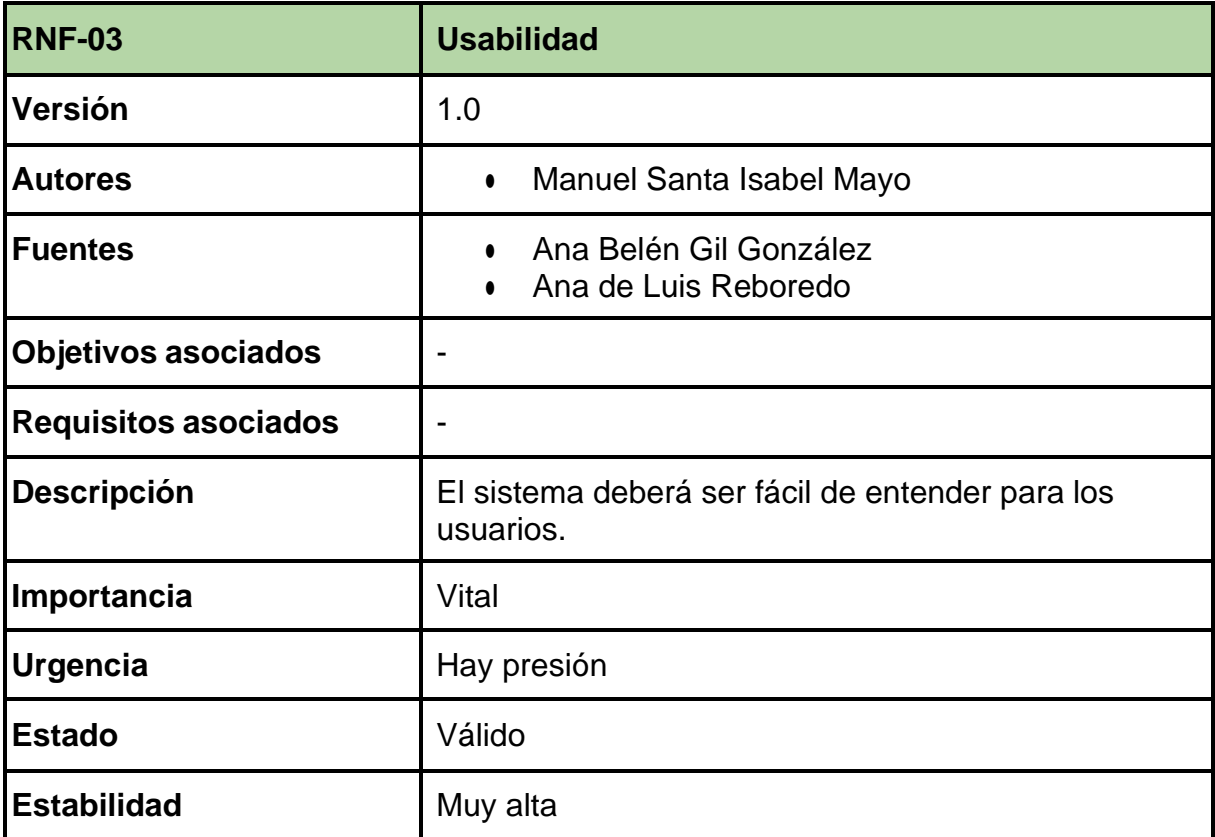

# *Manuel Santa Isabel Mayo*

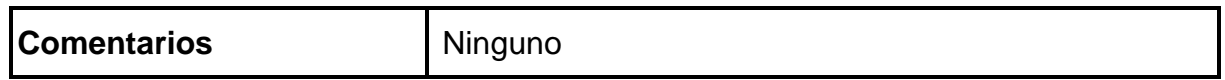

#### *Tabla 57. RNF-04 Mantenibilidad*

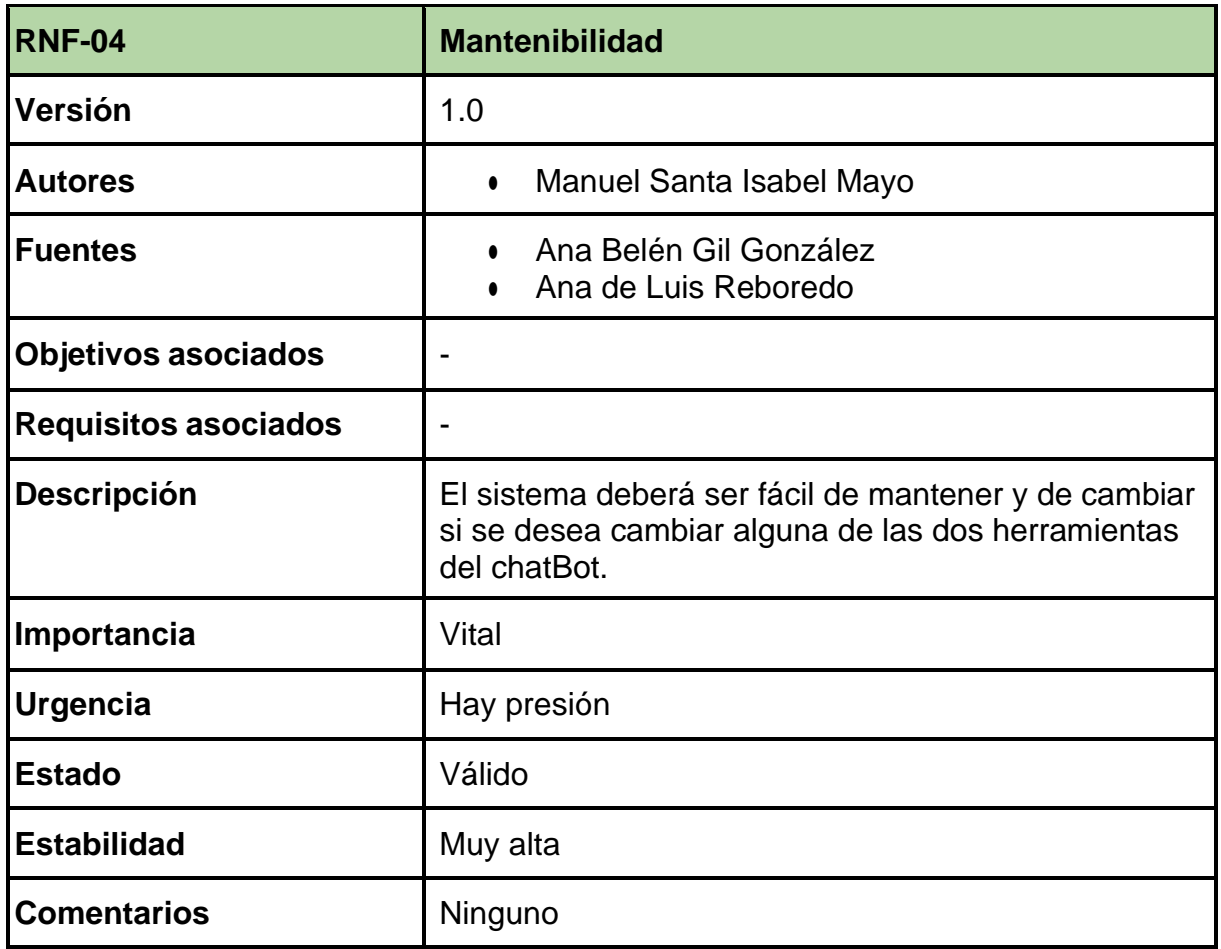

# *Tabla 58. RNF-05 Seguridad*

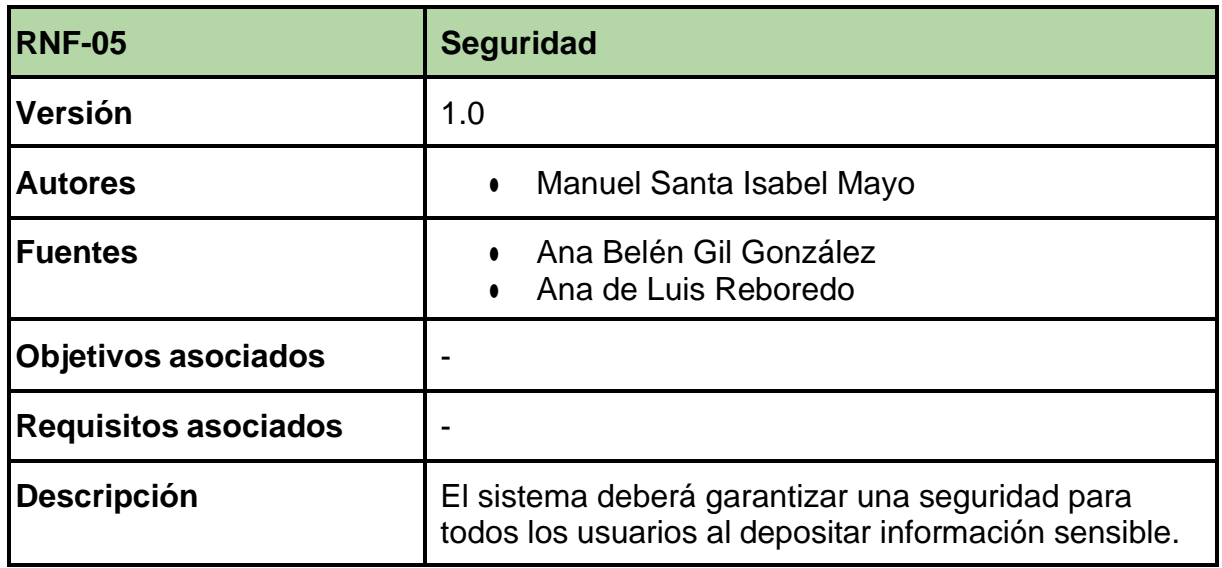

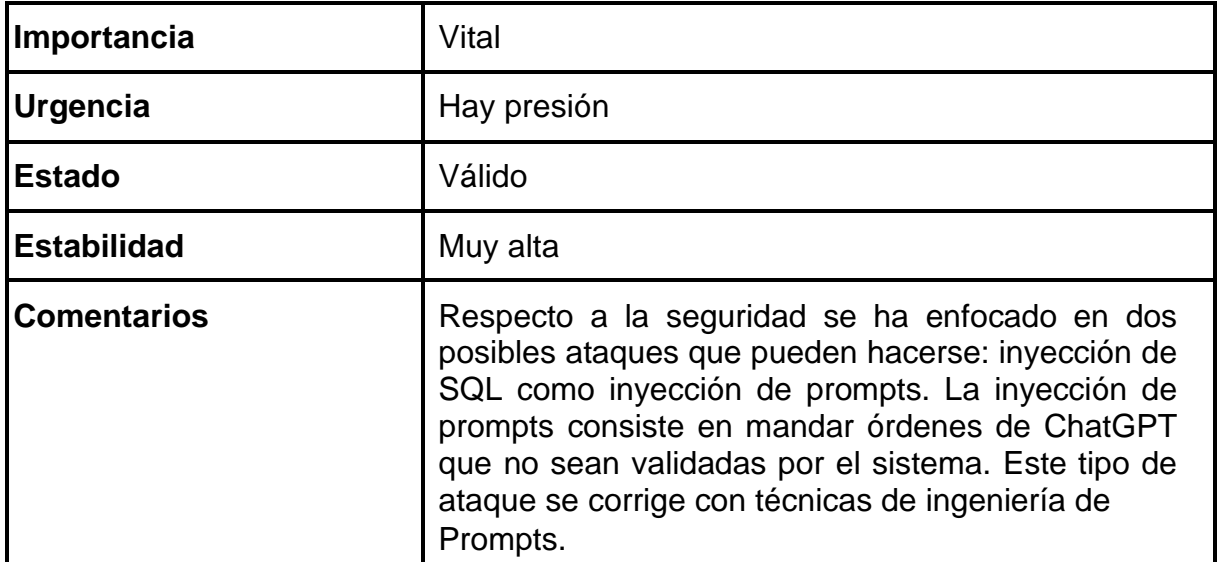

#### *Tabla 59. RNF-06 Eficiencia*

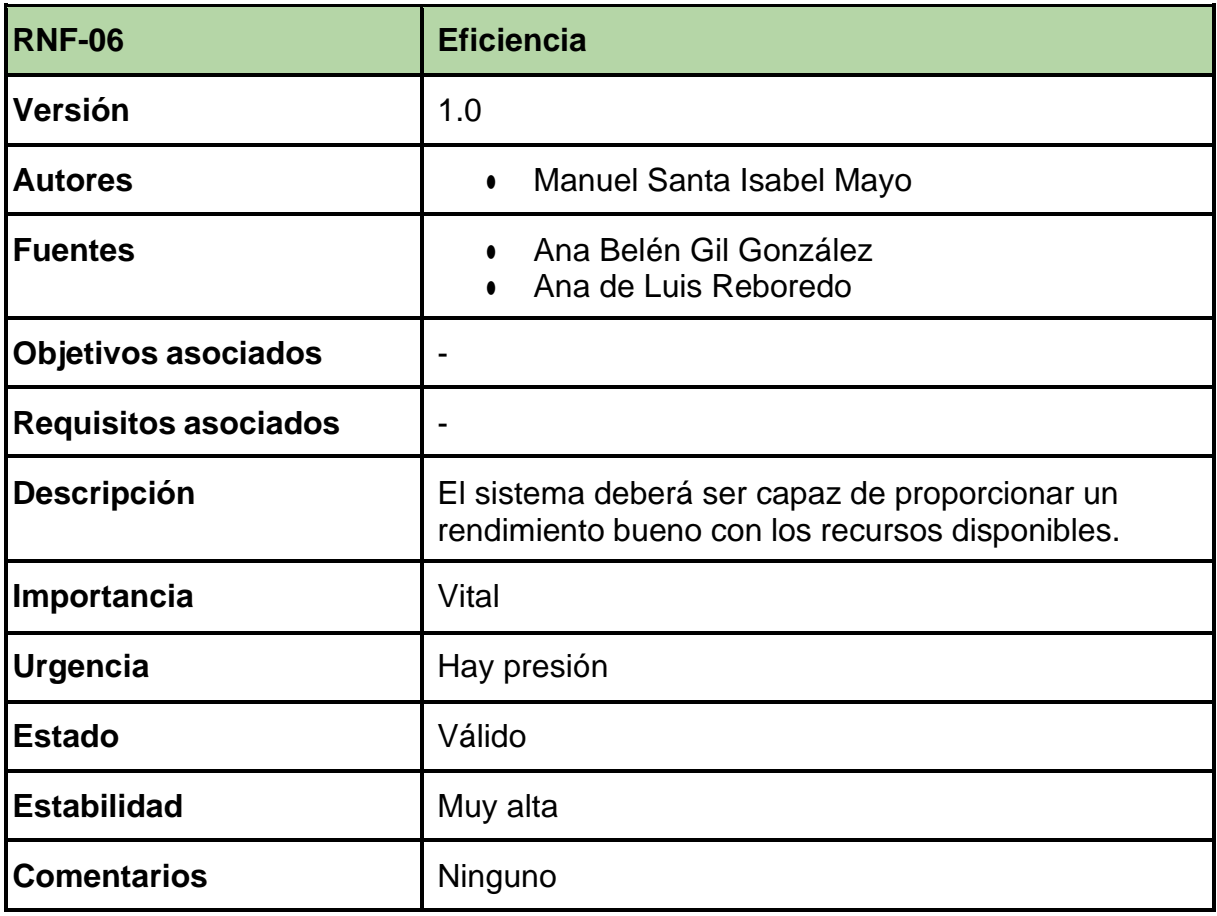

#### *Tabla 60. RNF-07 Manual de usuario*

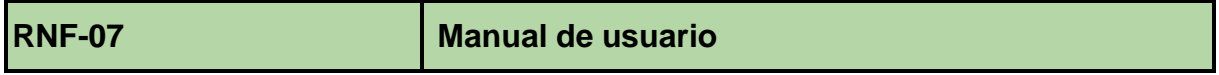

# *Manuel Santa Isabel Mayo*

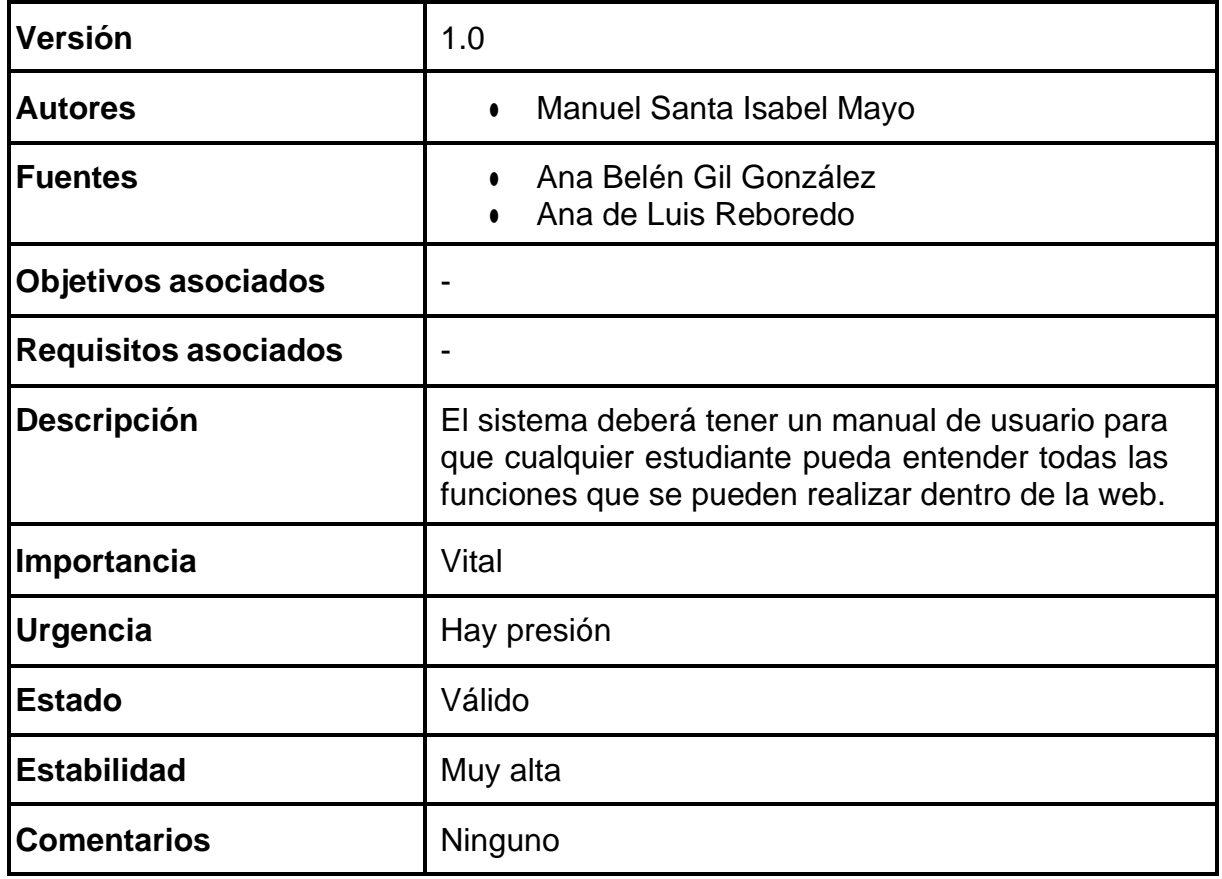

### *Tabla 61. RNF-08 Manual de programador*

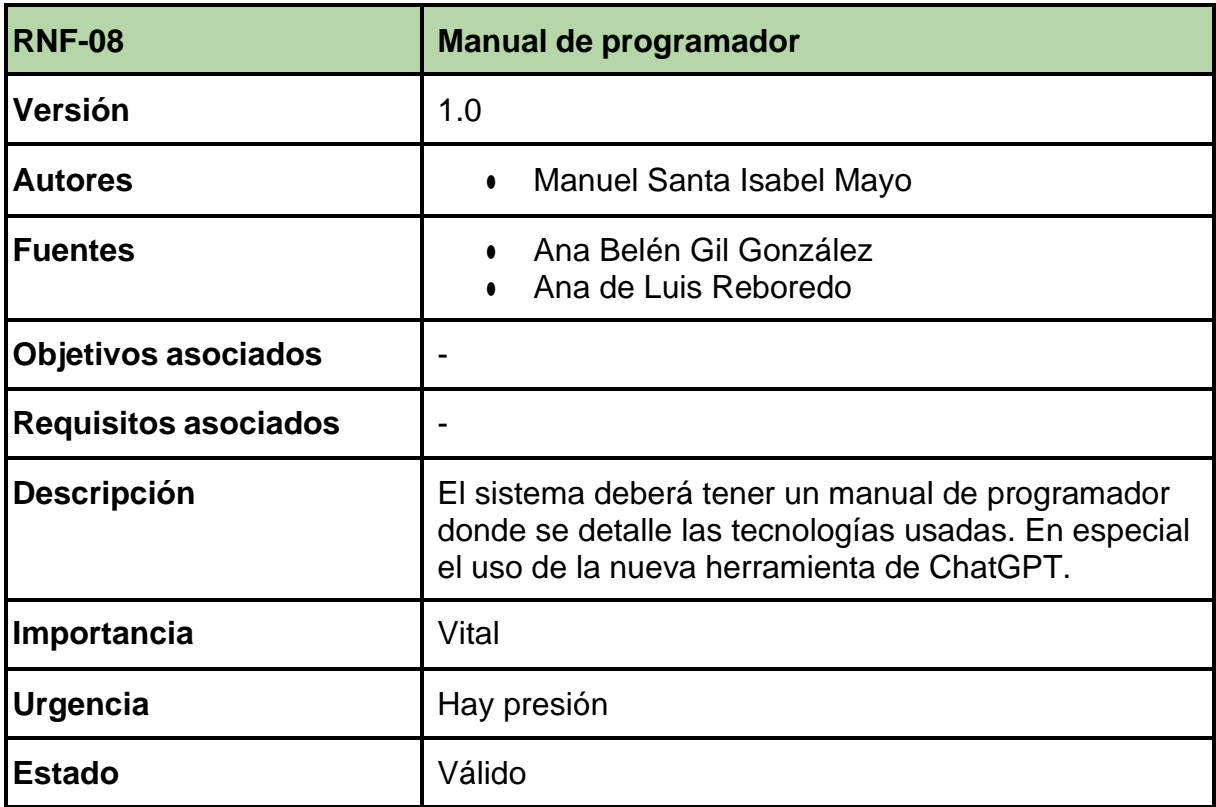

*Anexo II*

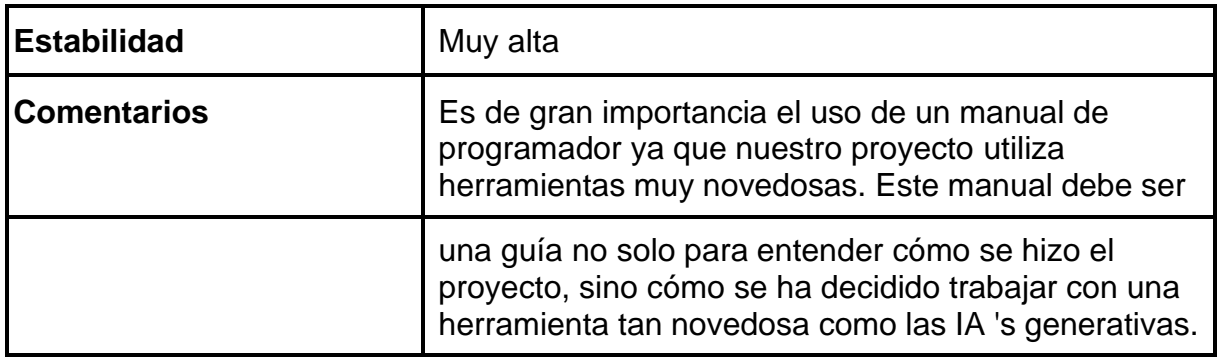

# 6. MATRIZ DE RASTREABILIDAD

Para poder representar de forma visual todas las relaciones entre losrequisitos hemos formado una matriz de rastreabilidad.

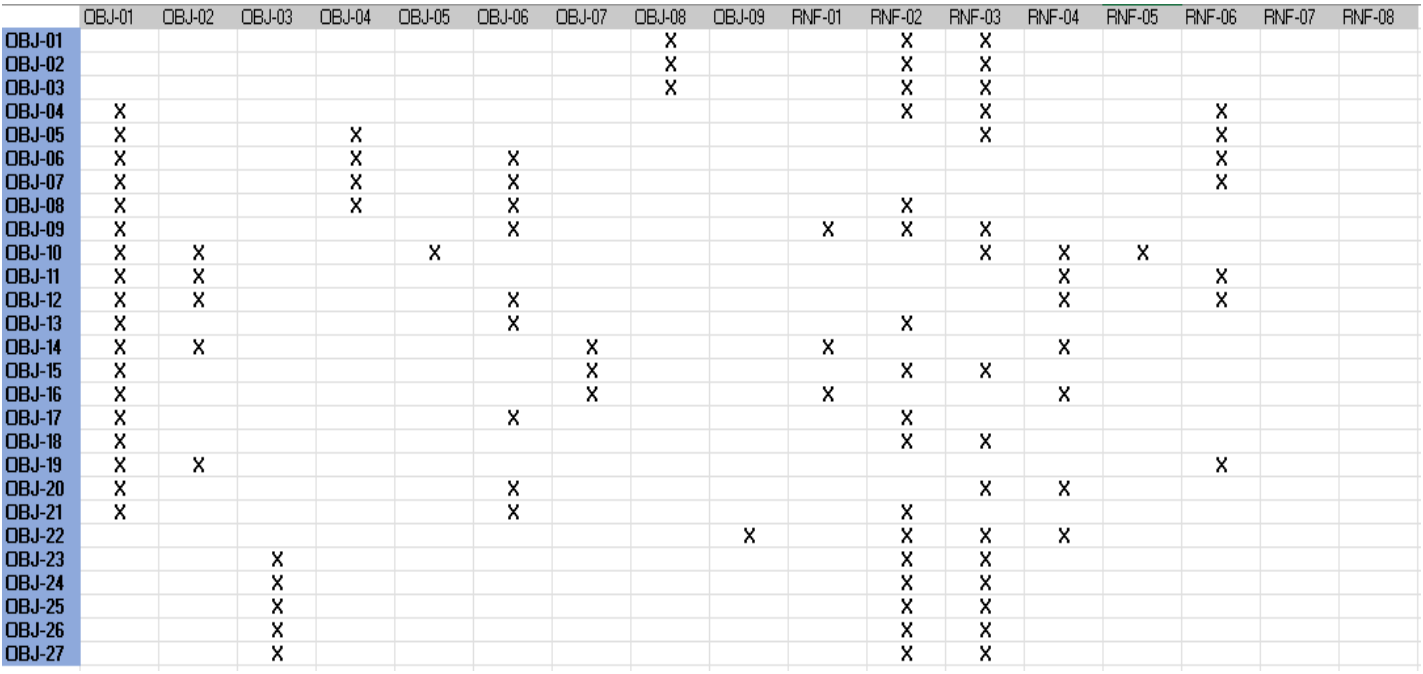

*Figura 9. Matriz de rastreabilidad*

# 7. BIBLIOGRAFÍA

Aragón, J. F., & Zato Domínguez, D. C. (2020). *Ingeniería de Software I*. Obtenido de Ingeniería de requisitos: https://studium20.usal.es/pluginfile.php/95862/mod\_resource/content/4/Transparenci as/IS\_I%20Tema%202%20-20Ingenier%C3%ADa%20de%20Requisitos\_2021%20- %20completo.pdf

Grial. (2021). *UML*. Obtenido de Casos de Uso: https://repositorio.grial.eu/bitstream/grial/1155/1/UML%20-%20Casos% 20de%20uso.pdf